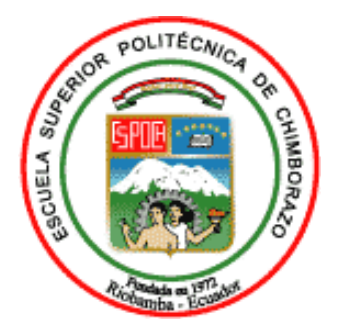

# **ESCUELA SUPERIOR POLITÉCNICA DE CHIMBORAZO FACULTAD DE INFORMÁTICA Y ELECTRÓNICA CARRERA SOFTWARE**

# **DESARROLLO DE UNA APLICACIÓN WEB DE GESTIÓN DE CALIFICACIONES PARA EL SINDICATO DE CHOFERES PROFESIONALES DE PENIPE UTILIZANDO EL FRAMEWORK LARAVEL**

**Trabajo de Integración Curricular**

Tipo: Proyecto Técnico

Presentado para optar al grado académico de:

# **INGENIERO DE SOFTWARE**

# **AUTOR:** GILSON EDUARDO QUITO PELÁEZ **DIRECTORA:** Ing. GISEL KATERINE BASTIDAS GUACHO

Riobamba - Ecuador

2023

# **©2022, Gilson Eduardo Quito Peláez**

Se autoriza la reproducción total o parcial, con fines académicos, por cualquier medio o procedimiento, incluyendo la cita bibliográfica del documento, siempre y cuando se reconozca el Derecho de Autor.

Yo, Gilson Eduardo Quito Peláez, declaro que el presente Trabajo de Integración Curricular es de mi autoría y los resultados del mismo son auténticos. Los textos en el documento que provienen de otras fuentes están debidamente citados y referenciados.

Como autor asumo la responsabilidad legal y académica de los contenidos de este Trabajo de Integración Curricular, el patrimonio intelectual pertenece a la Escuela Superior Politécnica de Chimborazo.

Riobamba, 13 de enero de 2023

đư

**Gilson Eduardo Quito Peláez 1401163108**

# **ESCUELA SUPERIOR POLITÉCNICA DE CHIMBORAZO**

# **FACULTAD DE INFORMÁTICA Y ELECTRÓNICA**

#### **CARRERA DE SOFTWARE**

El Tribunal de Trabajo de Integración Curricular certifica que: El Trabajo de Integración Curricular, Tipo: Proyecto Técnico, **"DESARROLLO DE UNA APLICACIÓN WEB DE GESTIÓN DE CALIFICACIONES PARA EL SINDICATO DE CHOFERES PROFESIONALES DE PENIPE UTILIZANDO EL FRAMEWORK LARAVEL**", realizado por el señor **GILSON EDUARDO QUITO PELÁEZ**, ha sido minuciosamente revisado por los Miembros del Tribunal del Trabajo de Integración Curricular, el mismo que cumple con los requisitos científicos, técnicos, legales, en tal virtud el Tribunal autorizada su presentación.

**FIRMA FECHA** Ing. Miguel Angel Duque Vaca **PRESIDENTE DEL TRIBUNAL** \_\_\_\_\_\_\_\_\_\_\_\_\_\_\_\_\_\_\_\_\_\_\_\_\_\_\_ 13-01-2023 Ing. Gisel Katerine Bastidas Guacho **DIRECTORA DEL TRABAJO DE INTEGRACIÓN CURRICULAR** 13-01-2023 Dr. Alonso Washington Álvarez Olivo **ASESOR DEL TRABAJO DE INTEGRACIÓN CURRICULAR**  $\frac{13-01-2023}{28}$ 

### **DEDICATORIA**

Mi Trabajo de Integración Curricular está dedicado primordialmente a Dios quien me ha brindado la fortaleza y sabiduría para salir adelante, a mi madre María Peláez, por el apoyo incondicional que me ha entregado durante la duración de la carrera y por el sacrificio que ha hecho día a día para sacarme adelante, porque a pesar de mis errores siempre confió en mí, incluso más de lo que yo mismo lo hacía.

**Gilson**

### **AGRADECIMIENTO**

Agradezco a Dios, a mi familia y a mis amigos por su apoyo, en especial a María Peláez mi madre por ese amor y motivación que me ayudo a seguir adelante, a no rendirme y perseverar en alcanzar mis objetivos, también agradezco a mis amigos y familia por esas palabras de aliento y por sus buenos deseos los cuales muchas veces fueron motivo de no quedarme en la mitad del camino. De la misma manera agradezco a los docentes de la carrera de Ingeniería de Software los cuales compartieron sus conocimientos, pero más importante, inculcaron buenos valores y ética profesional, permitiéndome obtener una educación de calidad.

**Gilson**

# ÍNDICE DE CONTENIDO

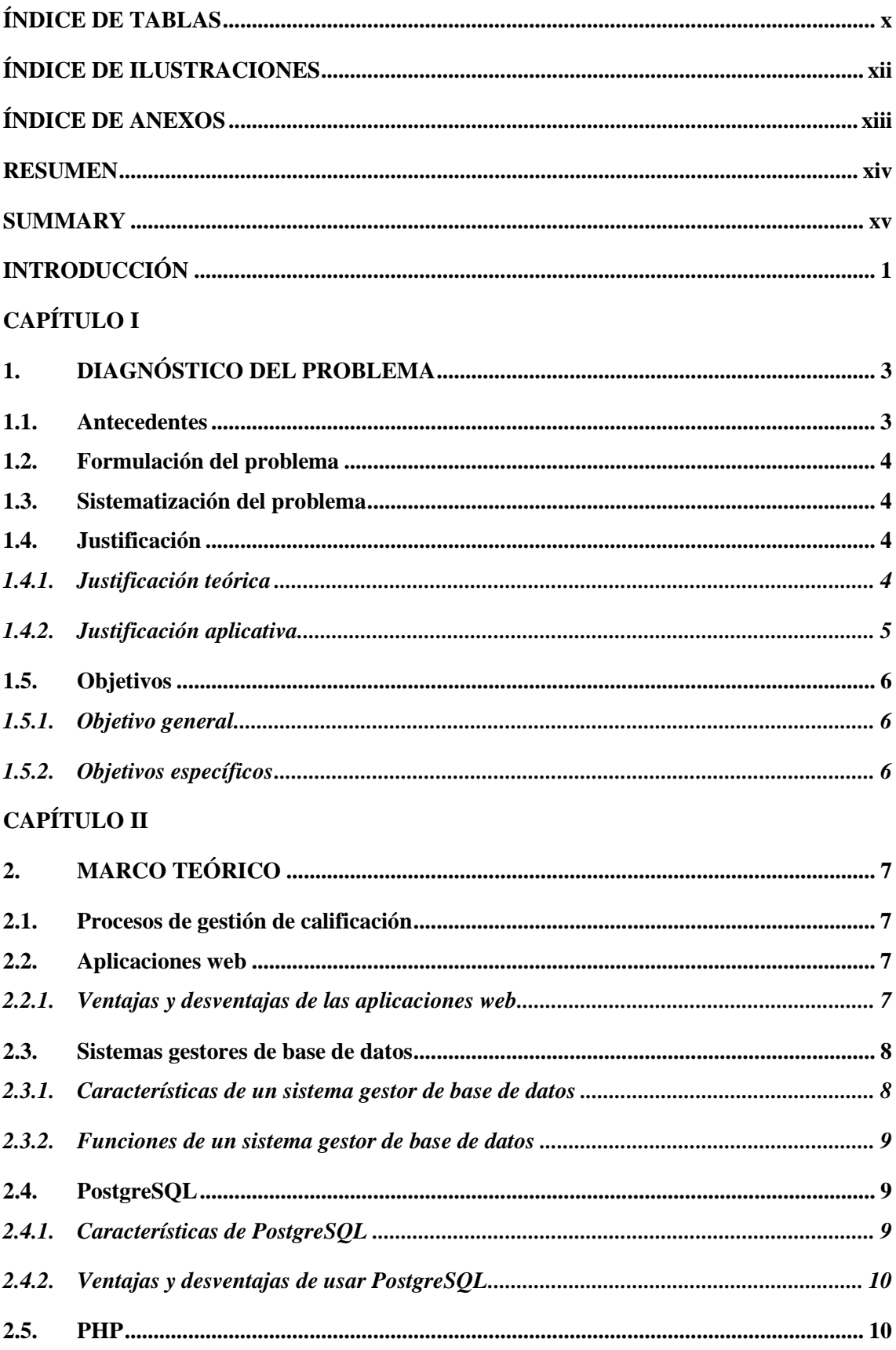

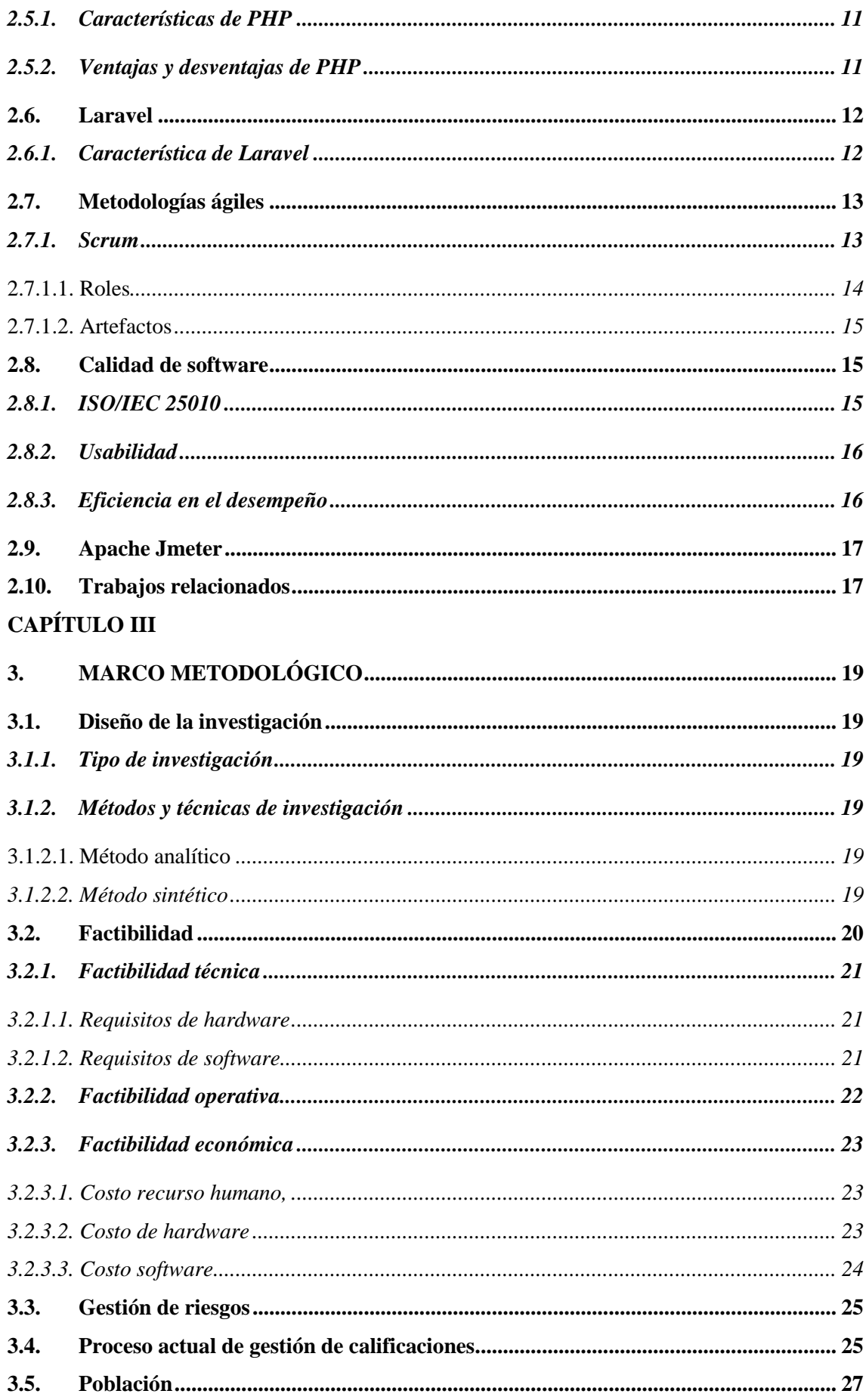

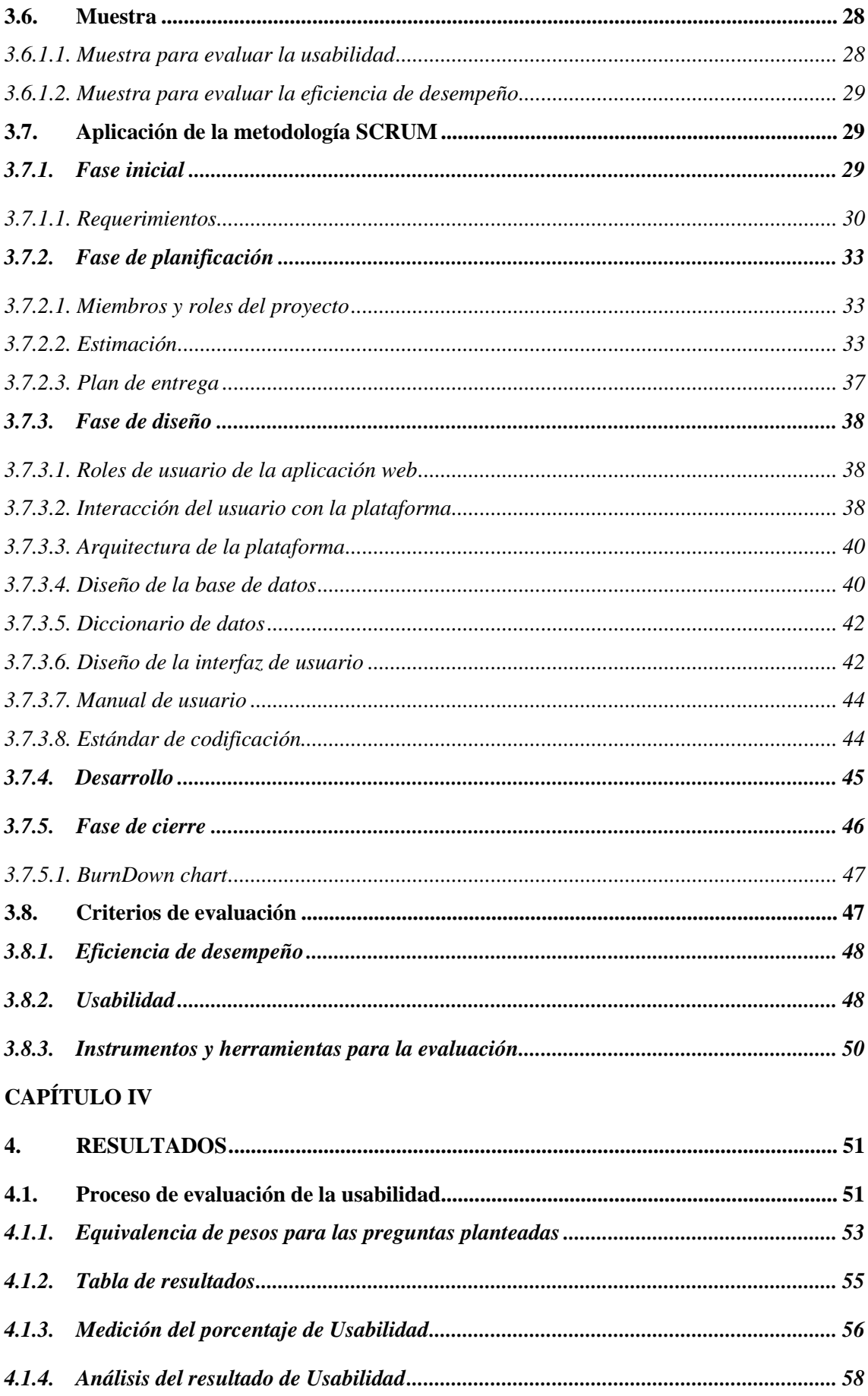

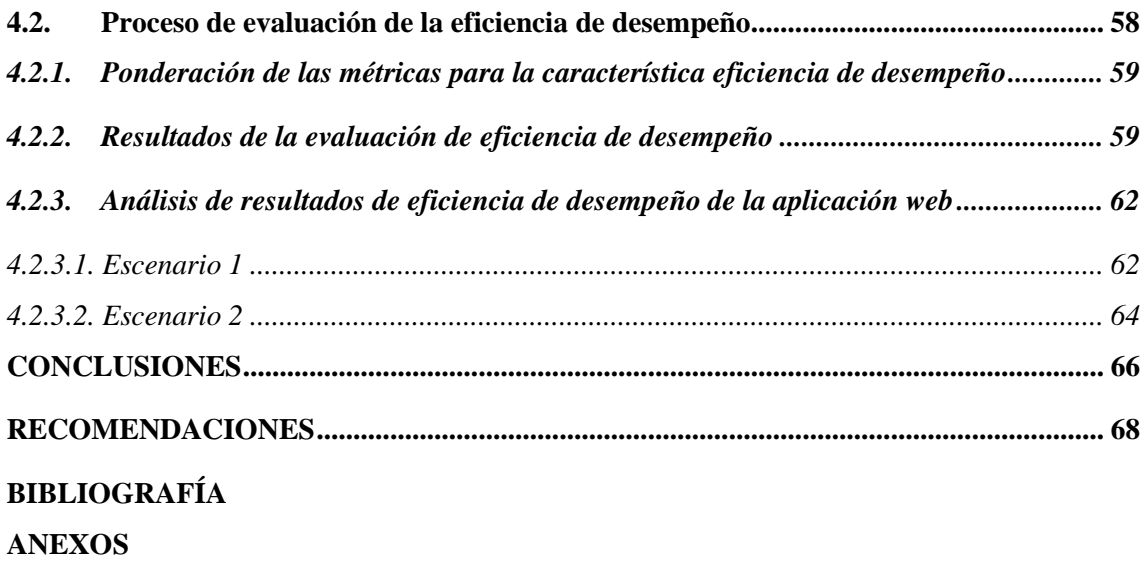

# <span id="page-10-0"></span>**ÍNDICE DE TABLAS**

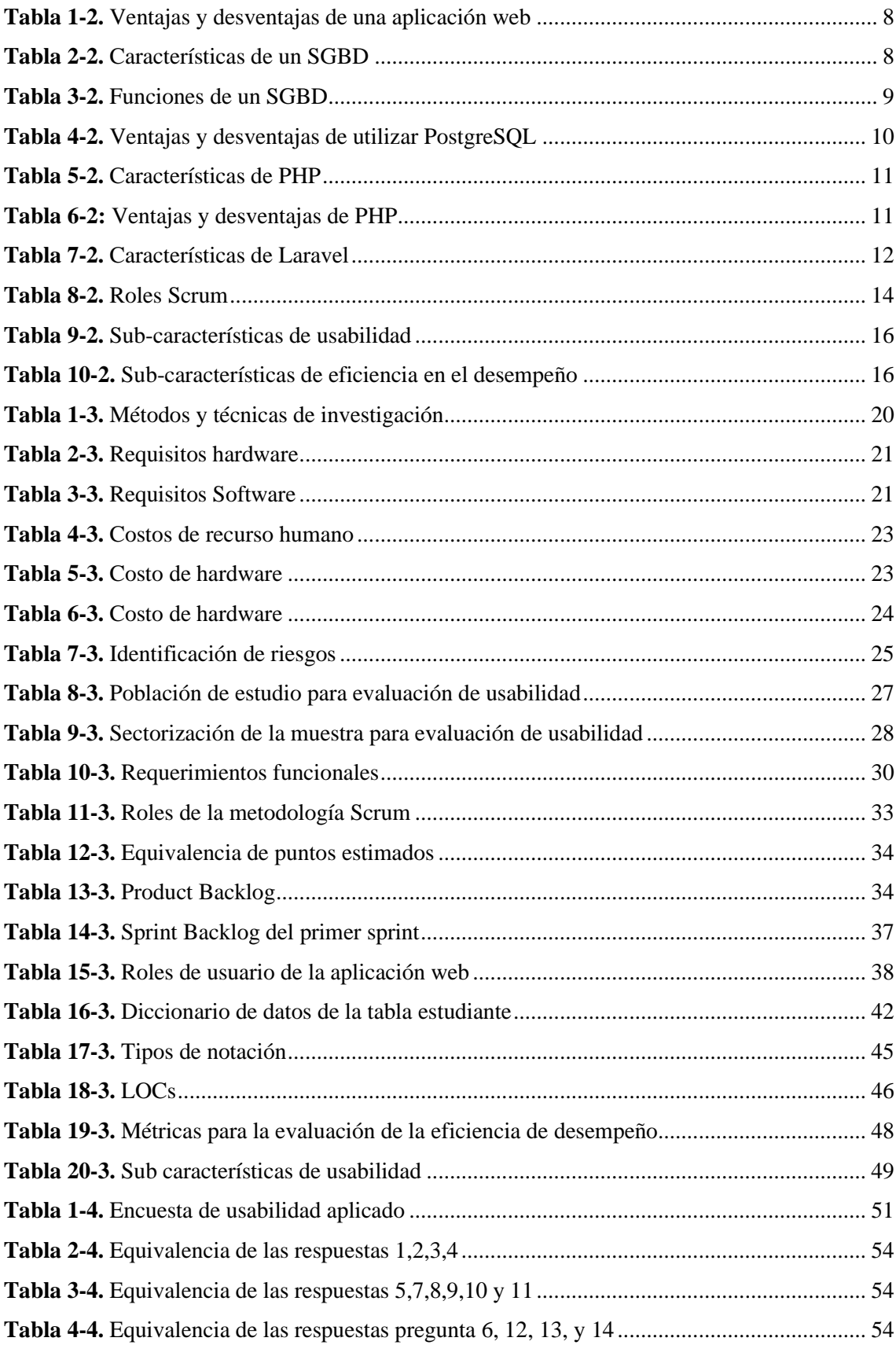

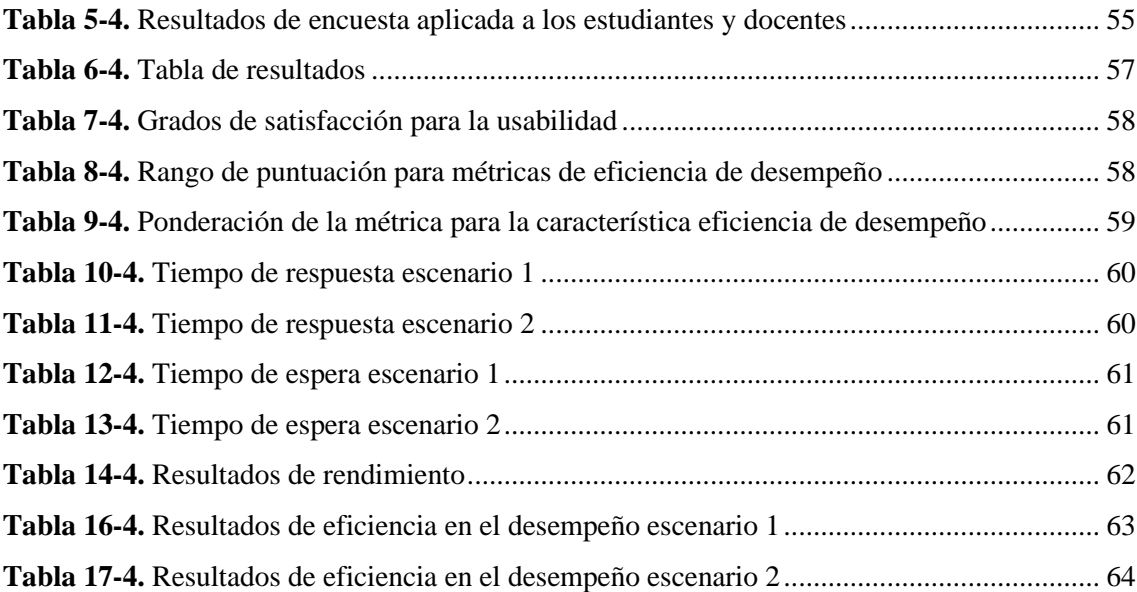

# <span id="page-12-0"></span>**ÍNDICE DE ILUSTRACIONES**

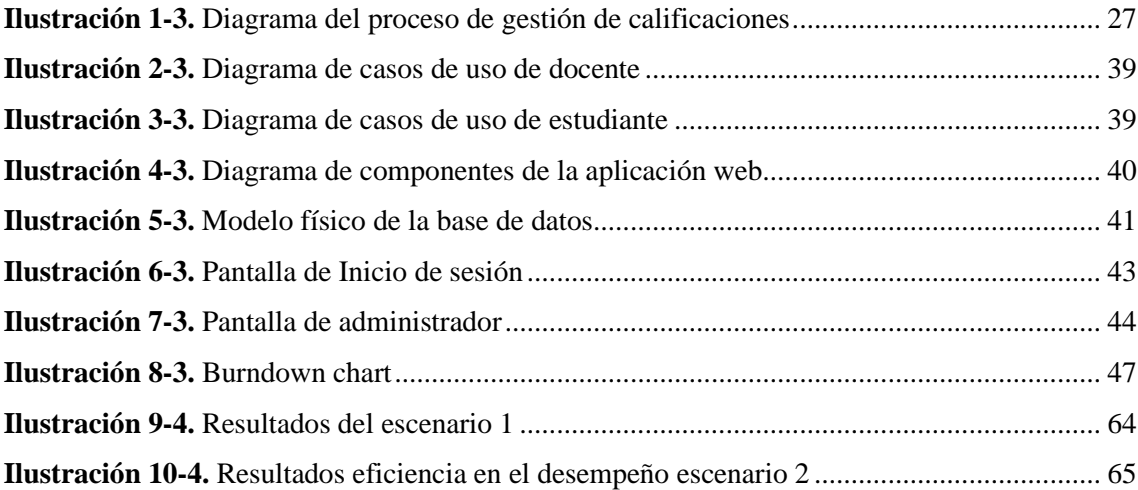

# <span id="page-13-0"></span>**ÍNDICE DE ANEXOS**

- **ANEXO A:** [Identificación, análisis y gestión de riesgos.](#page--1-0)
- **ANEXO B:** Especificación de requisitos [de software Estándar IEEE/830](#page--1-0)
- **ANEXO C:** [Sprint backlog](#page--1-1)
- **ANEXO D:** [Manual Técnico](#page--1-2)
- **ANEXO E:** [Encuestas De usabilidad aplicadas a docentes y estudiantes.](#page--1-1)
- **ANEXO F:** [Historias Técnicas y de usuario, tareas de ingeniería y pruebas de aceptación.](#page--1-3)

#### <span id="page-14-0"></span>**RESUMEN**

El presente Trabajo de Integración Curricular tiene como objetivo desarrollar una aplicación web para la gestión de calificaciones del Sindicato de Choferes Profesionales del cantón Penipe, la aplicación fue diseñada para estudiantes, docentes y personal administrativo. Durante el desarrollo del proyecto se aplicó la metodología ágil Scrum. En la fase de inicio, en la recolección de información se definieron los requisitos del sistema, en la fase planificación se estableció la prioridad y orden de los requisitos y, en la fase de desarrollo se ejecutó cada sprint planificado para crear versiones funcionales del sistema. Se utilizó el lenguaje de programación PHP con el framework Laravel para la lógica del sistema y para el frontend se usó Bootstrap y CSS, adicionalmente, para la gestión de datos se usó PostgreSQL. En la fase de cierre se realizó la validación de entregables del proyecto y la evaluación de la usabilidad y eficiencia en el desempeño de la aplicación web mediante la norma ISO/IEC 25010 versión 2011. Como resultado de usabilidad se alcanzó un porcentaje del 93.21% que se considera con un grado de satisfacción de "Muy satisfactorio". Mientras que para la eficiencia en el desempeño se establecieron dos escenarios y mediante herramientas de simulación de carga se analizó el comportamiento de la aplicación logrando un valor de 8.53/10 para el escenario 1 (formado por 7 docentes) y 9.12/10 para el escenario 2 (formado por 85 estudiantes) logrando concluir que la eficiencia del aplicativo se considera como "Muy satisfactoria". De esta forma, se recomienda a las instituciones educativas automatizar sus métodos de gestión de calificaciones, pues el uso de tecnologías permite mejorar la calidad en sus procesos.

**Palabras clave:** <INGENIERÍA DE SOFTWARE>, <APLICACIÓN WEB>, <NORMA ISO/IEC 25010>, <DESARROLLO DE MÓDULOS>, <SCRUM (METODOLOGÍA DE DESARROLLO ÁGIL)>, <SISTEMA ACADÉMICO>, <GESTIÓN DE CALIFICACIONES>

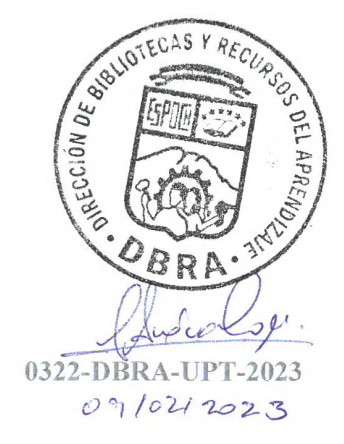

#### <span id="page-15-0"></span>**SUMMARY**

The objective of this Curricular Integration Project is to develop a web application for the management of grades of the Sindicato de Choferes Profesionales of Penipe, this application was designed for students, teachers and administrative staff. We applied the agile Scrum methodology during the development of the project. In the initiation phase, we defined the system requirements in the information gathering. We established the priority and order of the requirements in the planning phase. We executed each planned sprint to create functional versions of the system in the development phase. We utilized the PHP programming language with the Laravel framework for the system logic and Bootstrap and CSS were utilized for the frontend, additionally, we utilized PostgreSQL for data management. In the closing phase, we validated the project deliverables, and we evaluated the usability and performance efficiency of the web application utilizing the ISO/IEC 25010 standard, version 2011. As a result of usability, a percentage of 93.21% was achieved, which is considered as a degree of satisfaction of "Very satisfactory". For the efficiency in performance, two scenarios were established and by means of load simulation tools the behavior of the application was analyzed, achieving a value of 8.53/10 for scenario 1 (formed by 7 teachers) and 9.12/10 for scenario 2 (formed by 85 students), concluding that the efficiency of the application is considered as "Very satisfactory". Thus, it is recommended that educational institutions automate their grading management methods, since the use of technologies allows them to improve the quality of their processes.

**Key words:** <SOFTWARE ENGINEERING>, <WEB APPLICATION>, <ISO/IEC 25010 STANDARD>, <MODULE DEVELOPMENT>, <AGILE SOFTWARE DEVELOPMENT METHODOLOGY SCRUM)>, <ACADEMIC SYSTEM>, <GRADING MANAGEMENT>

Lie, Carolina Campaña D. Mgs. ID number: 1804191482 **EFL Professor** 

# **INTRODUCCIÓN**

<span id="page-16-0"></span>Las personas en busca de servicios educativos que brindan entidades públicas y privadas como institutos, agencias, y sindicatos no sólo buscan una buena formación académica sino también buscan una atención eficiente y de calidad, por esta razón es importante que las empresas e instituciones actualicen sus procesos de enseñanza; del mismo modo actualicen sus procesos académicos de acuerdo al avance tecnológico; pues día a día se presentan nuevas herramientas y tecnologías que permiten mejorar la calidad y eficiencia en la prestación de servicios y de la misma manera en la optimización de recursos mediante la automatización de procesos.

En la actualidad el Sindicato de Choferes Profesionales de Penipe realiza sus procesos educativos de manera manual, procesos como: la gestión de matrículas, la gestión de calificaciones, la gestión de avances académicos y la gestión de sílabos. El presente trabajo de interacción curricular se centra en mejorar el proceso de gestión de calificaciones, el cual se lleva mediante hojas de cálculo, empezando el proceso con la calificación del docente a los estudiantes, luego estas calificaciones son entregada a secretaría, donde se genera un archivo con los promedios de todos los módulosimpartidos en un curso de licencia y finaliza el proceso cuando secretaría proporciona la información generada de promedios, en una ventanilla informativa donde los estudiantes se acercan a ver sus notas. Este proceso ha generado malestar e inconvenientes tanto para estudiantes, como para docentes; debido a el tiempo y esfuerzo que conlleva realizar estas actividades; por esta razón se propone el desarrollo de una aplicación web para automatizar la gestión de calificaciones con la finalidad de incrementar la eficiencia en este proceso.

Para la construcción del sistema propuesto se revisa varias herramientas tecnológicas eligiendo al framework Laravel para la construcción de la lógica de la aplicación. Esto se complementa con la construcción de la parte visual del sistema usando Bootstrap y CSS, Así mismo, para la gestión de datos se considera a PostgreSQL para almacenar la información. Adicionalmente, se emplea la metodología Scrum para la gestión del proyecto.

Una vez que se completa el desarrollo de la aplicación web se evalua la usabilidad y eficiencia considerando lo que estipula la norma ISO/IEC 25010. La norma define una serie de métricas para obtener un valor indicativo sobre el parámetro que se evalúa. Completado el proceso de evaluación se obtiene que el sistema web de gestión de calificaciones del sindicato de choferes cumple con un porcentaje de satisfacción en relación a la usabilidad del 93.21% por lo que se considera como "Muy satisfactorio". Adicionalmente, mediante una herramienta de simulación de carga se valora la eficiencia en el desempeño en dos escenarios, alcanzando un valor de 8.53 para un escenario conformado por docentes y 9.52 para el escenario conformado por los estudiantes, valores que de igual manera se consideran con un grado de "Muy satisfactorio".

En los trabajos relacionados se tiene la elaboración de varios aplicativos orientados a la automatización de los procesos académicos de varias instituciones. Pudiendo mencionar al autor (Andino Guevara 2016) quien propone la creación de un sistema académico usando el framework Symfony para el backend del aplicativo y MySQL para la gestión de datos. Se tiene también al trabajo propuesto por (Huebla Socag 2018) quien usa la herramienta Laravel para la parte lógica del sistema académico e implementa a MySQL para la gestión de datos del mismo.

# **CAPÍTULO I**

#### <span id="page-18-1"></span><span id="page-18-0"></span>**1. DIAGNÓSTICO DEL PROBLEMA**

#### <span id="page-18-2"></span>**1.1. Antecedentes**

La evolución tecnológica en la actualidad es de gran importancia ya que permite que los procesos que se realizan de manera manual sean automatizados con la ayuda de los sistemas informáticos y específicamente la automatización se está orientando al desarrollo de aplicaciones web y móviles. Una aplicación web proporciona incontables beneficios como son reducción de tiempo, integridad de la información, reducción de costos, agilidad en los procesos, centralización de la información y rápido acceso a la información.

En la provincia de Chimborazo se crea la Empresa Pública Sindicato de Choferes Profesionales de Penipe, como una persona jurídica de derecho público de nacionalidad ecuatoriana, con patrimonio propio, dotada de autonomía financiera, presupuestaria, administrativa y de gestión; cuyo objetivo principal es formar conductores profesionales para la obtención de licencias de uno de estos tipos: C, D, y E. El proceso de formación empieza con la inscripción de conductores no profesionales en un tipo de licencia, en el cual se debe realizar actividades del curso como capacitación de seguridad vial, actividades culturales y actividades educativas relacionadas con el tránsito; una vez que se termina el curso se evalúa el conocimiento del conductor y de ser este positivo se entrega su licencia de conducir.

Los directivos del Sindicato de Choferes Profesionales de Penipe están conscientes que el uso de las Tecnologías de la Información y Comunicación (TIC's) son una gran ayuda para realizar su actividad educativa, dado que estas tecnologías permiten llevar a cabo tareas de una manera ágil, precisa y oportuna optimizando recursos como son: tiempo, talento humano y útiles de oficina, además de la reducción de errores que pueden existir en la información debido a que los docentes que imparten clases en la institución realizan la gestión de las calificaciones de manera manual, lo que ha generado molestias por parte de estudiantes y docentes debido al tiempo y esfuerzo que conlleva dicho proceso, por lo que se presenta oportuno la realización de este Trabajo de Integración Curricular, que representa una alternativa viable para mejorar los tiempos en la ejecución de los procesos de gestión de calificaciones.

#### <span id="page-19-0"></span>**1.2. Formulación del problema**

¿El desarrollo de una aplicación web que apoye a los procesos de gestión de calificaciones en la empresa pública, Sindicato de Choferes Profesionales de Penipe de la provincia de Chimborazo influye en una gestión eficiente de calificaciones?

#### <span id="page-19-1"></span>**1.3. Sistematización del problema**

- ¿Cómo se realiza actualmente el proceso de gestión de calificaciones en el Sindicato de Choferes Profesionales de Penipe?
- ¿Cuáles son los módulos que formarán parte de la aplicación web para la gestión de calificaciones en el Sindicato de Choferes Profesionales de Penipe?
- ¿Cómo se puede medir la eficiencia y usabilidad de la aplicación web para la gestión de calificaciones en el Sindicato de Choferes Profesionales de Penipe?

#### <span id="page-19-2"></span>**1.4. Justificación**

#### <span id="page-19-3"></span>*1.4.1. Justificación teórica*

El Sindicato de Choferes Profesionales del cantón Penipe se mantiene capacitando a personas que buscan obtener su licencia profesional, para lo cual la institución cuenta con varios docentes encargados de instruir a los participantes en varias asignaturas que deben aprobar previo a obtener su respectiva licencia. Para este proceso académico, actualmente el Sindicato no cuenta con una herramienta que permita automatizar la gestión de calificaciones, por lo que se propone la creación de una aplicación web que apoye a los procesos de gestión de calificaciones en esta empresa. Por lo tanto, para el desarrollo de esta aplicación se opta por el framework Laravel, este esquema de desarrollo se caracteriza por ser una herramienta full-stack que permite el desarrollo del backend y frontend del sistema. A pesar de no ser el único framework PHP, Laravel es uno de los más populares ya que cuenta con documentación completa, simple y gratuita; además su curva de aprendizaje es relativamente baja. Laravel implementa la arquitectura Modelo-Vista-Controlador (MVC) que permite separar la lógica del negocio de sus características funcionales y de la lógica de presentación permitiendo realizar un desarrollo simultáneo entre el backend y frontend. Adicionalmente, entre las necesidades del sistema se tiene que el entorno debe ser intuitivo, llamativo y fácil de usar, para esto Laravel cuenta con Blade, que es un motor de plantillas que brinda varias posibilidades de crear páginas visualmente potentes y eficaces. Al desarrollar la aplicación web se busca mejorar la eficiencia en la gestión de calificaciones del

Sindicato de Choferes Profesionales de Penipe, bajo parámetros de tiempo, además, desarrollar

un interfaz amigable con el usuario por lo cual se tiene en cuenta las características de usabilidad mencionadas dentro del comportamiento del software según la ISO/IEC 25010.

#### <span id="page-20-0"></span>*1.4.2. Justificación aplicativa*

En la actualidad el Sindicato de Choferes Profesionales de Penipe cuenta con un proceso manual para la gestión de calificaciones lo que ha generado molestias a estudiantes y docentes de la institución debido al tiempo y esfuerzo que conlleva el ejecutar este proceso, con la finalidad de corregir este inconveniente se desarrolla una aplicación web para la gestión de calificaciones, que permite la reducción de tiempo y asimismo, aumenta la disponibilidad de información de las calificaciones para los estudiantes y docentes. La aplicación permite a cada docente subir las notas de sus estudiantes a un servidor web al cual también tienen acceso los estudiantes, a través de un dispositivo con acceso a internet en el cual pueden hacer revisión de sus calificaciones.

La aplicación web cuenta con los siguientes módulos:

- **Módulo de gestión de calificaciones:** este módulo permite a los docentes el registro de notas de todos los estudiantes; el docente debe autenticarse y la aplicación automáticamente reconoce qué materias imparte el docente; así mismo cuales son los estudiantes que constan en cada paralelo; el docente ingresa las notas y verifica los cálculos de promedios y el resultado de cada estudiante (APROBADO - REPROBADO) según su nota.
- **Módulo del estudiante:** este módulo permite a los estudiantes autenticarse, ir a la sección de notas y escoger el período académico del curso matriculado, para así poder visualizar los resultados de sus calificaciones (APROBADO - REPROBADO) de todos los módulos recibidos; además, permite imprimir el horario de sus clases, ver su porcentaje de asistencia, ver sílabos de las asignaturas y evaluar al docente.
- **Módulo de secretaría:** este módulo permite a secretaría generar el cuadro general de calificaciones de cada tipo de licencia por período académico seleccionado, generar el acta de calificaciones final de cada tipo de licencia, modificar asistencias de los estudiantes y modificar notas de un estudiante.
- **Módulo de sílabos:** este módulo permite a los docentes generar un sílabo el cual contiene prerrequisitos, datos de asignatura, unidades, temas, subtemas, ponderación para la evaluación del estudiante, metodología de enseñanza, escenarios de aprendizaje, bibliografía, bibliografía complementaria, webgrafía y bibliografía digital, además un sílabo puede ser duplicado en un semestre futuro y para su aprobación este debe ser revisado por el director de la institución.
- **Módulo de avance académico:** este módulo permite a los docentes generar avances académicos de cada clase dada, referente al sílabo generado para esa asignatura. Un avance académico está compuesto por fecha, hora, curso, asignatura, paralelo, tema de contenido, metodología, recurso, actividad de evaluación, evidencias y observaciones.
- **Módulo de director:** el módulo permite al director de la institución, gestionar paralelos, gestionar docentes y su información, gestionar cursos de tipos de licencia, gestionar matrículas, aprobar sílabos generados por el docente y gestionar la evaluación del docente.
- **Módulo de inspector:** este módulo permite al inspector de la institución gestionar paralelos, gestionar cursos de tipos de licencia, gestionar los módulos impartidos en la institución, gestionar los horarios de clase y la asignación de estos a los docentes, gestionar matrículas y gestionar la evaluación del docente.

La investigación también se lleva a cabo acorde a las líneas de investigación de la Escuela Superior Politécnica de Chimborazo dentro del eje de TICS, en la línea de investigación de Tecnologías de Información y Comunicación, programa: Ingeniería de Software.

# <span id="page-21-0"></span>**1.5. Objetivos**

# <span id="page-21-1"></span>*1.5.1. Objetivo general*

Desarrollar una aplicación web para la gestión de calificaciones de la Escuela de Formación y Capacitación de Conductores Profesionales "4 DE OCTUBRE -PENIPE" utilizando el framework Laravel.

#### <span id="page-21-2"></span>*1.5.2. Objetivos específicos*

- Analizar el proceso vigente de asignación de calificaciones dentro de la institución.
- Desarrollar los módulos de la aplicación web para la gestión de calificaciones utilizando la metodología SCRUM.
- Evaluar la eficiencia y usabilidad de la aplicación web según la ISO-25010.

# **CAPÍTULO II**

### <span id="page-22-1"></span><span id="page-22-0"></span>**2. MARCO TEÓRICO**

En este capítulo se presenta el fundamento teórico, las herramientas tecnológicas y las características usadas en el desarrollo y evaluación de la aplicación web de gestión de calificaciones del Sindicato de Choferes Profesionales de Penipe.

#### <span id="page-22-2"></span>**2.1. Procesos de gestión de calificación**

Se define el proceso de gestión de calificaciones como un proceso que incluye el nivel de evaluación y la puntuación del estudiante, comenzando con el ingreso de la calificación, el cual depende de la forma de evaluación del maestro y finaliza con la entrega de calificaciones a los alumnos, de la misma manera la entrega a cada uno de sus diplomas y comentarios oportunos. (Marmanillo Salcedo 2022)

#### <span id="page-22-3"></span>**2.2. Aplicaciones web**

Las aplicaciones web son un conjunto de máquinas conectadas a una misma red en la cual se procesan datos. Se crean con la intención de ser utilizadas como un medio para desplegar información, toda esta información está almacenada o contenida en servidores también conocidos como servidor web (programa, que está en constante escucha de peticiones de conexión por parte de los clientes). La forma en cómo se puede acceder a las aplicaciones web es mediante el empleo de un navegador o browser, el cual realiza peticiones valiéndose del protocolo HTTP o HTTPS por sus siglas en inglés (HyperText Transfer Protocol y HyperText Transfer Protocol Secure) además, se hace uso de una dirección empleada para la localización de la información dentro de Internet se denomina URL: es el Localizador Uniforme de Recursos (Uniform Resource Locator). (Loor García 2019)

#### <span id="page-22-4"></span>*2.2.1. Ventajas y desventajas de las aplicaciones web*

Las aplicaciones web tienen algunas ventajas y desventajas las cuales se presentan en la **[Tabla 1-](#page-23-2) 2.** [Ventajas y desventajas de una aplicación web](#page-23-2)

<span id="page-23-2"></span>**Tabla 1-2.** Ventajas y desventajas de una aplicación web

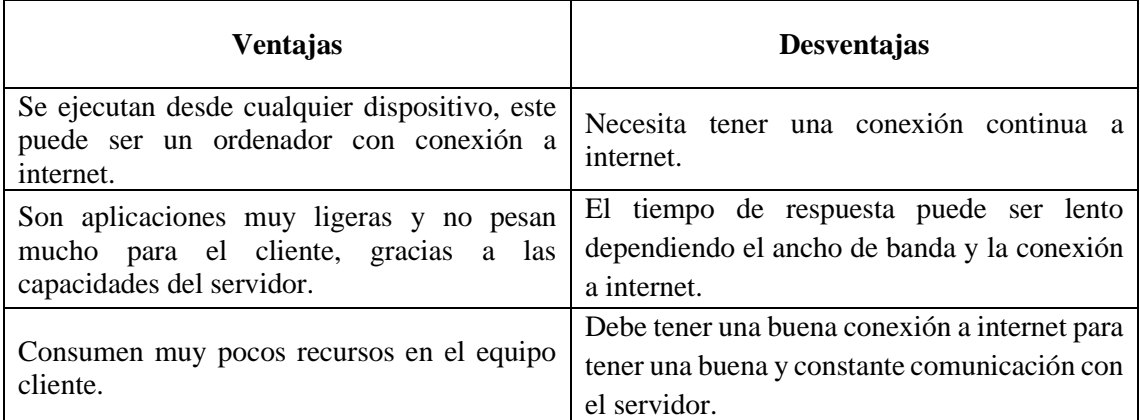

*Fuente:* (La mina digital 2019)

#### <span id="page-23-0"></span>**2.3. Sistemas gestores de base de datos**

Según (Valderrey 2013) un sistema gestor de base de datos (SGBD) es el encargado de administrar, gestionar y de la creación de la bases de datos, además se encarga de permitir a los clientes el almacenamiento, la organización y el ingreso de datos; asimismo permite realizar consultas.

#### <span id="page-23-1"></span>*2.3.1. Características de un sistema gestor de base de datos*

Las características de los sistemas gestores de base de datos se detallan en la **[Tabla 2-2.](#page-23-3)** [Características de un SGBD](#page-23-3)

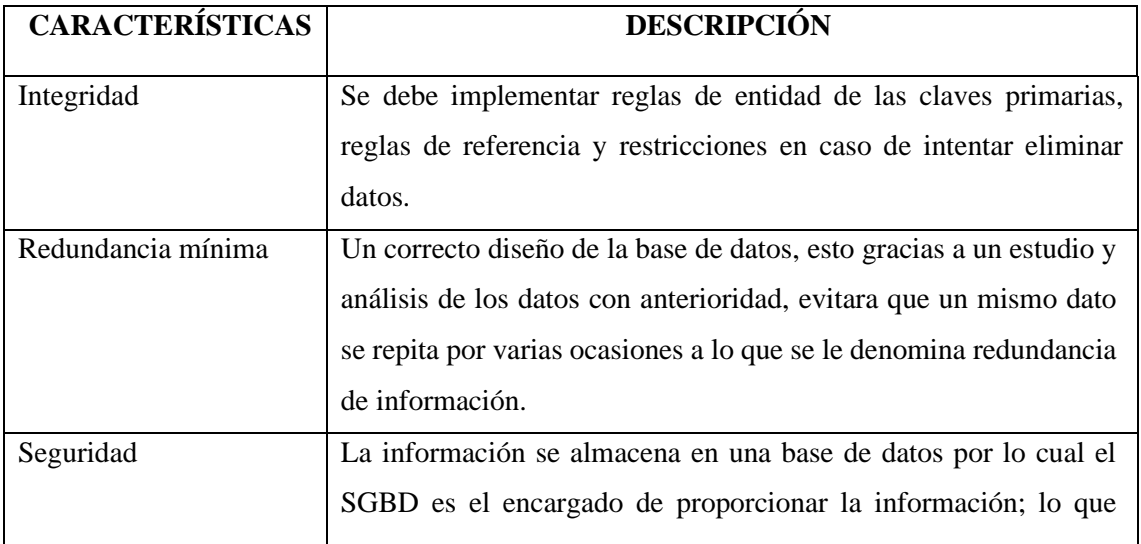

<span id="page-23-3"></span>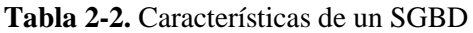

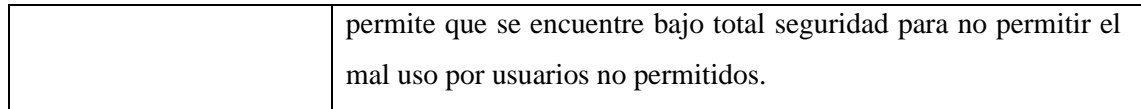

*Fuente:* (Valderrey 2013)

<span id="page-24-0"></span>*2.3.2. Funciones de un sistema gestor de base de datos*

Un sistema gestor de base de datos tiene características que permiten cumplir con una serie de funciones que se presentan en la **Tabla 3-2.** [Funciones de un SGBD](#page-24-3)

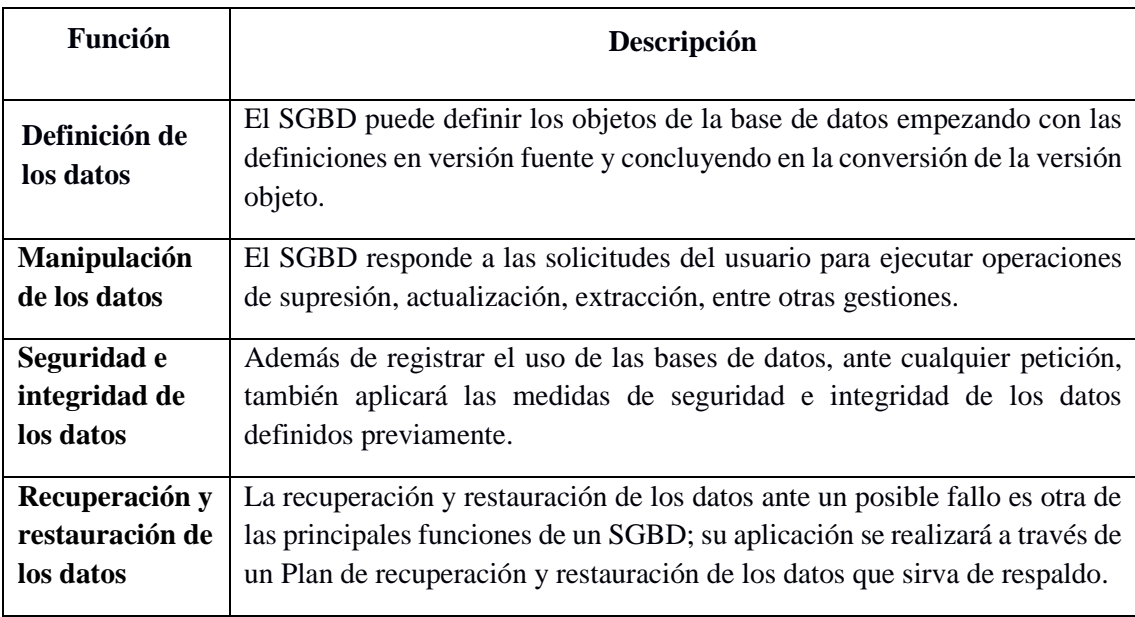

#### <span id="page-24-3"></span>**Tabla 3-2.** Funciones de un SGBD

*Fuente:* (Castilla 2015)

#### <span id="page-24-1"></span>**2.4. PostgreSQL**

El autor (León Soberón 2020) menciona a PostgreSQL como un sistema gestor de base de datos o por sus siglas SGBD, que hoy en día es uno de los más utilizados para el desarrollo de proyectos de software. Fue creado desde sus inicios en Estados Unidos para un proyecto militar; es multiplataforma, orientado a objetos, open source y brinda la facilidad de instalar extensiones según sea las necesidades de los desarrolladores.

#### <span id="page-24-2"></span>*2.4.1. Características de PostgreSQL*

La principal característica de PostgreSQL es su gratuidad, esto quiere decir, la libertad de descargar el SGBD desde su página oficial. Otra característica importante es que permite trabajar al usuario por su facilidad de uso a través de los paneles con PgAdmin. Su código abierto también es uno de los motivos principales que lo ha convertido en un gestor de base de datos muy popular entre los equipos de desarrollo y otra característica no menos importante es el manejo de una gran cantidad de información en comparación a MySql. (León Soberón 2020)

#### <span id="page-25-0"></span>*2.4.2. Ventajas y desventajas de usar PostgreSQL*

En la **Tabla 4-2.** [Ventajas y desventajas de utilizar PostgreSQL](#page-25-2) se presenta las ventajas y desventajas de PostgreSQL.

| <b>Ventajas</b>                                | Desventajas                               |  |  |
|------------------------------------------------|-------------------------------------------|--|--|
| Posee una gran escalabilidad. Es capaz de      | Consume gran cantidad de recursos.        |  |  |
| acoplarse al número de CPUs y a la cantidad    |                                           |  |  |
| de memoria que tiene el sistema de forma       |                                           |  |  |
| óptima, haciendo que el SGBD sea capaz de      |                                           |  |  |
| soportar una mayor cantidad de peticiones      |                                           |  |  |
| simultáneas de manera correcta.                |                                           |  |  |
| Implementa el uso de rollback's, subconsultas  | Tiene un límite de 8K por fila, aunque se |  |  |
| transacciones,<br>haciendo<br>que<br>su<br>V   | puede aumentar a 32K, con una disminución |  |  |
| funcionamiento sea mucho más eficaz, y         | considerable del rendimiento.             |  |  |
| ofreciendo soluciones en campos y escenarios   |                                           |  |  |
| en las que MySQL no podría.                    |                                           |  |  |
| Tiene la capacidad de comprobar<br>la          | Es de 2 a 3 veces más lento que MySQL.    |  |  |
| integridad referencial, así como también la de |                                           |  |  |
| almacenar procedimientos en la propia base     |                                           |  |  |
| de datos, equiparándolo con los gestores de    |                                           |  |  |
| bases de datos 5de alto nivel, como puede ser  |                                           |  |  |
| Oracle.                                        |                                           |  |  |

<span id="page-25-2"></span>**Tabla 4-2.** Ventajas y desventajas de utilizar PostgreSQL

*Fuente:* (Vázquez 2012)

#### <span id="page-25-1"></span>**2.5. PHP**

Es un lenguaje interpretado de alto nivel embebido en páginas HTML y ejecutado en el servidor. PHP surge como una modificación a Perl escrita por Rasmus Lerdorf a finales de 1994. Su primer uso fue el de mantener un control sobre quién visitaba su currículo en su web. PHP se caracteriza por ser un lenguaje gratuito y multiplataforma. Además, de su posibilidad de acceso a muchos tipos de bases de datos, también es importante destacar su capacidad de crear páginas dinámicas, así como la posibilidad de separar el diseño del contenido de una web. PHP es la solución para la construcción de webs con independencia de la base de datos y del servidor web válido para cualquier plataforma. (Palomo Duarte y Montero Pérez 2007)

# <span id="page-26-0"></span>*2.5.1. Características de PHP*

PHP tiene cuatro características principales, entre las cuales está su velocidad, estabilidad, seguridad y simplicidad; se detallan a continuación en la **Tabla 5-2.** [Características de PHP](#page-26-2)

| Característica | Descripción                                                               |  |  |  |
|----------------|---------------------------------------------------------------------------|--|--|--|
| Velocidad      | PHP no solo es rápido al ser ejecutado, hay que mencionar, además que     |  |  |  |
|                | no genera retrasos en la máquina, de ahí que no requiere grandes recursos |  |  |  |
|                | del sistema. PHP se integra muy bien junto a otras aplicaciones,          |  |  |  |
|                | especialmente bajo ambientes Unix.                                        |  |  |  |
| Estabilidad    | PHP utiliza su propio sistema de administración de recursos; además, es   |  |  |  |
|                | poseedor de un sofisticado método de manejo de variables, conformando     |  |  |  |
|                | un sistema robusto y estable.                                             |  |  |  |
| Seguridad      | PHP maneja distintos niveles de seguridad, los cuales pueden ser          |  |  |  |
|                | configurados ya sea agregando o quitando líneas de código predefinidas    |  |  |  |
|                | en el archivo .ini                                                        |  |  |  |
| Simplicidad    | Usuarios con experiencia en $C_yC_{++}$ podrán utilizar PHP rápidamente.  |  |  |  |
|                | Además, PHP dispone de una amplia gama de librerías, y permite la         |  |  |  |
|                | posibilidad de agregarle extensiones. Como resultado le permite su        |  |  |  |
|                | aplicación en múltiples áreas, tales como encriptado, gráficos, XML y     |  |  |  |
|                | otras.                                                                    |  |  |  |

<span id="page-26-2"></span>**Tabla 5-2.** Características de PHP

**Fuente:** (Sierra, 2018)

# <span id="page-26-1"></span>*2.5.2. Ventajas y desventajas de PHP*

PHP como lenguaje de programación tiene varios puntos a favor y en contra, dicho de otra manera, consta de ventajas y desventajas a la hora de su uso mismas que se presentan en la **Tabla 6-2.**

<span id="page-26-3"></span>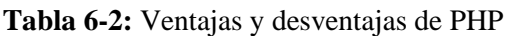

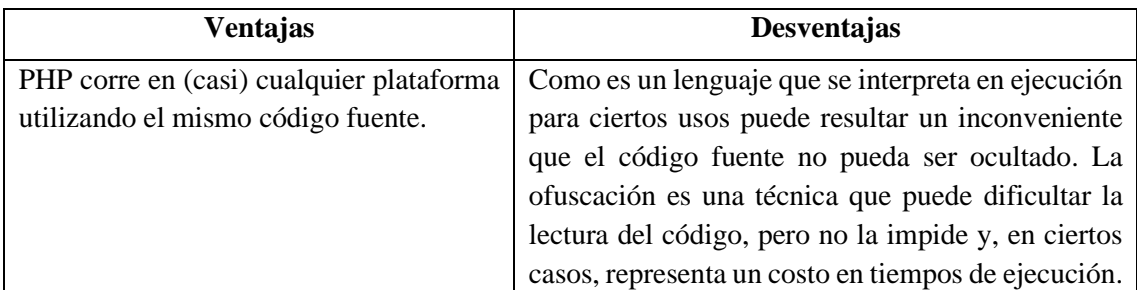

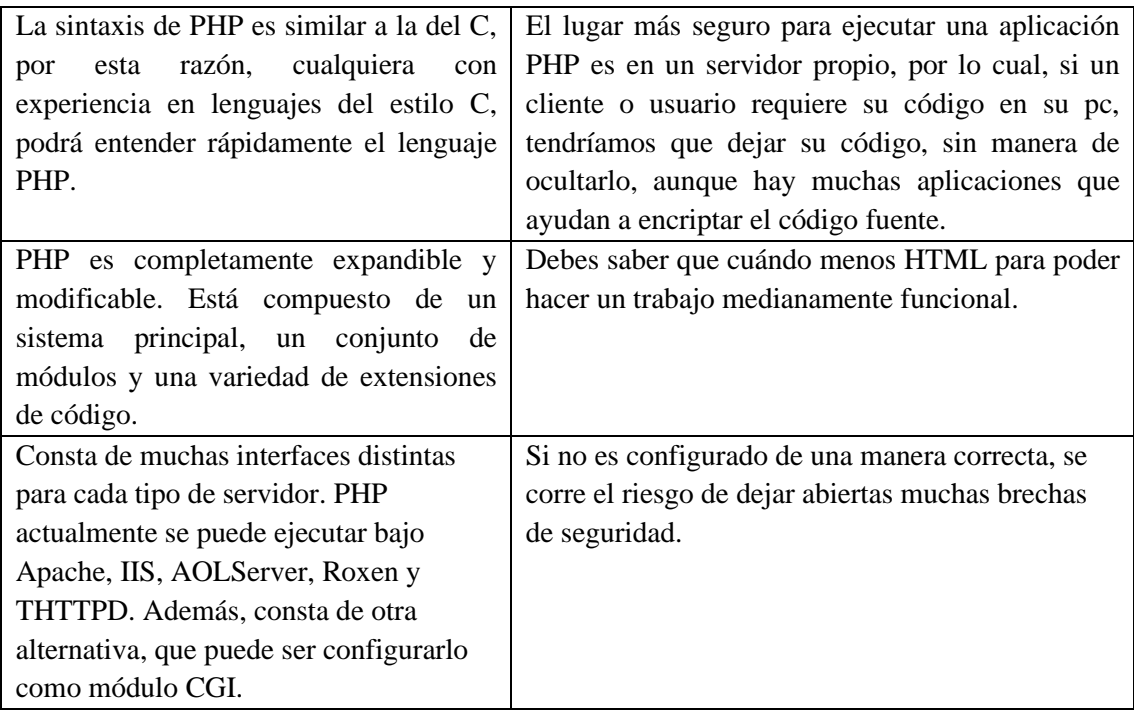

*Fuente:* (Tapia 2018)

#### <span id="page-27-0"></span>**2.6. Laravel**

Laravel es un framework PHP de código abierto que aprovecha las ventajas de otros frameworks, además, se puede desarrollar con las últimas versiones de PHP. Su filosofía es desarrollar código PHP de forma elegante y simple, pero sin desestimar la seguridad y robustez, asimismo Laravel está basado en un modelo MVC (Modelo-Vista-Controlador). (Cíceri, 2019)

# <span id="page-27-1"></span>*2.6.1. Característica de Laravel*

Según el sitio oficial del framework (Laravel 2020) las características más notables de Laravel son las mencionadas en la **Tabla 7-2.** [Características de Laravel](#page-27-2)

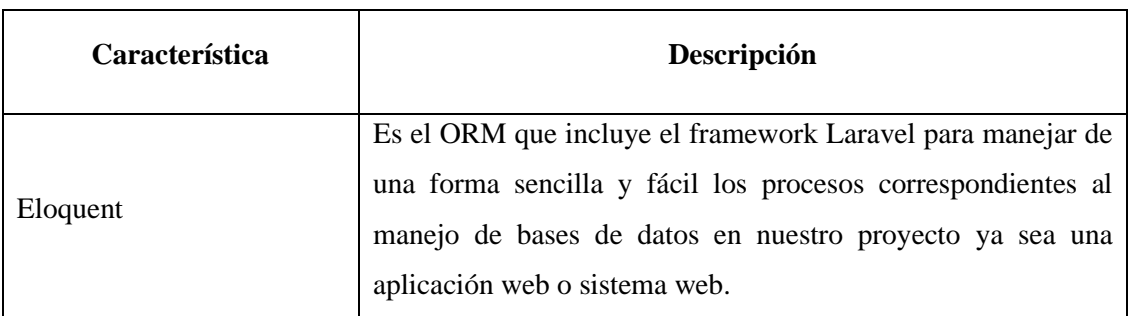

<span id="page-27-2"></span>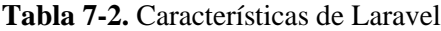

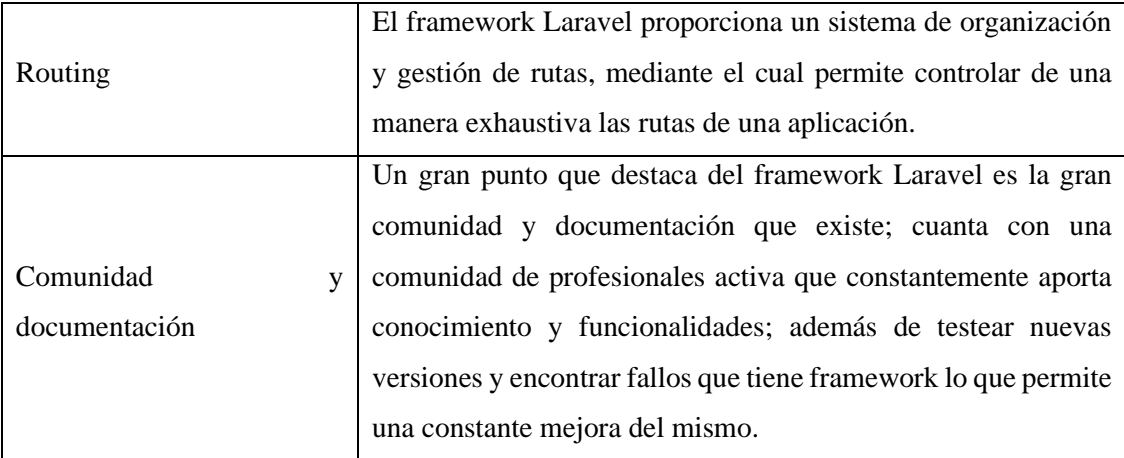

*Fuente:* (Laravel 2020)

#### <span id="page-28-0"></span>**2.7. Metodologías ágiles**

Los autores (De las Heras del Dedo, Álvarez García y Lasa Gómez 2018) mencionan que las metodologías ágiles permiten la adaptación de los recursos y determinan la forma del desarrollo de proyecto con la finalidad de optimizar los recursos, logrando así aumentar la eficacia, flexibilidad y una reducción al momento de generar costos operacionales. De igual forma mejoran la parte de productividad del proyecto.

Existen muchos puntos a favor al momento de utilizar una metodología ágil, por ejemplo, el incremento de la calidad en el producto final, la satisfacción que es percibida por el cliente y la motivación de realizar un trabajo en grupo de manera eficiente y ordenada. Además, la metodología ágil hace uso de métricas para estimar los costos, el tiempo y el rendimiento del proyecto. Hoy en día existen varias metodologías empleadas para el desarrollo de proyecto como es: Programación Extrema, Scrum, Kanban, Agile Inception, entre otras. (De las Heras del Dedo, Álvarez García y Lasa Gómez 2018)

# <span id="page-28-1"></span>*2.7.1. Scrum*

Scrum es una metodología ágil utilizada en el desarrollo de proyectos o productos software la cual tiene como objetivo principal mejorar puntos como: la planificación, la comprobación, entre otros. Además, la metodología Scrum trabaja de la mano con el conjunto de buenas prácticas, con la finalidad de crear entregables del objetivo planificado en un transcurso corto de tiempo. La metodología ágil Scrum está compuesta por tres características principales, que son la transparencia que se define como el conocimiento de cómo ocurre y qué ocurre en el proyecto, la inspección la cual normalmente se realiza para descubrir la probabilidad de problemas futuros durante el desarrollo del proyecto software y, por último, la adaptación que se define cuando se

presenta la modificación de requerimientos por consecuencia es necesario que se adapte a cambios imprevistos. (De las Heras del Dedo, Álvarez García y Lasa Gómez 2018)

# *2.7.1.1. Fases*

Según los autores(De las Heras del Dedo, Álvarez García y Lasa Gómez 2018) la metodología Scrum ejecuta las siguientes fases:

- **Fase inicial:** durante esta fase se recopila toda la información necesaria para el desarrollo del proyecto. Se define una visión para el proyecto y es indispensable crear un listado de los requisitos que se deben completar con el desarrollo del proyecto.
- **Fase de planificación:** en esta fase los requisitos definidos en la fase anterior se los documenta mediante historias de usuario y se les asigna el "esfuerzo" estimado que se considera se tarde el desarrollo de cada funcionalidad. Al finalizar esta fase se cuenta con el documento Sprint Backlog que respalda la planificación que se planea cumplir con la ejecución del proyecto.
- **Fase de ejecución:** para esta fase se pone en marcha la planificación definida y se empieza a construir entregables del producto final.
- **Fase de cierre:** esta fase se ejecuta al culminar cada sprint definido en la planificación con el objetivo de tener una retroalimentación de la forma en la que se está llevando el proyecto para que se pueda corregir inconvenientes en caso de existirlos y asegurar que el proyecto cumpla con las fechas establecidas en la planificación.

# <span id="page-29-0"></span>*2.7.1.2. Roles*

Dentro de la metodología Scrum existen 3 roles principales que se detallan a continuación en la **Tabla 8-2.** [Roles Scrum](#page-29-1)

| Rol                  | Descripción                                                                                                    |  |  |
|----------------------|----------------------------------------------------------------------------------------------------|--|--|
| <b>Product Owner</b> | El Product Owner es la persona líder en el proyecto,<br>responsable de entregar en el tiempo establecido el<br>producto al cliente, teniendo en consideración que es la<br>única persona en comunicación directa con el cliente |  |  |
| <b>Scrum Master</b>  | El Scrum Master es la persona delegada de gestionar la<br>planificación, además, de verificar el cumplimiento de la<br>metodología.                                                                                             |  |  |

<span id="page-29-1"></span>**Tabla 8-2.** Roles Scrum

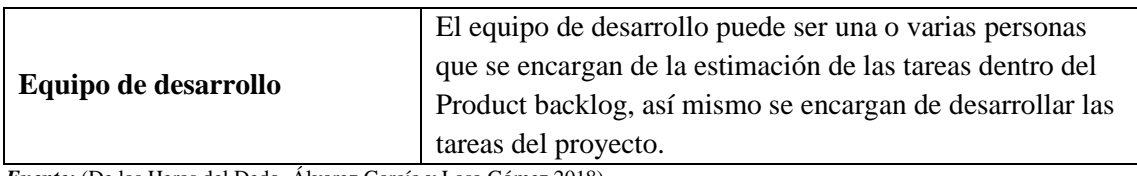

*Fuente:* (De las Heras del Dedo, Álvarez García y Lasa Gómez 2018)

<span id="page-30-0"></span>*2.7.1.3. Artefactos*

Según (Quille Punina 2019) define 3 artefactos principales para Scrum que son:

- **Product Backlog:** es una lista ordenada de las necesidades expresadas por el cliente, con respecto a la persona responsable del product backlog es el product owner y está con comunicación constante con el cliente. La lista de necesidades o requerimientos expresados de mejor manera está casi siempre en actualización, es decir en adición de nuevos requerimientos a medida que el proyecto continúa avanzando.
- **Sprint Backlog:** es definido como la división del grupo de tareas o actividades del product backlog, esta división se hace mediante historias técnicas e historias de usuario las cuales son desarrolladas periódicamente por el equipo de desarrollo de acuerdo a su prioridad, En cuanto a su estructura esa conformado por sprints (grupo de tareas) y estos son divididos en items. (De las Heras del Dedo, Álvarez García y Lasa Gómez 2018)
- **Burndown Chart:** se define como los entregables de cada sprint que se ha desarrollado a fin de conocer el cumplimiento de la planificación estimada. (Quille Punina 2019)

#### <span id="page-30-1"></span>**2.8. Calidad de software**

La calidad de un producto software está basada en ciertas características y métricas según sea las necesidades del producto, a fin de garantizar que el producto software cumple con los requerimientos de los estándares de funcionalidad, asegurando así, todas las expectativas establecidas al inicio del proyecto. Hoy en día existen algunos modelos en la calidad de software, por ejemplo, la norma ISO/IEC 25000. (Gómez Palomo y Moraleda Gil 2020)

#### <span id="page-30-2"></span>*2.8.1. ISO/IEC 25010*

La norma ISO/IEC 25010 hace parte de la familia de normas ISO/IEC 25000 es decir es una división de la misma enfocada en el modelo de calidad. La ISO/IEC25010 es una norma que está centrada hacia la usabilidad, en el cual se determinan las características de calidad que se deben tener en cuenta en el momento de evaluar las propiedades de un producto software terminado. La calidad de un sistema o producto software es el grado en que el este producto satisface, las necesidades declaradas e implícitas de sus diferentes partes interesadas y, por lo tanto, proporciona valor. Las necesidades de los interesados (funcionalidad, eficiencia, rendimiento,

seguridad, capacidad de mantenimiento, etc.) son precisamente lo que se representa en el modelo de calidad, el cual, clasifica la calidad del producto software en características y subcaracterísticas. (ISO/IEC 25010 2011)

## <span id="page-31-0"></span>*2.8.2. Usabilidad*

La usabilidad según (Mex Alvarez et al. 2019) es la medida en la cual el usuario aprende, usa y califica como atractivo un producto software bajo ciertas condiciones. Esta característica está compuesta por seis sub-características las cuales se detallan en la **Tabla 9-2.** [Sub-características de](#page-31-2)  [usabilidad.](#page-31-2)

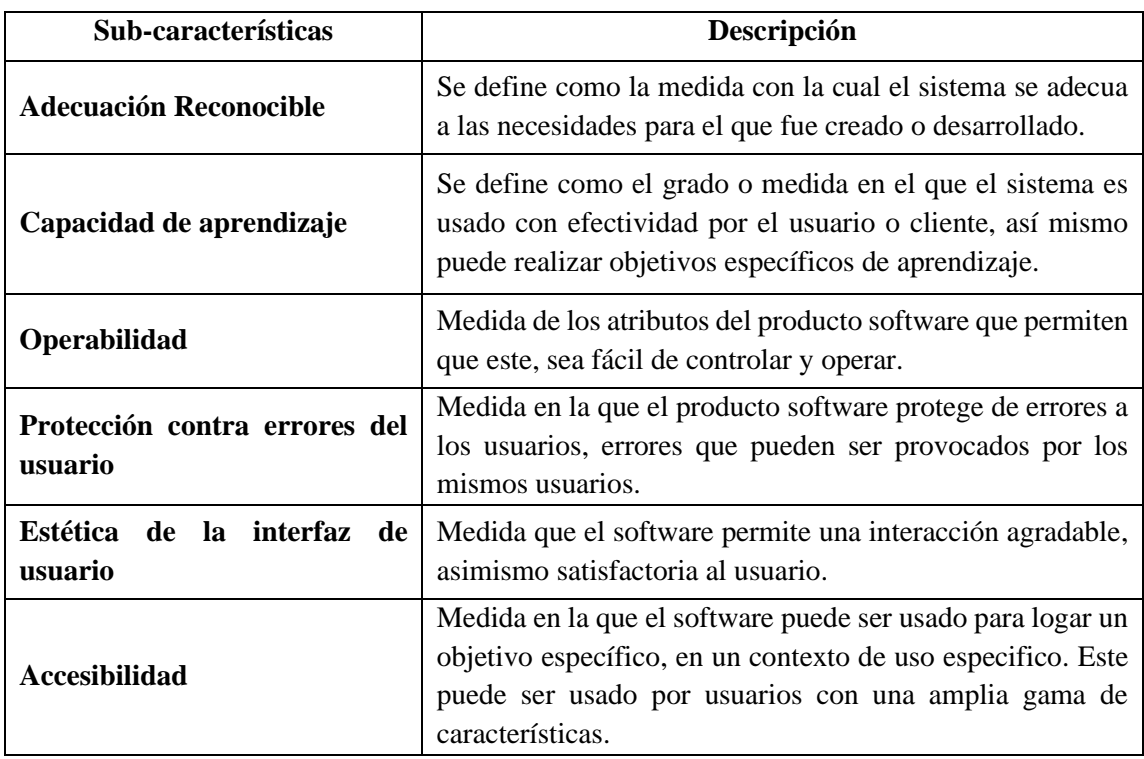

<span id="page-31-2"></span>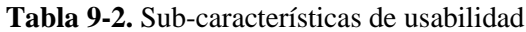

*Fuente:* (Mex Alvarez et al. 2019)

#### <span id="page-31-1"></span>*2.8.3. Eficiencia en el desempeño*

Según (Piattini Velthuis et al. 2018) esta característica representa el rendimiento en dependencia de la cantidad de recursos manejados en las circunstancias determinadas. Esta característica está compuesta por 3 sub-características las cuales son detalladas en la **[Tabla 10-2.](#page-31-3)** Sub-características de [eficiencia en el desempeño](#page-31-3)

<span id="page-31-3"></span>**Tabla 10-2.** Sub-características de eficiencia en el desempeño

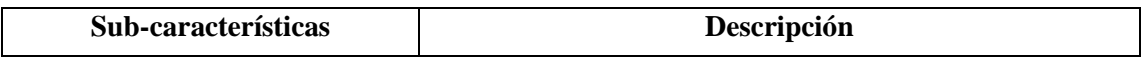

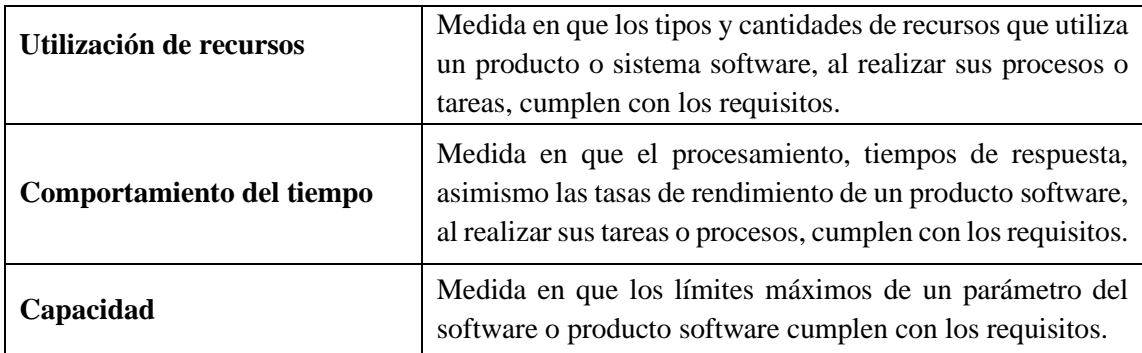

*Fuente:* (Piattini Velthuis et al. 2018)

#### <span id="page-32-0"></span>**2.9. Apache Jmeter**

Según (Paguay Duchi 2021) Apache Jmeter es un programa open source desarrollado en Java, el cual permite la evaluación del comportamiento funcional de prueba y la medición del rendimiento en recursos dinámicos como estáticos, Jmeter es de gran utilidad para simular cargas de estrés al servidor donde ese aloja el aplicativo, esto con el fin de probar su fuerza y rendimiento general bajo distintos tipos de carga o escenarios.

#### <span id="page-32-1"></span>**2.10. Trabajos relacionados**

En el año 2016, el autor (Andino Guevara 2016) propone el desarrollo de un sistema académico web para la Unidad Educativa "Juan de Velasco". Para el desarrollo de este proyecto se emplea el framework Symfony, como producto final se obtiene un aplicativo que permite la gestión académica de la institución en la que los administrativos, docentes y estudiantes pueden beneficiarse del uso de esa herramienta. El sistema cuenta con 5 módulos que permiten gestionar: matrículas, calificaciones, reportes, asignaturas y un módulo para la configuración general; cabe menciona que el sitio creado es visualmente funcional para sitios web de escritorio ya que la interfaz no se adapta a dispositivos móviles.

Por otra parte, (Macas Ajila 2018) propone el desarrollo de un sistema académico web para la academia militar "Tiwintsa" usando el framework Symfony2. Considerando que el sistema es desarrollado para una institución encargada de la preparación física y militar de jóvenes aspirantes del ejército y policía nacional se analiza que la aplicación cuenta con los siguientes módulos: usuarios, periodos, cursos, asignaturas, calificaciones, matrículas y reportes. Del producto final se evalúa la calidad conforme lo establece la ISO/IEC 9241 de donde se menciona que el sistema cumple un 54.8% de eficiencia y 69.8% para el porcentaje de satisfacción.

Durante el año 2018, el autor (Huebla Socag 2018) propone la creación de un sistema académico web para la unidad educativa experimental "Interandina", en este caso el autor elige el framework Laravel para la construcción de la lógica del sistema. Aprovechando los beneficios de este framework, se desarrollan los módulos de configuración, académico, matriculación, calificaciones y reportes. Una vez completado el desarrollo del aplicativo se evalúa su funcionalidad, usabilidad y eficiencia según métricas definidas por la ISO/IEC 9126-3, obteniendo los siguientes resultados: 93.86% para la funcionalidad, 98.93% para la usabilidad y 93.33% para la eficiencia.

<span id="page-33-0"></span>Finalizando con la revisión de trabajos relacionados, se tiene el proyecto creado por (Pilco Guachi 2018) el cual tiene por objetivo el desarrollo de una aplicación web para el control académico de la escuela de educación básica "Capullitos". Para este sistema se emplea el framework Java Server Faces (JSF) y la gestión de datos está bajo PostgreSQL. Del producto final obtenido se valora su usabilidad empleando la ISO/IEC 9126-2, de su aplicación se obtiene que el sistema cumple un 87% de usabilidad, considerado como un valor aceptable.

# **CAPÍTULO III**

#### <span id="page-34-0"></span>**3. MARCO METODOLÓGICO**

En este capítulo se detallan los resultados de la aplicación de la metodología involucrada en el desarrollo de la aplicación, así como también se describen los procedimientos llevados a cabo por la institución.

#### <span id="page-34-1"></span>**3.1. Diseño de la investigación**

#### <span id="page-34-2"></span>*3.1.1. Tipo de investigación*

El actual Trabajo de Integración Curricular se realiza mediante el uso de la investigación aplicada dado que este tipo de investigación tiene un amplio enfoque en el área de la tecnología y tiene como objetivo la resolución de problemas aplicando los conocimientos prácticos y teóricos recibidos durante el proceso de estudio de la carrera de ingeniería de software.

#### <span id="page-34-3"></span>*3.1.2. Métodos y técnicas de investigación*

A continuación, se presentan los métodos utilizados para el desarrollo del proyecto:

#### <span id="page-34-4"></span>*3.1.2.1. Método analítico*

Según (Echavarría et al. 2010) el método analítico consiste en la segmentación de las partes de un todo en sus partes específicas o básicos, de manera que se asimile e inspeccione por separado sus elementos o partes, de manera que se logre conocer cómo funciona la idea u objeto de estudio. En el presente Trabajo de Integración Curricular se emplea este método para conocer el proceso actual de gestión de calificaciones del sindicato de choferes con la finalidad de obtener información verídica y actualizada para la automatización de este proceso.

### <span id="page-34-5"></span>*3.1.2.2. Método sintético*

Como define (Echavarría et al. 2010) este es un método que une las partes; asimismo realiza conexiones de relaciones con el propósito de constituir un todo o conjunto. En el presente Trabajo de Integración Curricular se utiliza la síntesis para la recolección de información de diversas herramientas tecnológicas, mediante las cuales se logra desarrollar la aplicación web de gestión de calificaciones del Sindicato de Choferes Profesionales de Penipe.

En la **Tabla 1-3.** [Métodos y técnicas de investigación](#page-35-1) se detallan los objetivos del Trabajo de Integración Curricular con su método, justificación, técnica y fuentes a utilizar.

| Objetivo Específico                                                                                                    | Método                             | Justificación                                                                                                    | Técnica                                                                   | <b>Fuentes</b>                                                                     |
|----------------------------------------------------------------------------------------------------|------------------------------------|----------------------------------------------------------------------------------------------------|---------------------------------------------------------------------------|------------------------------------------------------------------------------------|
| Analizar el proceso<br>vigente de asignación<br>de calificaciones<br>dentro de la institución                                     | Analítico                          | Con el método de análisis<br>dará a conocer los<br>se<br>procesos de asignación y<br>visualización<br>de<br>calificaciones<br>el<br>con<br>objetivo de comprender<br>como se lleva a cabo estos<br>procesos.                                                                                                    | Recopilación de<br>Datos<br>Entrevista                                    | Director                                                                           |
| Desarrollar los<br>módulos de la<br>aplicación web para la<br>gestión de<br>calificaciones<br>utilizando la<br>metodología SCRUM. | Analítico,<br>Metodología<br>Scrum | Luego de un análisis de la<br>información requerida y el<br>diseño del sistema Web se<br>procederá a realizar el<br>desarrollo del aplicativo, en<br>base a la requerimentación<br>obtenida juntamente con el<br>director de la institución y<br>encargado<br>del<br>departamento de sistemas                     | Observación<br>Product Backlog<br>Sprint Backlog<br><b>Burndown Chart</b> | Director e Ing.<br>Encargado<br>del<br>departamento de<br>sistemas<br>informáticos |
| Evaluar la eficiencia y<br>usabilidad de la<br>aplicación web según<br>la ISO-25010.                                              | Sintético                          | En este caso, debido a que<br>se trabajará la variable de<br>Eficiencia<br>estudio<br>V<br>usabilidad, se procederá en<br>base a un proceso de<br>análisis de sus partes, llegar<br>a la conclusión de un todo.<br>en este caso, el grado de<br>eficiencia de desempeño y<br>usabilidad del producto<br>software. | Observación<br>Encuesta                                                   | ISO/IEC 25010<br>Aplicación                                                        |

<span id="page-35-1"></span>**Tabla 1-3.** Métodos y técnicas de investigación

**Realizado por:** Quito G., 2022

# <span id="page-35-0"></span>**3.2. Factibilidad**

Para determinar la factibilidad de la aplicación web de gestión de calificaciones del Sindicato de Choferes Profesionales de Penipe se toma en cuenta tres tipos de factibilidad; la técnica, la operativa y la económica, las cuales son detalladas a continuación.
# *3.2.1. Factibilidad técnica*

Para determinar la factibilidad técnica se lista los requisitos hardware y software que son necesarios para dar inicio al desarrollo de la aplicación web.

# *3.2.1.1. Requisitos de hardware*

En la **Tabla 2-3.** [Requisitos hardware](#page-36-0) se especifican los equipos que son necesarios para la implementación de la aplicación web.

| <b>Cantidad</b> | Descripción            | <b>Características</b>          |
|-----------------|------------------------|---------------------------------|
|                 |                        | 32 GB ram                       |
|                 | Servidor               | Procesador intel core i7        |
|                 |                        | Disco Rígido: 1TB               |
|                 |                        | Disco solido 520GB              |
|                 |                        | Procesador Intel core i7-7700HQ |
|                 |                        | CPU @ 2.80GHz 2.80 GHz          |
|                 | Computadora desarrollo | Memoria RAM 16GB                |
|                 |                        | Disco Duro Solido: 120GB        |
|                 |                        | Disco rígido: 1TB               |
|                 | Impresora              | Epson 1200 tinta continua       |
|                 | Disco duro externo     | Capacidad de 1TB                |

<span id="page-36-0"></span>**Tabla 2-3.** Requisitos hardware

**Realizado por:** Quito G., 2022

# *3.2.1.2. Requisitos de software*

Se realiza un análisis del software y las herramientas tecnológicas necesarias para el desarrollo del proyecto las cuales se detallan en la **Tabla 3-3.** [Requisitos Software](#page-36-1)

<span id="page-36-1"></span>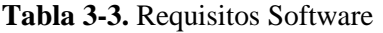

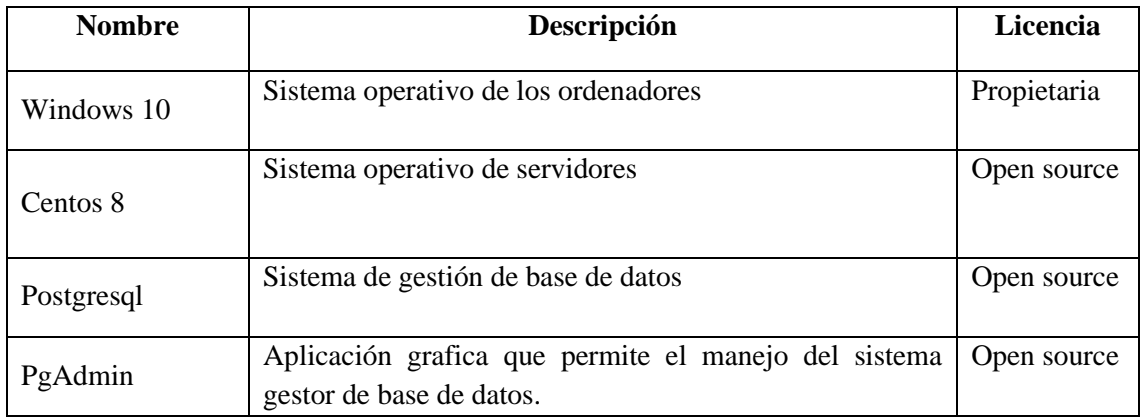

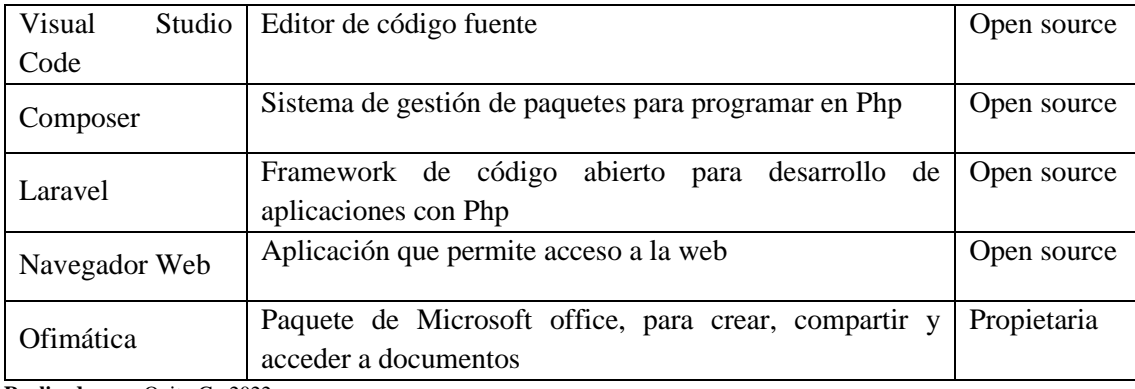

De acuerdo a la información que se puede visualizar en la **Tabla 2-3.** [Requisitos hardware](#page-36-0) y la **Tabla 3-3.** [Requisitos Software,](#page-36-1) el Sindicato de Choferes Profesionales de Penipe y el desarrollador cuentan con los recursos hardware para el desarrollo del proyecto y dado que, la mayoría de recursos software son open source a excepción del caso de licencias Microsoft, para las cuales se cuenta con licencia estudiantil gratuita, se concluye que se cuenta con los recursos necesarios tanto para el desarrollo como para el despliegue de la aplicación web de gestión de calificaciones; por lo que basándose en el estudio de factibilidad técnica, es factible realizar la aplicación web.

### *3.2.2. Factibilidad operativa*

El Sindicato de Choferes Profesionales de Penipe está dotado con personal administrativo y docentes que cuentan con formación académica en el uso de tecnologías de la información y comunicación por lo que están prestos al uso de herramientas que faciliten realizar sus actividades de enseñanza y automatización de procesos que al momento realizan de forma manual. Consideran que estas tecnologías logran optimizar recursos, como son: tiempo, talento humano y útiles de oficina, asimismo logran la reducción en la presencia de errores, los cuales se pueden presentar en el manejo de la información que cada uno gestiona, por lo que se presenta oportuno la automatización de la gestión de calificaciones, mediante el desarrollo de una aplicación web que reduzca estos tiempos y aumente la disponibilidad de información de las calificaciones para los estudiantes y docentes. Cabe recalcar que la aplicación debe ser evaluada mediante dos características definidas en la ISO/IEC 25010 que son usabilidad y eficiencia de desempeño, con el fin de generar un producto confiable y de calidad.

En vista que el impacto que genera la aplicación web de gestión de calificaciones, resulta positivo para el Sindicato de Choferes Profesionales de Penipe, los directivos están de acuerdo con el desarrollo de este proyecto, por lo tanto, es factible el desarrollo del presente trabajo de titulación.

# *3.2.3. Factibilidad económica*

Para determinar la factibilidad económica se realiza un análisis de tres tipos de costos: recurso humano, hardware y software, los cuales son detallados a continuación.

# *3.2.3.1. Costo recurso humano*

En la **Tabla 4-3.** [Costos de recurso humano](#page-38-0) se detalla el costo de recurso humano que se involucra en el desarrollo de la aplicación web de gestión de calificaciones.

<span id="page-38-0"></span>**Tabla 4-3.** Costos de recurso humano

| Cantidad     | Descripción | Pago     | <b>Meses</b> | <b>Total</b> |
|--------------|-------------|----------|--------------|--------------|
|              | Programador | \$450,00 |              | 1800,00      |
| <b>Total</b> |             |          |              | \$1800,00    |

**Realizado por:** Quito G., 2022

# *3.2.3.2. Costo de hardware*

El costo de hardware necesario para el desarrollo de la aplicación web de gestión de calificaciones del Sindicato de Choferes Profesionales de Penipe se detalla en la **Tabla 5-3.** [Costo de hardware](#page-38-1) presentada a continuación:

<span id="page-38-1"></span>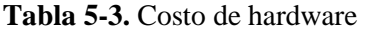

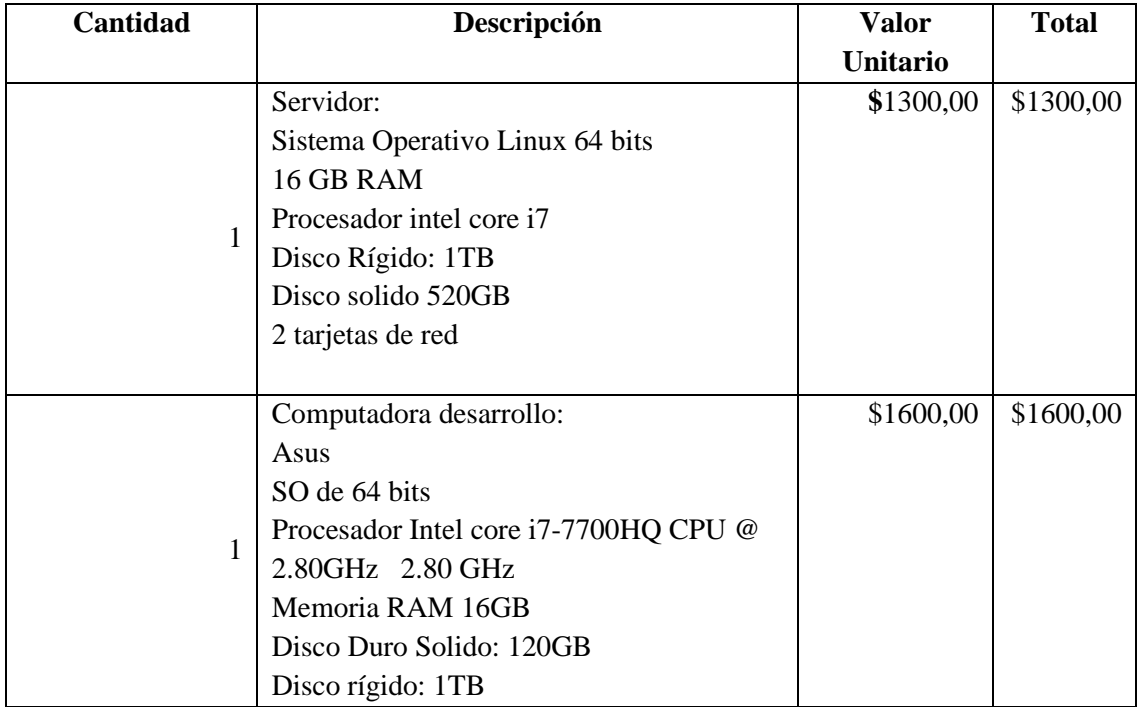

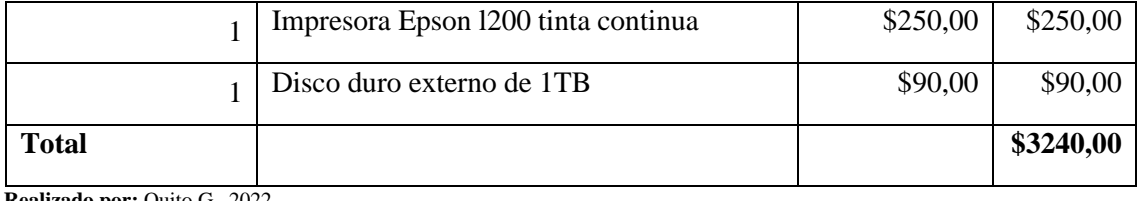

# *3.2.3.3. Costo software*

En la **Tabla 6-3.** [Costo de hardware](#page-39-0) se detalla el costo de software necesario para el desarrollo de la aplicación web de gestión de calificaciones el cual en su mayoría es software open source.

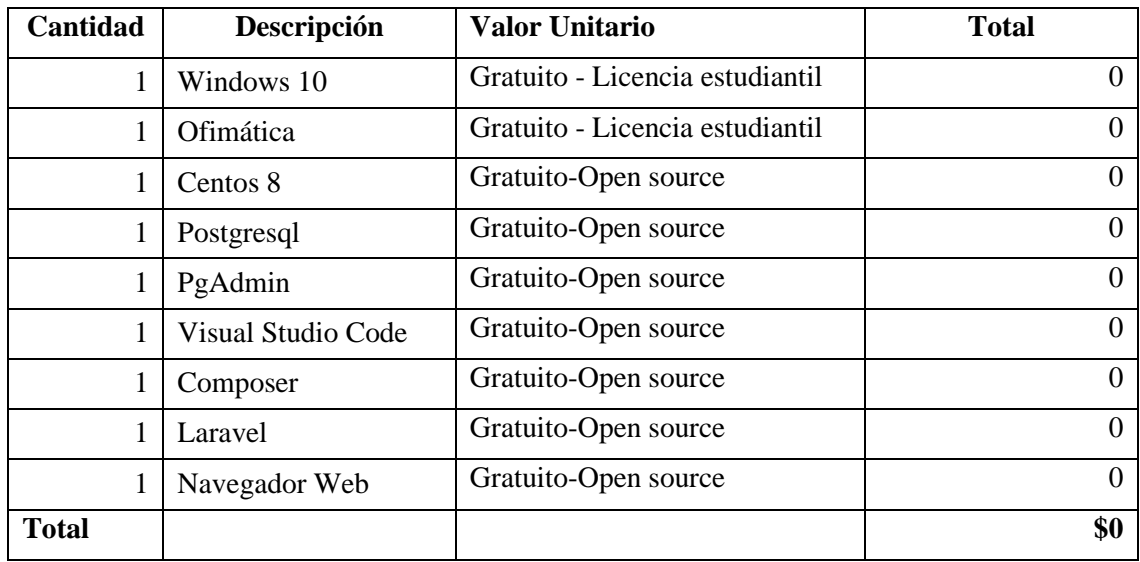

<span id="page-39-0"></span>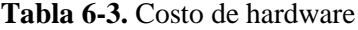

**Realizado por:** Quito G., 2022

Definido los costos de desarrollo del proyecto, se presenta un monto total de \$5040 dólares, cabe recalcar que el proyecto no tiene ningún costo para el Sindicato de Choferes Profesionales de Penipe, pues el sindicato ya cuenta con un servidor para el alojamiento de la aplicación web y el resto del financiamiento se hace cargo el estudiante por ser su Trabajo de Integración Curricular para la obtención del título de ingeniero de software. Por lo tanto, basándonos en la factibilidad económica se puede definir que es factible realizar el proyecto.

De acuerdo al análisis realizado para saber si el proyecto es factible, los resultados de estos son positivos en los tres tipos de factibilidad, por lo que se concluye que el Trabajo de Integración Curricular presentado "APLICACIÓN WEB DE GESTIÓN DE CALIFICACIONES PARA EL SINDICATO DE CHOFERES PROFESIONALES DE PENIPE UTILIZANDO EL FRAMEWORK LARAVEL" es factible y cumple con los requisitos necesarios para su desarrollo.

## **3.3. Gestión de riesgos**

Durante el desarrollo de un proyecto se puede presentar uno o varios riegos influyendo en el tiempo de desarrollo. Los riesgos se pueden presentar al inicio o durante el desarrollo del proyecto, impidiendo su culminación; a fin de mitigar el impacto de un riesgo, se realiza un estudio, a fin de identificarlos y analizarlos; esto como medida de que el riego se presente y de acuerdo al análisis, lograr una menor influencia en el proyecto. Para el proyecto se identifican 5 riesgos, los cuales están detallados en la **Tabla 7-3.** [Identificación de riesgos](#page-40-0)

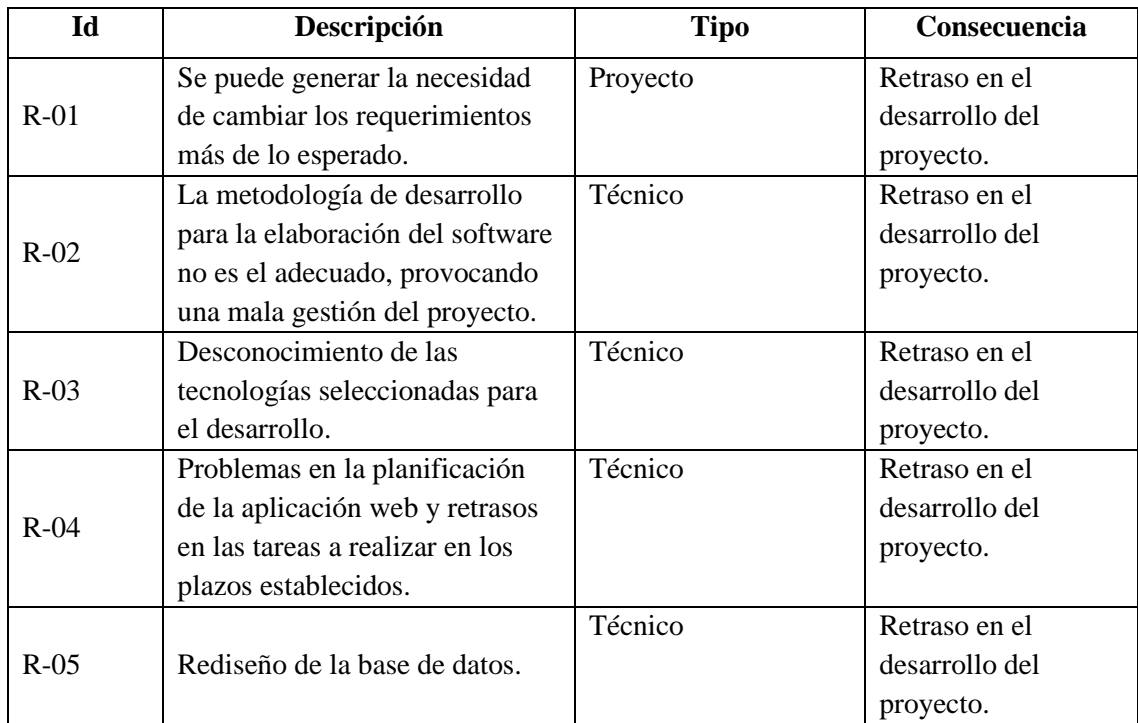

<span id="page-40-0"></span>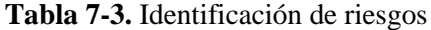

**Realizado por:** Quito G., 2022

La identificación, el análisis y la gestión de cada riesgo mencionado anteriormente, se presenta de manera detallada en el **[ANEXO A.](#page--1-0)**

# **3.4. Proceso actual de gestión de calificaciones**

El proceso actual de gestión de calificaciones del Sindicato de Choferes Profesionales de Penipe se realiza de manera manual iniciando el proceso de la siguiente manera:

- El docente imparte clases del módulo asignado por un período de tiempo, de acuerdo a los temas de dicho módulo, el mismo que tiene una duración en horas.
- Al finalizar el contenido del módulo se toma en cuenta 5 calificaciones para su aprobación: nota de trabajo en equipo, estudios de caso, prueba práctica, prueba teórica

y prueba de suspenso en caso de que el promedio de las notas anteriores del estudiante sea menor a 16.

- Después esta información es subida a una hoja de cálculo por el docente y esta hoja es entregada al departamento de secretaría el cual tiene un cuadro general de todas las calificaciones de los cursos de licencias impartidos con sus respectivos estudiantes.
- El departamento de secretaría se encarga de tener actualizadas las notas en una hoja de cálculo de acuerdo a las notas que entrega cada docente. Asimismo, se encarga de presentar las notas finales de cada módulo y las notas finales de exámenes de grado en un cuadro general de calificaciones y en un acta de grado.

Para secretaría es demasiado tedioso y extenso el trabajo de revisar y volver a pasar las notas ya presentadas por los docentes en un cuadro general de calificaciones, además este proceso puede estar sujeto a errores por la manipulación de datos y la extensa información a ser tratada.

El siguiente punto trata sobre la incomodad de los estudiantes del sindicato pues resulta poco eficiente el proceso de revisión de notas ya que para esto ellos deben acercarse a la ventanilla de información que tiene el sindicato para poder visualizar sus calificaciones.

El sindicato también desea la implementación de algunos módulos adicionales como son: la gestión de sílabos de los docentes esto con el fin de evitar imprimir hojas y llevar esto de una manera más ágil y tecnológica; asimismo el desarrollo de un módulo de gestión de avances académicos para llevar un control de las clases impartidas por el docente y un módulo de control de asistencias el cual puede visualizar también el estudiante de una manera detallada con las fechas en que se presenta a clases y las que no.

Para un mejor entendimiento se presenta el diagrama del proceso actual de gestión de calificaciones del sindicato de choferes profesionales de Penipe que se detalla en la **[Ilustración](#page-42-0)  1-3.** [Diagrama del proceso de gestión de calificaciones](#page-42-0)

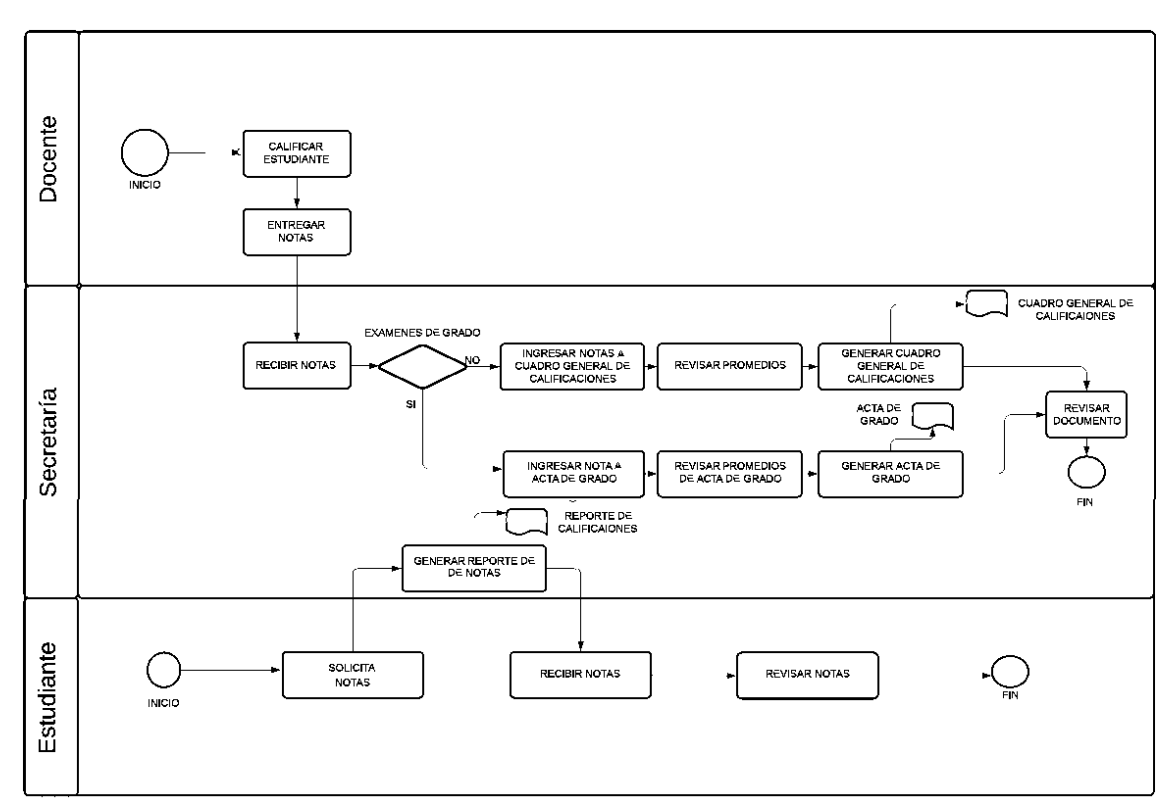

<span id="page-42-0"></span>**Ilustración 1-3.** Diagrama del proceso de gestión de calificaciones **Realizado por:** Quito G., 2022

# **3.5. Población**

Para el presente Trabajo de Integración Curricular se evalúa la eficiencia en el desempeño y la usabilidad del producto final por lo que se consideran 2 poblaciones para el estudio.

Para la usabilidad, la población del estudio corresponde a la cantidad de estudiantes que están matriculados en un tipo de licencia en este caso la licencia de tipo E, incluyendo a los docentes que imparten clases en este curso, dado que también utilizan la aplicación web, en la **[Tabla 8-3.](#page-42-1)** [Población de estudio para evaluación de usabilidad](#page-42-1) se detalla la población de estudio.

<span id="page-42-1"></span>

| Descripción        | Cantidad | Equivalencia |  |
|--------------------|----------|--------------|--|
| Estudiantes        | 112      | 92%          |  |
| Docentes           |          | 8%           |  |
| <b>Total</b>   121 |          | 100%         |  |

**Tabla 8-3.** Población de estudio para evaluación de usabilidad

**Realizado por:** Quito G., 2022

Por otro lado, para la evaluación de la eficiencia en el desempeño se toma como población todas las funcionalidades que ejecuta el producto final, es decir las 52 tareas que se automatizan mediante la aplicación, considerando las funcionalidades tanto para docentes como para estudiantes.

### **3.6. Muestra**

A continuación, se procede a definir la muestra para cada estudio que se realiza.

### *3.6.1.1. Muestra para evaluar la usabilidad*

Por lo establecido anteriormente se obtiene la población de estudio que es igual 121 personas a la cual se considera como una población finita y es necesario determinar el tamaño de la muestra aplicando la siguiente fórmula:

$$
n = \frac{z^2 * N p. q}{e^2(N-1) + z^2 p. q}
$$

Donde:

- n= Tamaño de la Muestra
- Z= Coeficiente de Confianza (95%) =1.96 (tabla de valores para los niveles de Confianza)
- P= Proporción Poblacional de éxito  $(50\%) = 0.50$
- Q= Probabilidad de Ocurrencia sin éxito (50%) = 0.50
- N= Tamaño de la población (121)
- $e=$  Margen de error  $(5\%) = 0.05$

$$
n = \frac{1.96^2 \times 121 \times 0.50 \times 0.50}{0.05^2 \times (121 - 1) + 1.96^2 \times 0.50 \times 0.50}
$$

$$
n = 92
$$

De acuerdo con el cálculo se concluye que es necesario realizar 92 encuestas para determinar el nivel de usabilidad, estas se aplican a **7** docentes y a **85** estudiantes sumando 92 encuestas que es el tamaño total de la muestra de estudio.

# **Sectorización de la muestra**

La muestra de estudio se divide en dos sectores que son estudiantes y docentes, cada uno de dichos sectores tiene un porcentaje de equivalencia en el total de la muestra de estudio como se detalla en la **Tabla 9-3.** [Sectorización de la muestra para evaluación de usabilidad](#page-43-0)

<span id="page-43-0"></span>**Tabla 9-3.** Sectorización de la muestra para evaluación de usabilidad

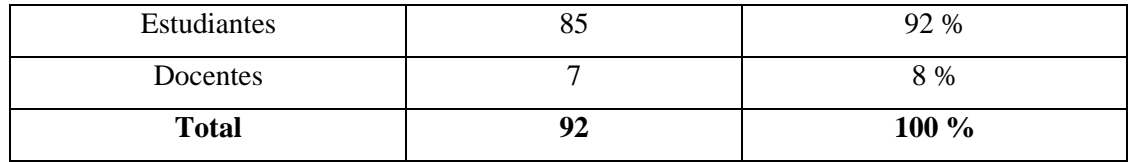

### *3.6.1.2. Muestra para evaluar la eficiencia de desempeño*

Para la evaluación de la característica de eficiencia de desempeño se definen dos escenarios que se simulan utilizando la herramienta Apache Jmeter, a fin de medir el rendimiento y los tiempos de respuesta en el servidor. Los escenarios se definen de acuerdo a los sectores de la muestra, uno para el sector de docentes los cuales ejecutan una tarea específica en el sistema (Calificar estudiante) y en segunda instancia se define un escenario para el sector de estudiantes los cuales realizan la tarea de visualizar sus notas en el aplicativo. Se toman estas funcionalidades considerando que son las de alta demanda para el aplicativo, por lo tanto, permiten tener valores reales en cuanto a la valoración de la eficiencia del producto final.

### **3.7. Aplicación de la metodología SCRUM**

Para el desarrollo de la aplicación web de gestión de calificaciones se aplica la metodología de desarrollo ágil SCRUM con la cual se obtiene un cumplimiento de todos los requerimientos y a su vez, cumpliendo con las expectativas del cliente ya que la metodología propone trabajar de manera conjunta poniendo la satisfacción del cliente como objetivo principal.

La lista de requerimientos de la aplicación web se divide y evalúa dependiendo de la prioridad de cada requisito; permitiendo generar las actividades más importantes desde el inicio del proyecto; además, se establece que se entregan avances de la aplicación al final de cada sprint, el cual tiene una duración de 80 puntos de esfuerzo, tomando en cuenta que un punto de esfuerzo equivale a una hora de trabajo y se trabaja 8 horas diarias, se obtiene entregables cada 2 semanas de desarrollo; de esta manera se logra una flexibilidad con las modificaciones que surgen con el cliente.

## *3.7.1. Fase inicial*

En la fase inicial se recolecta, analiza y determina la información necesaria para iniciar el desarrollo de la aplicación web.

Para el desarrollo del proyecto se deben determinar los requerimientos, los cuales son las necesidades expuestas por el cliente y posteriormente son definidas de manera técnica como un requerimiento de software.

# • **Requerimientos funcionales**

Los requerimientos documentados para la aplicación web de gestión de calificaciones se encuentran detallados en la **Tabla 10-3.** [Requerimientos funcionales:](#page-45-0)

| ID              | Requerimiento                                                                         |
|-----------------|---------------------------------------------------------------------------------------|
| RF1             | El sistema dispondrá de una página Principal.                                         |
| RF <sub>2</sub> | El sistema permitirá autenticarse a los usuarios (director, Inspector, Administrador, |
|                 | Docente, estudiante, secretaría),                                                     |
| RF3             | El sistema permitirá la Gestión de usuarios por roles (director, Inspector,           |
|                 | Administrador, Secretaría).                                                           |
| RF4             | El sistema permitirá a los usuarios modificar sus datos.                              |
| RF5             | El sistema permitirá la Gestión de tipos de licencia.                                 |
| RF <sub>6</sub> | El sistema permitirá la Gestión de paralelos.                                         |
| RF7             | El sistema permitirá la Gestión de períodos académicos.                               |
| RF <sub>8</sub> | El sistema permitirá la Gestión de Cursos para licencias.                             |
| RF9             | El sistema permitirá la Gestión de Docentes.                                          |
| <b>RF10</b>     | El sistema permitirá la Gestión de Módulos o Asignaturas.                             |
| <b>RF11</b>     | El sistema permitirá la Asignación de docentes a Módulos.                             |
| <b>RF12</b>     | El sistema permitirá la Gestión de horarios.                                          |
| <b>RF13</b>     | El sistema permitirá la Gestión de períodos de Horarios.                              |
| RF14            | El sistema permitirá la Asignación de horarios a docentes.                            |
| <b>RF15</b>     | El sistema permitirá la Gestión de Estudiantes.                                       |
| <b>RF16</b>     | El sistema permitirá la Gestión de Matriculas.                                        |
| <b>RF17</b>     | El sistema permitirá cambiar de paralelo a un estudiante.                             |
| <b>RF18</b>     | El sistema permitirá el acceso a las evaluaciones del docente.                        |
| <b>RF19</b>     | El sistema permitirá la Creación del Módulo de sílabos de docente.                    |
| <b>RF20</b>     | El sistema permitirá Visualizar y Descargar el horario de docente.                    |
| RF21            | El sistema permitirá la Creación de avances académicos.                               |

<span id="page-45-0"></span>**Tabla 10-3.** Requerimientos funcionales

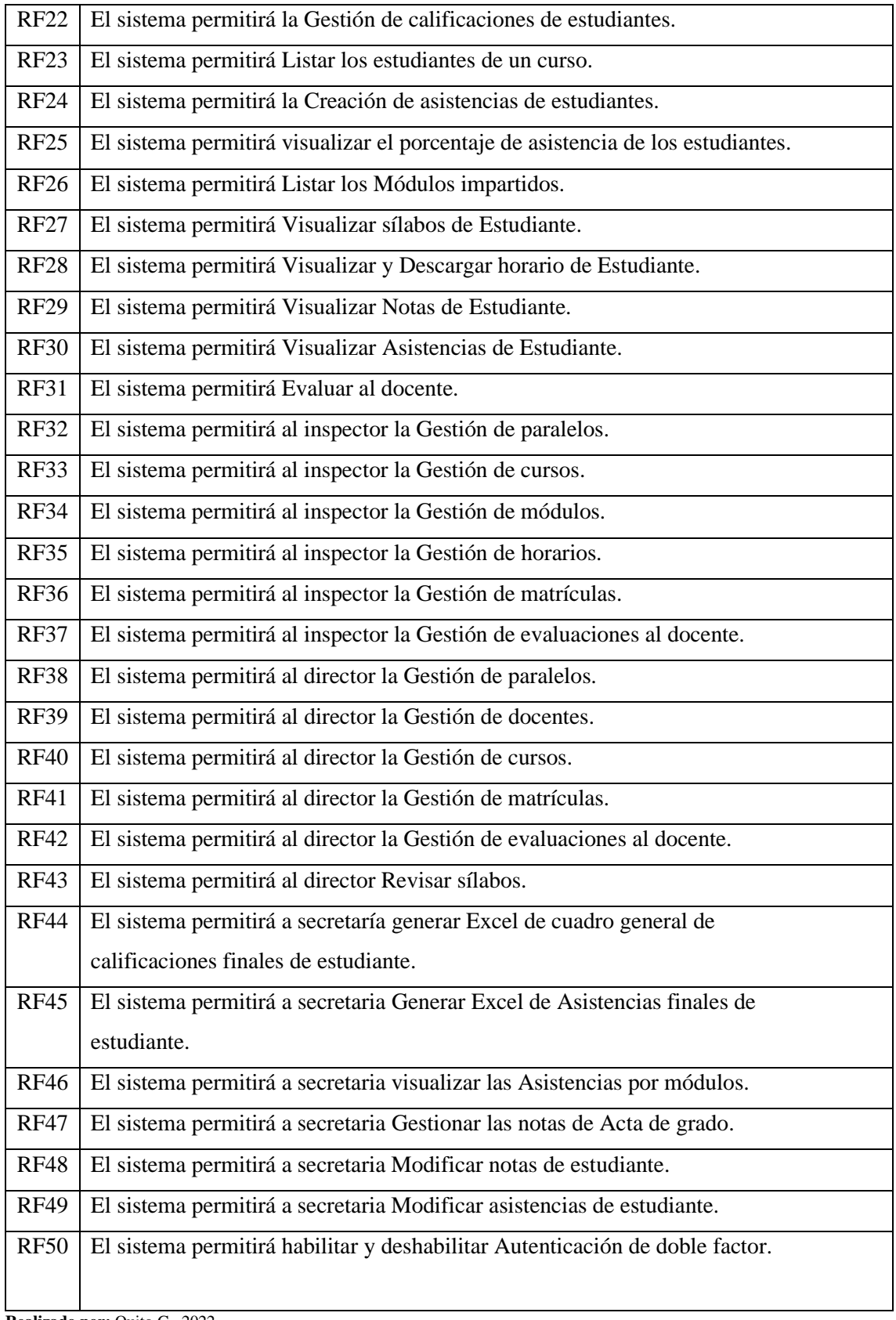

### • **Requerimientos no funcionales.**

Los requerimientos no funcionales son definidos con el fin de asegurar la calidad del sistema el cual debe cumplir las siguientes características:

- $\checkmark$  Interfaz de la aplicación web amigable con el usuario: La aplicación web debe implementar una interfaz de usuario sencilla para que sea de fácil manejo a los usuarios del sistema.
- $\checkmark$  Mantenimiento: La aplicación web debe de tener un manual técnico y manual de usuario, con la finalidad de facilitar el uso al usuario y facilitar los mantenimientos necesarios por el desarrollador.
- $\checkmark$  Desempeño: La aplicación web debe garantizar a los usuarios un desempeño en cuanto a los datos almacenados en la aplicación ofreciéndole una confiabilidad a la misma.
- $\checkmark$  Seguridad en información: La aplicación garantiza al usuario el correcto acceso a la información, permitiendo al usuario el acceso de acuerdo al rol que posee.
- $\checkmark$  Disponibilidad: La aplicación web debe estar en funcionamiento las 24 horas los 7 días de la semana.

# • **Tareas técnicas**

Las tareas técnicas permiten construir la estructura del producto software, son tareas que no son mencionadas por el usuario, pero son de mucha importancia para el desarrollo del aplicativo web, por esta razón se determinan las siguientes tareas:

- $\checkmark$  Recopilar Requerimientos para documentación inicial.
- $\checkmark$  Elaborar Documentación inicial.
- $\checkmark$  Establecer herramientas para el desarrollo de la aplicación.
- $\checkmark$  Establecer estándar de codificación.
- ✓ Establecer el estándar de Interfaces.
- $\checkmark$  Diseño de base de datos.
- $\checkmark$  Definición de la arquitectura del sistema.
- ✓ Implementar la Base de datos en PostgreSQL.
- ✓ Elaboración Manual Técnico.
- ✓ Elaboración Manual de Usuario.

La recolección de requisitos de software se realiza mediante el estándar IEEE-830 el cual se encuentra detallado en el **Anexo B**.

### *3.7.2. Fase de planificación*

En esta fase se definen los roles y miembros del proyecto, además, se realiza la estimación de tareas obteniendo el Product Backlog, en consecuencia, se obtiene el esfuerzo realizado por horas. Hay que mencionar, además que todo esto se realiza con el fin de cumplir con la metodología propuesta y llevar un desarrollo óptimo de la aplicación web.

### *3.7.2.1. Miembros y roles del proyecto*

Siguiendo la metodología Scrum se definen los roles involucrados en el desarrollo de la aplicación web de gestión de calificaciones del Sindicato de Choferes Profesionales de Penipe, el cual se presenta en la **Tabla 11-3.** [Roles de la metodología Scrum](#page-48-0)

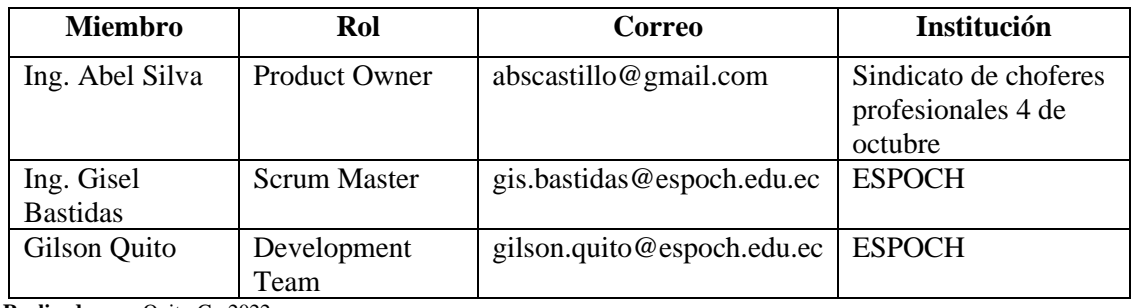

<span id="page-48-0"></span>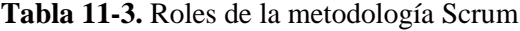

**Realizado por:** Quito G., 2022

Para el desarrollo del proyecto se cuenta con un equipo de trabajo formado por 3 personas definidas con su correspondiente rol, primeramente, el rol perteneciente a la empresa de sindicato de choferes profesionales definido como el Product Owner: Ing. Abel Dilba, después se definen los roles de Scrum que son: Scrum Master: Ing. Gisel Bastidas y el Development Team formado por el Sr. Gilson Quito.

# *3.7.2.2. Estimación*

La estimación es un proceso necesario que es aplicado al inicio de un proyecto software, inmediatamente después de realizar la toma de requerimientos, con el propósito de clarificar el tiempo requerido para desarrollar el proyecto y por ende completar el desarrollo de la aplicación web.

<span id="page-49-0"></span>La estimación de esfuerzo se realiza mediante la aplicación de un método denominado tallas de camiseta (T-shirt), cuyos valores se detallan a continuación en la **Tabla 12-3.** [Equivalencia de](#page-49-0)  [puntos estimados](#page-49-0)

| <b>Tablas de Estimación</b>              |     |  |  |  |  |
|------------------------------------------|-----|--|--|--|--|
| <b>Tallas</b><br><b>Puntos Estimados</b> |     |  |  |  |  |
| XL                                       | >32 |  |  |  |  |
| L                                        | 24  |  |  |  |  |
| M                                        | 16  |  |  |  |  |
| S                                        | 8   |  |  |  |  |
| XS                                       |     |  |  |  |  |

**Tabla 12-3.** Equivalencia de puntos estimados

**Realizado por:** Quito G., 2022

Es importante mencionar que, dentro de los puntos equivalentes a cada talla, un punto corresponde a una hora de trabajo, un día de trabajo está compuesto por 8 horas y la semana de trabajo está compuesta por 5 días. En el desarrollo se cuenta con una persona trabajando 8 horas diarias teniendo como resultado un total de 40 puntos de esfuerzo a la semana.

Para identificar la prioridad de los requerimientos, se definen 3 prioridades: alta, media y baja, mismas que fueron asignadas a cada historia de usuario después de realizada una negociación con el cliente. En la **Tabla 13-3.** [Product Backlog](#page-49-1) se detalla la lista de requerimientos con su respectiva talla y el valor que le corresponde, de igual modo al final se muestra una columna que indica la prioridad que ha sido dada por el cliente.

| ID      | <b>HISTORIAS</b>                                                | <b>PUNTOS</b>    | <b>PRIORIDAD</b> |
|---------|-----------------------------------------------------------------|------------------|------------------|
|         |                                                                 | <b>ESTIMADOS</b> |                  |
| HT 01   | Recopilar<br>documentación<br>Requerimientos<br>para<br>inicial | 4                | Media            |
| $HT_02$ | Elaborar Documentación inicial                                  | $\overline{4}$   | Media            |
| HT 03   | Establecer herramientas para el desarrollo de la<br>aplicación  | $\overline{4}$   | Media            |
| HT 04   | Establecer estándar de codificación                             | $\overline{4}$   | Baja             |
| HT 05   | Establecer el estándar de Interfaces                            | $\overline{4}$   | Baja             |
| $HT_06$ | Diseño de base de datos                                         | $\overline{4}$   | Alta             |
| HT 07   | Definición de la arquitectura del sistema                       | $\overline{4}$   | Alta             |

<span id="page-49-1"></span>**Tabla 13-3.** Product Backlog

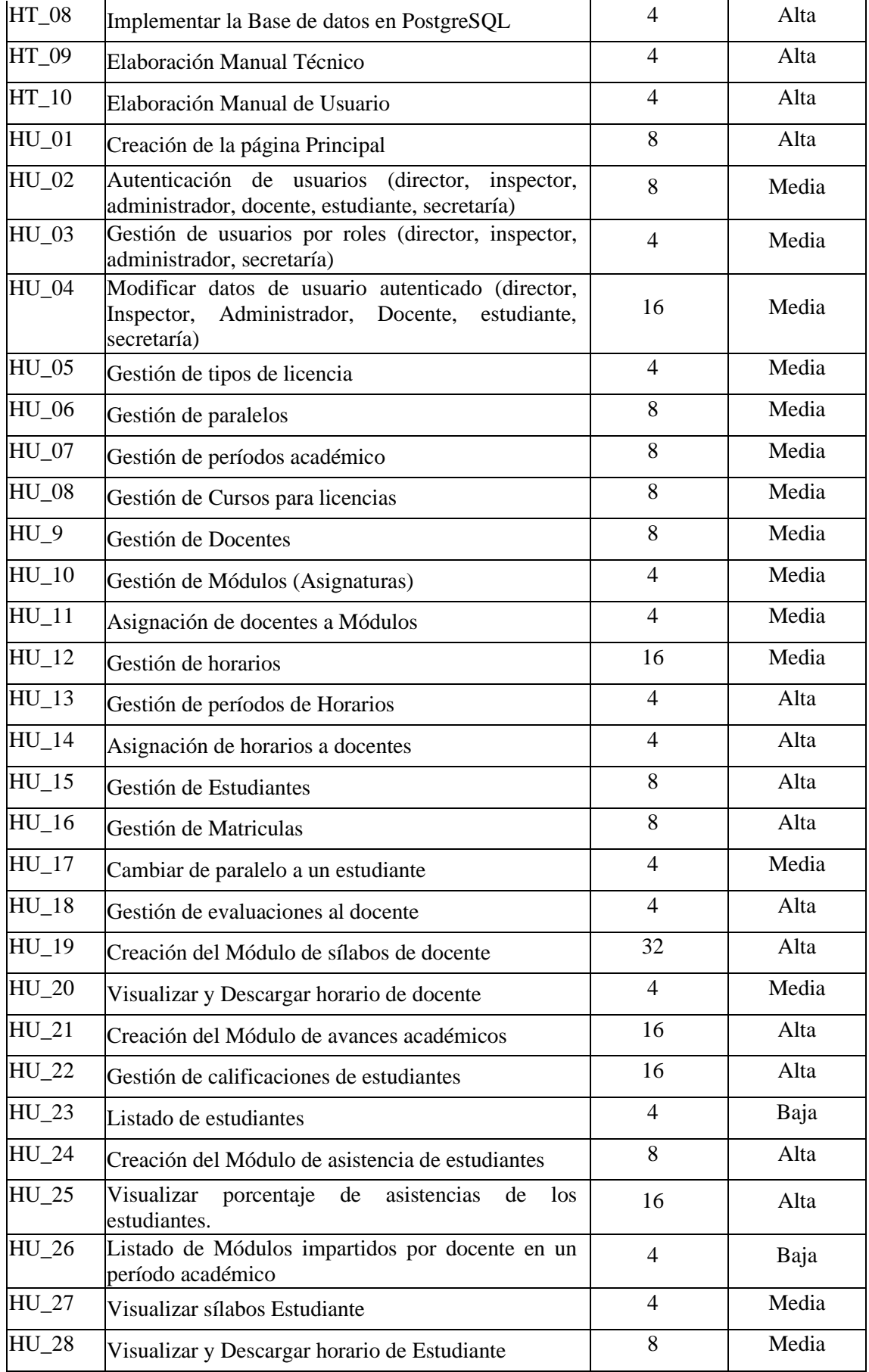

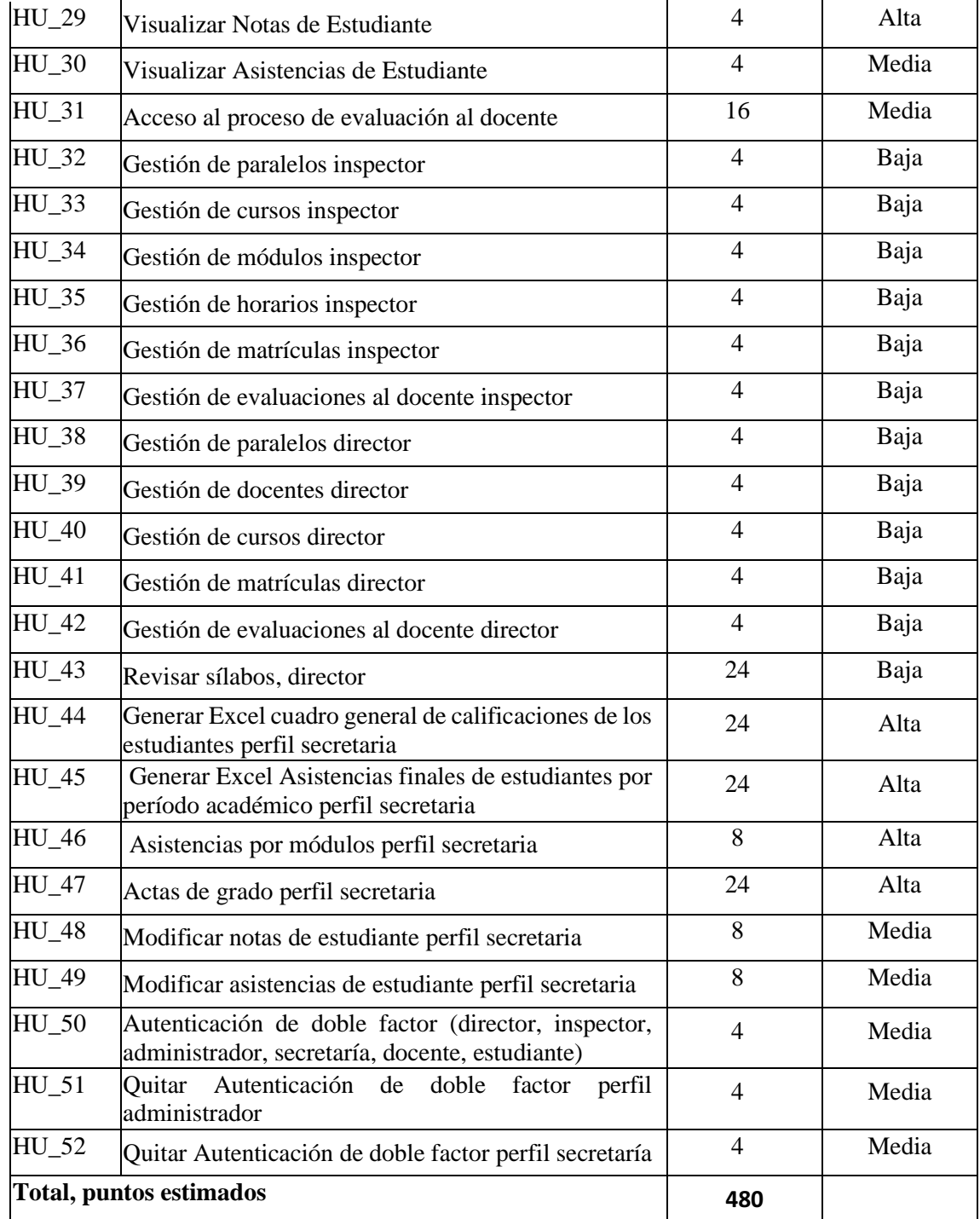

Se contabilizan un total de 1 requerimiento estimado con talla XL (32), 4 requerimientos estimados con talla L (24), 6 requerimientos estimados con talla M (16), 13 requerimientos estimados con talla S (8) y 38 requerimientos con tala XS (4). Finalmente, con las entrevistas con el cliente se obtienen 52 historias de usuario generadas, además de 10 historias técnicas, de las cuales, 21 se asignan con prioridad alta, 25 con prioridad media y 16 con prioridad baja.

## *3.7.2.3. Plan de entrega*

El plan de entrega o Sprint Backlog es el conjunto de ítems del Product Bakclog de acuerdo con la prioridad que poseen; se realiza entregables al cliente en cada iteración la cual tiene una duración de dos semanas.

El proyecto cuenta con un total de 6 Sprints y el plan de entrega se puede apreciar de manera detallada en el **[Anexo C](#page--1-1)**. A continuación, en la **[Tabla 14-3.](#page-52-0)** Sprint Backlog se muestra el primer sprint de proyecto**.**

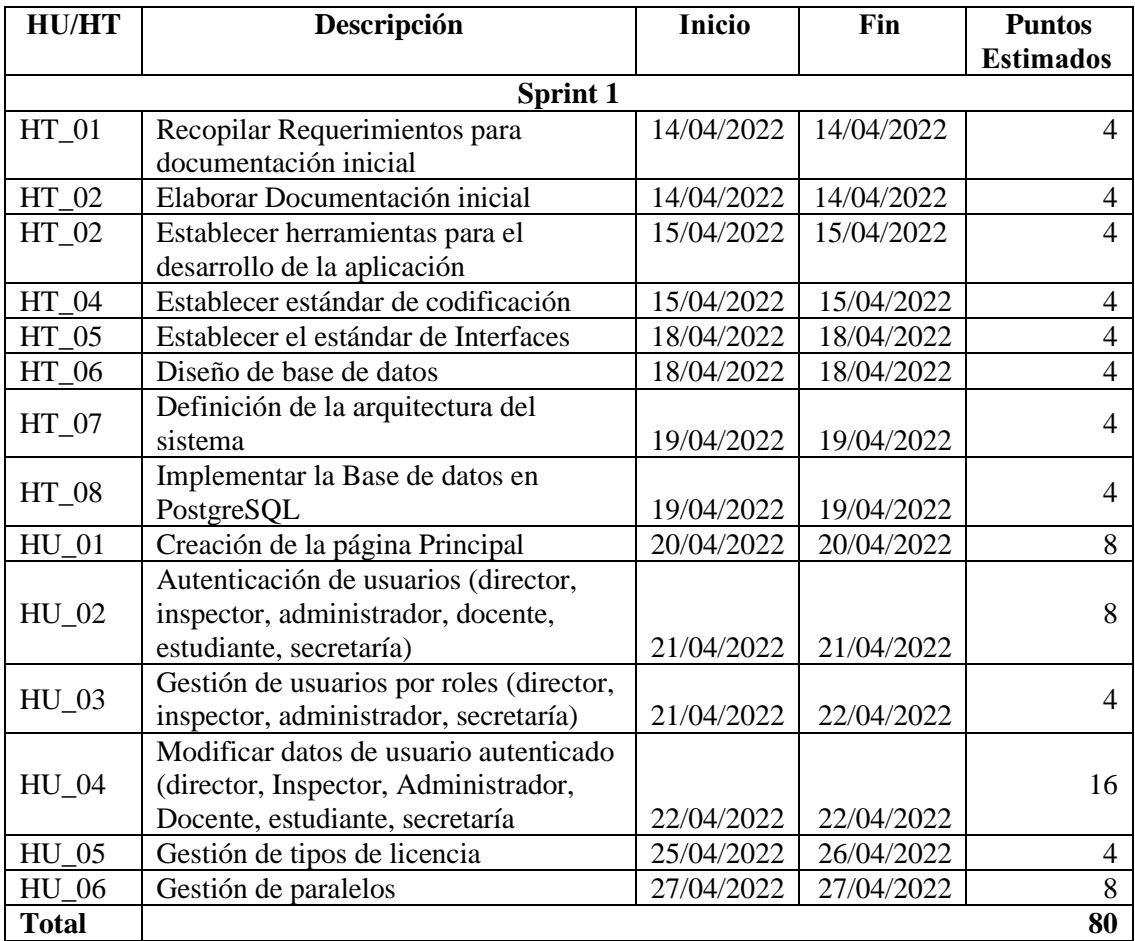

### <span id="page-52-0"></span>**Tabla 14-3.** Sprint Backlog del primer sprint

**Realizado por:** Quito G., 2022

Al finalizar la fase de planificación se obtuvo un total de 6 sprints mismos que muestra consistencia con 80 puntos de esfuerzo, cada historia de usuario o metáfora del sistema se detalla con su fecha correspondiente de inicio y fin junto con los puntos de esfuerzo que demanda su desarrollo. El desarrollo de la plataforma se lo planifica con una duración de 12 semanas iniciando el 14 de abril del 2022 y concluyendo el 06 de julio del 2022. La tabla completa de los Sprint se encuentra en el **[Anexo C.](#page--1-1)**

## *3.7.3. Fase de diseño*

Durante el desarrollo de esta fase de implementan las tareas que se definen durante la planificación, mismas que se detallan a continuación.

#### *3.7.3.1. Roles de usuario de la aplicación web*

<span id="page-53-0"></span>Los roles que interactúan en la aplicación web de gestión de calificaciones son 6 los cuales se detallan en la **Tabla 15-3.** [Roles de usuario de la aplicación web](#page-53-0)

| # | Descripción de rol            |
|---|-------------------------------|
|   | 1l Administrador              |
|   | 2 Docente                     |
|   | 3 Estudiante                  |
|   | 4 Director                    |
|   | 5 Inspector                   |
|   | 6Secretario                   |
|   | Realizado por: Quito G., 2022 |

**Tabla 15-3.** Roles de usuario de la aplicación web

La descripción de tareas que pueden realizar cada rol de usuario se encuentra detallado en el **[Anexo D.](#page--1-2)**

# *3.7.3.2. Interacción del usuario con la plataforma*

Con la finalidad de comunicarse con el cliente se desarrolla un diagrama UML de Casos de Uso, para obtener una representación visual del comportamiento que se espera en la plataforma de un usuario concreto. A continuación, en la **Ilustración 2-3.** [Diagrama de casos de uso de docente](#page-54-0) se muestra el diagrama de caso de uso del docente. Cabe recalcar que, al referirse a gestión, esta hace referencia a los procesos de ingresar, editar, eliminar y actualizar datos.

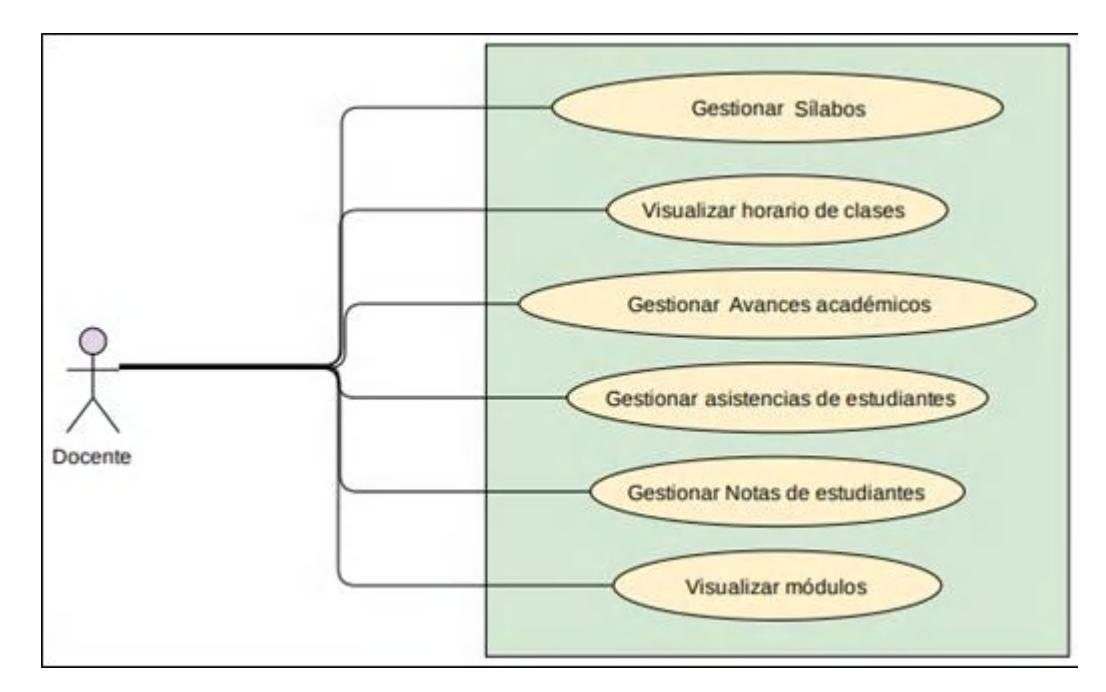

<span id="page-54-0"></span>**Ilustración 2-3.** Diagrama de casos de uso de docente

El rol de estudiante es un rol netamente de lectura de información no requiere mucha interacción o ingreso de datos a la aplicación, las tareas que realiza este usuario se detallan a continuación en la **Ilustración 3-3.** [Diagrama de casos de uso de estudiante](#page-54-1)

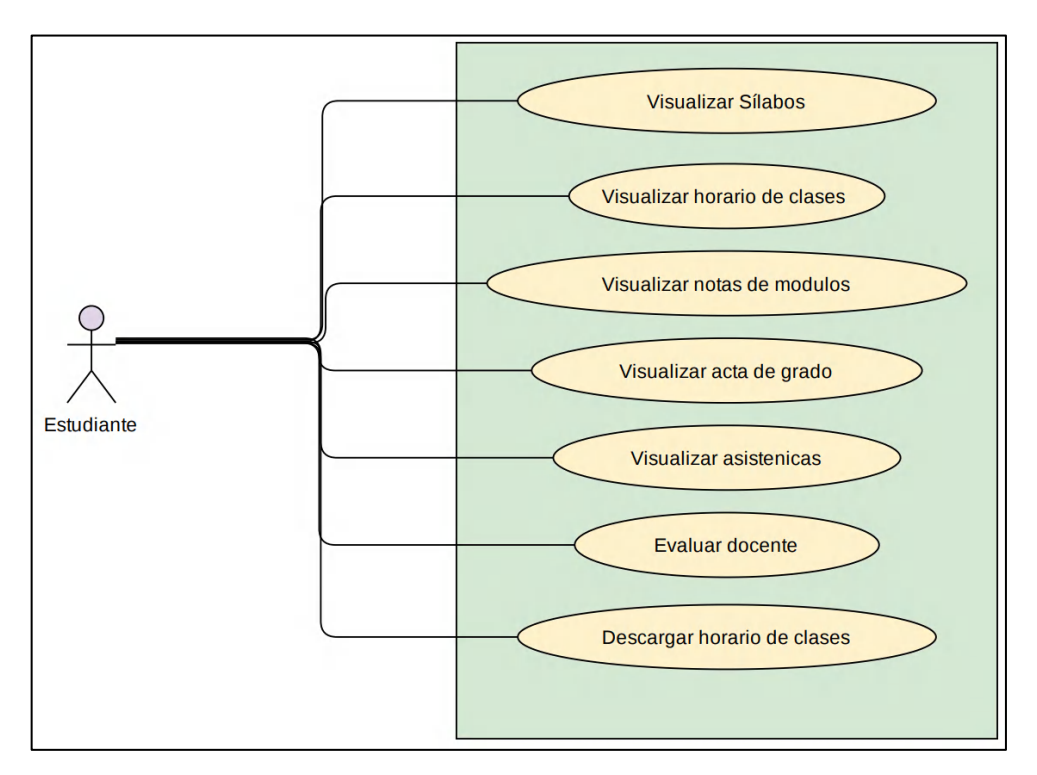

<span id="page-54-1"></span>**Ilustración 3-3.** Diagrama de casos de uso de estudiante

**Realizado por:** Quito, G. 2022

Los diagramas de casos de uso de los demás roles de usuario de la aplicación web se encuentran detallados **[Anexo D.](#page--1-2)**

### *3.7.3.3. Arquitectura de la plataforma*

La arquitectura del software muestra la interacción que tienen los distintos componentes de la plataforma a nivel de hardware y software; por lo cual se establece la arquitectura de la aplicación web de gestión de calificaciones, tomando en cuenta la infraestructura que dispone el Sindicato de Choferes Profesionales de Penipe, razón de que el aplicativo se implementa en este lugar. Para tener un mejor entendimiento de su arquitectura se muestra un diagrama de componentes en la **Ilustración 4-3.** [Diagrama de componentes de la aplicación web](#page-55-0)

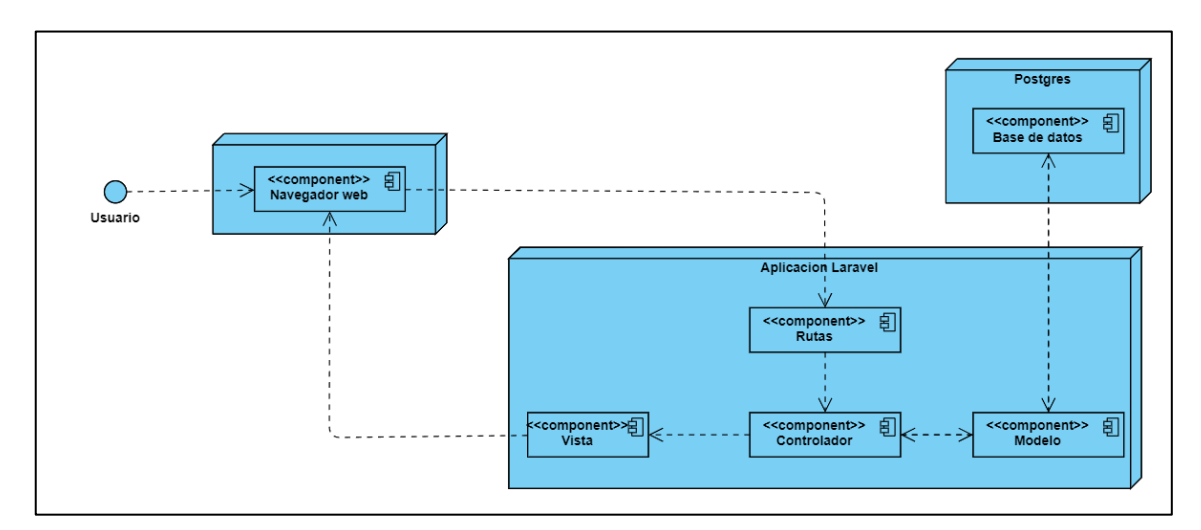

<span id="page-55-0"></span>**Ilustración 4-3.** Diagrama de componentes de la aplicación web

**Realizado por:** Quito G., 2022

### *3.7.3.4. Diseño de la base de datos*

El modelo físico de la base de datos de la aplicación web de gestión de calificaciones es muy extenso, dado que su número de tablas en su totalidad suman 41; por lo cual se presenta las tablas más importantes en relación para la gestión de calificaciones; las tablas se detallan la **[Ilustración](#page-56-0)  5-3.** [Modelo físico de la base de datos,](#page-56-0) que se visualiza a continuación:

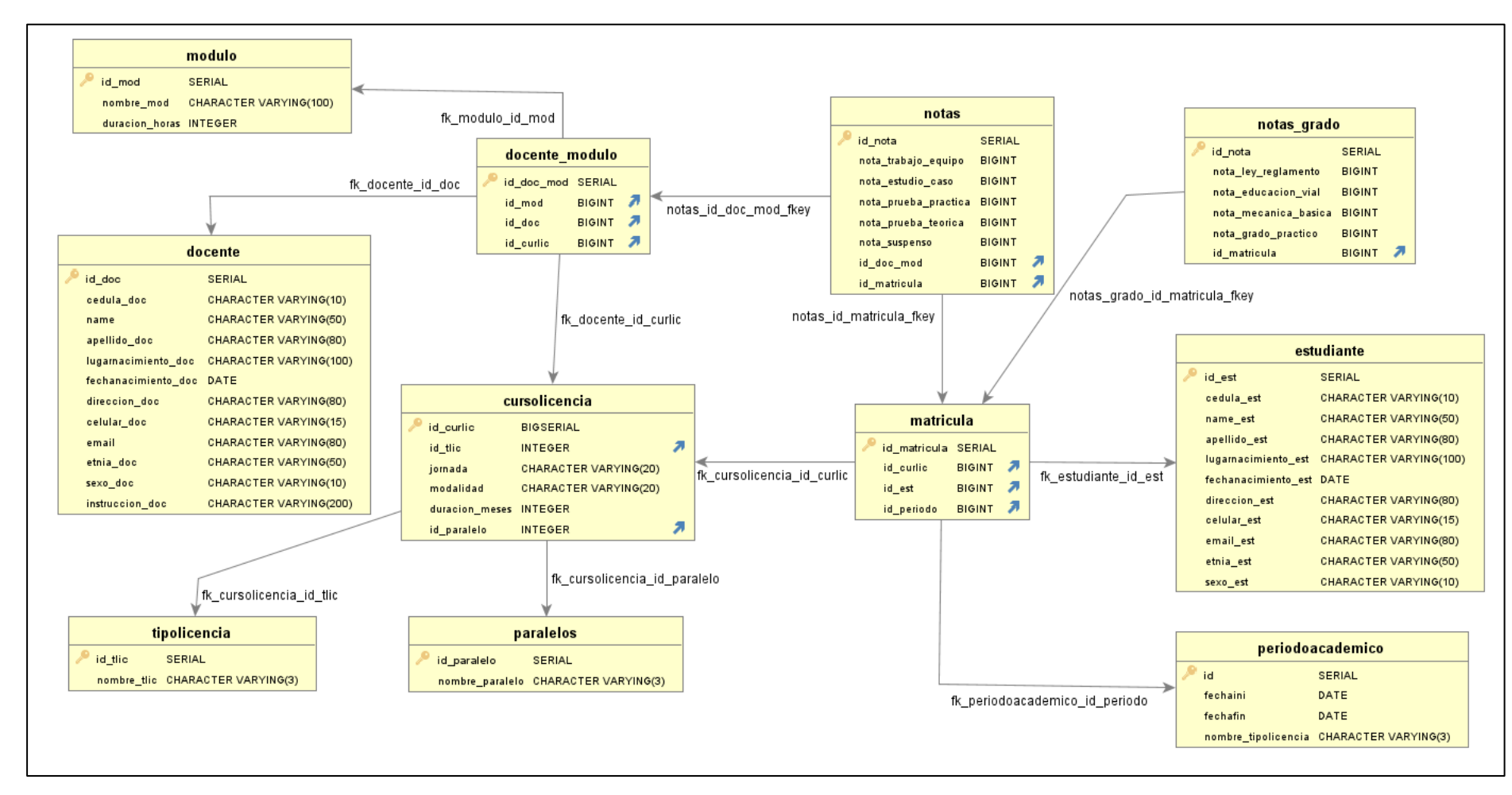

<span id="page-56-0"></span>**Ilustración 5-3.** Modelo físico de la base de datos

La creación, actualización, y eliminación de las tablas se definen procedimientos almacenados los cuales son accedidos por la aplicación web. Las tablas de la base se relacionan por un identificador único para cada registro, en donde el mayor peso recae sobre la tabla docente\_modulo misma que almacena los datos de los docentes asignados a uno o varios módulos, El diseño físico completo de la base de datos se encuentra en el **[Anexo D.](#page--1-2)**

## *3.7.3.5. Diccionario de datos*

El diccionario de datos permite conocer la nomenclatura de los datos distribuidos en diferentes tablas con el fin de conocer las características que describen a cada elemento. En la **[Tabla 16-3.](#page-57-0)** [Diccionario de datos de la tabla estudiante](#page-57-0) se visualiza los datos y características que tiene la tabla estudiante, el resto del diccionario de datos se encuentra en el **[Anexo D.](#page--1-2)**

| <b>Tabla</b> | Campo                | Tipo              | <b>Nulo</b> |
|--------------|----------------------|-------------------|-------------|
| estudiante   | id Est               | Serial            | Not Null    |
| Pk: id Est   | cedula_Est           | Character varying | Not Null    |
|              | name Est             | Character varying | Not Null    |
|              | apellido_Est         | Character varying | Not Null    |
|              | lugarNaciminento_Est | Character varying | Not Null    |
|              | fechaNacimiento Est  | Date              | Not Null    |
|              | dirección_Est        | Character varying | Not Null    |
|              | celular Est          | Character varying | Not Null    |
|              | email_Est            | Character varying | Not Null    |
|              | etnia Est            | Character varying | Not Null    |
|              | sexo_Est             | Character varying | Not Null    |

<span id="page-57-0"></span>**Tabla 16-3.** Diccionario de datos de la tabla estudiante

**Realizado por:** Quito G., 2022

### *3.7.3.6. Diseño de la interfaz de usuario*

La interfaz de usuario es de gran importancia debido a que el usuario está en permanente interacción con la aplicación web, sin embargo, además de mantener una buena interfaz es necesario centrarse también en la experiencia que genera el uso de la aplicación, sin una buena experiencia de usuario por muy buena que sea la interfaz no tiene un buen impacto.

La plataforma mantiene una interfaz con colores propios de la empresa, que fueron detallados en reuniones con el cliente, además se maneja un semáforo de colores para indicar el estado de ejecución de un proceso, demostrando una simplicidad de manera que el usuario aprenda con

facilidad la funcionalidad de la aplicación web, generando una buena experiencia. A continuación, se pude observar la interfaz de inicio de sesión de la aplicación web en la **[Ilustración 6-3.](#page-58-0)** Pantalla [de Inicio de sesión](#page-58-0)

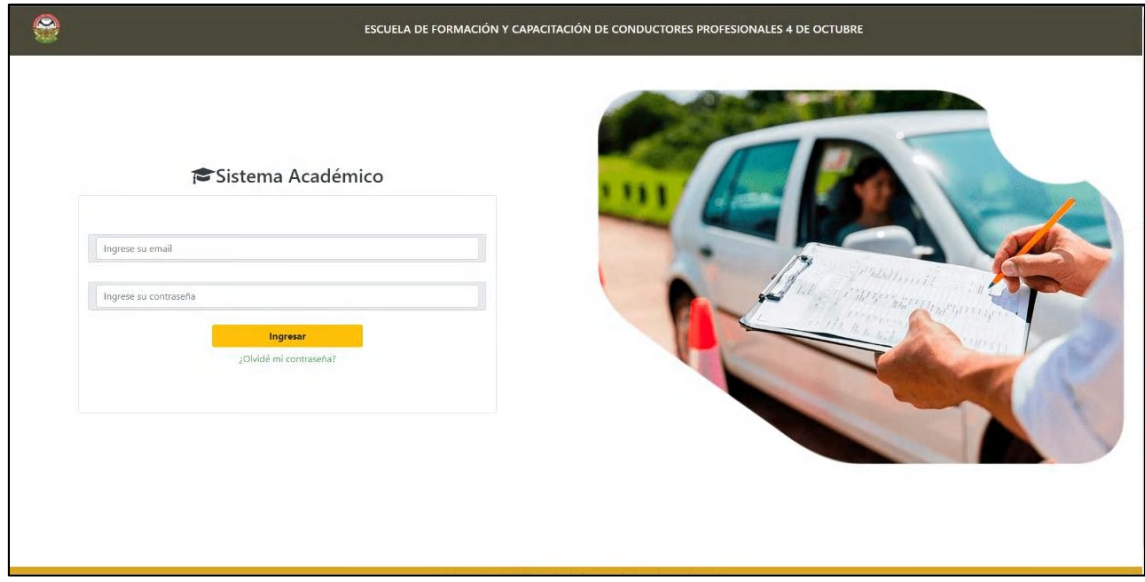

# <span id="page-58-0"></span>**Ilustración 6-3.** Pantalla de Inicio de sesión

**Realizado por:** Quito, G. 2022

La interfaz de inicio de sesión consta de cuatro partes, en la parte izquierda se tiene el cuadro para la inserción de usuario y contraseña, en la parte derecha una imagen representativa del sindicato de choferes profesionales de Penipe, en la parte superior el logo y nombre de la empresa y finalmente en la parte inferior un copyright por parte del sindicato de choferes profesionales de Penipe.

La interfaz de la aplicación web presenta un estándar de interfaz, de acuerdo al rol de usuario; donde se muestra, en la parte superior izquierda el logo del sindicato de choferes, en la parte superior central se muestra el nombre de la empresa junto con el rol de usuario y en la parte superior derecha se muestra una foto del usuario, asimismo debajo de la sección superior presenta en la parte izquierda el menú de funcionalidades del usuario según su rol y en la parte central se visualiza un atajo a las funciones más importantes, cabe recalcar que en la sección central se visualizará el contenido seleccionado, con el cual se va a realizar las funcionalidades de la aplicación. A continuación, en la **Ilustración 7-3.** [Pantalla de administrador](#page-59-0) se muestra la interfaz de administrador.

|                                | $\textcolor{red}{\textbf{  }}\textcolor{red}{\textbf{S}\text{ISTEMA}\text{ACADÉMICO - ADMINISTRADOR}} \textcolor{red}{\textbf{S}\text{ISTEMA}\text{DOR}} \textcolor{red}{\textbf{S}\text{ESCEAABEDOR}}$ |                        |  |
|--------------------------------|----------------------------------------------------------------------------------------------------|------------------------|--|
| Seguridad                      |                                                                                                    |                        |  |
| O Datos usuario -              | Usuarios                                                                                                    | Gestión Período        |  |
| Tipo Licencia                  | Docente                                                                                                    | Período académico      |  |
| $\Box$<br>Paralelos            | Estudiante                                                                                                    | $\blacksquare$ Módulos |  |
| Período Académico              | <b>C</b> tros Usuarios                                                                                                    | <b>AE</b> Cursos       |  |
| $B =$<br>Cursos de Licencias   |                                                                                                    | <sup>O</sup> Horarios  |  |
| 魯<br><b>Docentes</b>           |                                                                                                    | $\Box$ Matriculas      |  |
| Módulos                        |                                                                                                    |                        |  |
| Asignar Docente/Modulos        |                                                                                                    |                        |  |
| Horario de clases *<br>$\circ$ |                                                                                                    |                        |  |
| 음<br>Gestión de usuarios       |                                                                                                    |                        |  |
| 鲁<br>Estudiantes               |                                                                                                    |                        |  |
| پ<br>Matrículas                |                                                                                                    |                        |  |
| 28<br>Evaluación al docente    |                                                                                                    |                        |  |
| Quitar Seguridad Usuarios      |                                                                                                    |                        |  |
| Quitar Seguridad Usuarios      |                                                                                                    |                        |  |

<span id="page-59-0"></span>**Ilustración 7-3.** Pantalla de administrador

El resto de interfaces como son la de docente, estudiante, secretaría, inspector y director se encuentra en el **Anexo D**

# *3.7.3.7. Manual de usuario*

El manual de usuario sirve de guía para los usuarios que utilizan la aplicación web, con el objetivo de que entiendan su funcionamiento, asimismo contiene los pasos a realizar en cada proceso que desee ejecutar el usuario. Este manual se encuentra detallado en cada perfil de usuario de la aplicación, en la sección Ayuda.

# *3.7.3.8. Estándar de codificación*

Para tener un código limpio y fácil de manejar se emplearon varios estándares de nomenclatura y buenas prácticas de programación, que, además, permite mejorar el entendimiento del código. A continuación, en la **Tabla 17-3.** [Tipos de notación](#page-60-0) se mencionan los estándares y buenas prácticas que se emplean en el desarrollo de la plataforma.

# <span id="page-60-0"></span>**Tabla 17-3.** Tipos de notación

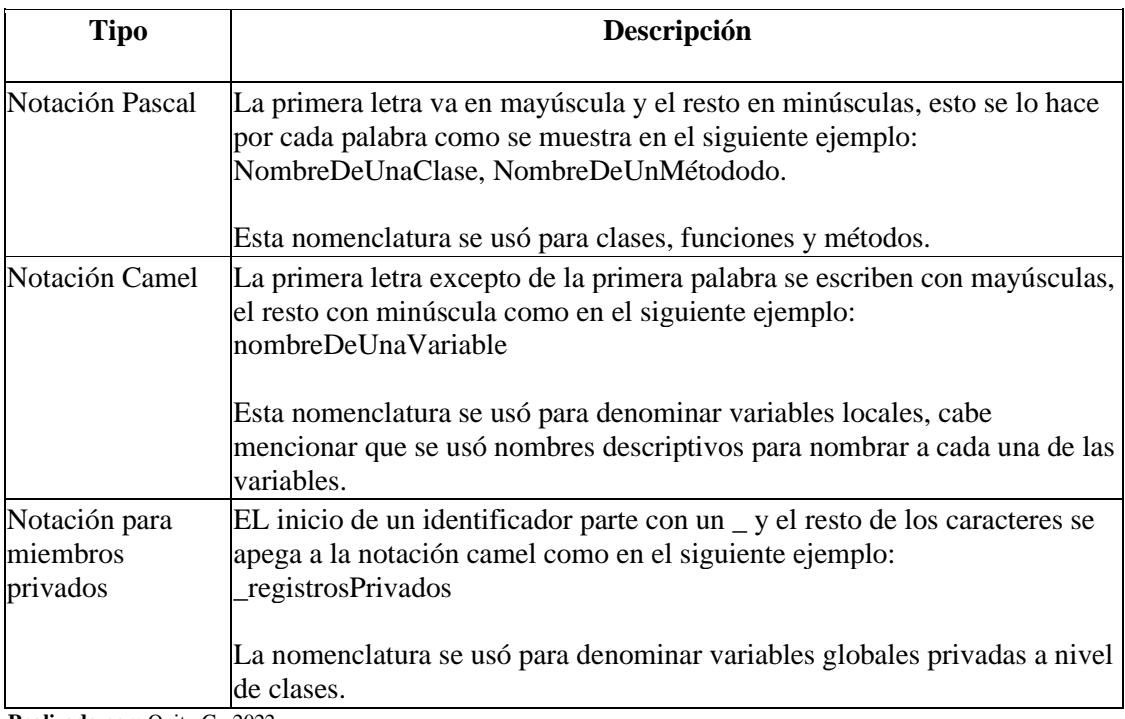

**Realizado por:** Quito G., 2022

Dentro de las buenas prácticas se emplearon las siguientes:

- Para el espaciado y sangría se usó un TAB
- Las llaves '{}' están alineadas al código fuera de estas
- Una línea vacía para separar un bloque de código lógico dentro de un método
- Las llaves '{}' están separadas de por una línea de cualquier estructura como if, for, while, etc.
- Un espacio simple separa variables de operadores lógicos como muestra el ejemplo:  $(a > b)$ .

# *3.7.4. Desarrollo*

La fase de desarrollo del proyecto tiene como finalidad el satisfacer todos los requerimientos funcionales previamente expuestos por el cliente, a fin de lograr el desarrollo de la aplicación web planteada como solución para la mejora del proceso manual de gestión de calificaciones del Sindicato de Choferes Profesionales de Penipe. Con respecto a las herramientas y tecnologías de desarrollo, se utiliza el framework Laravel, asimismo se utiliza Php junto con el editor Visual Studio Code para el desarrollo completo de código del aplicativo web, adicionalmente el diseño de interfaz de usuario se plantea de la forma más sencilla, por conveniencia del cliente para que su uso sea simple, del mismo modo la presentación de información de forma tabular resulta

intuitiva y ordenada, asimismo la gestión de información cuenta con la descripción necesaria y suficiente para que el usuario ingrese los datos correctamente.

Por otra parte, el diseño resultante de la base de datos satisface las necesidades de la plataforma, debido a que se pudo optimizar las relaciones entre las tablas de los procesos y conexiones. En cuanto al estándar de codificación definido, es una guía indispensable para llevar un código ordenado, dado que la comprensión de este permite agilitar y facilitar el desarrollo de los requerimientos; de ahí que es recomendable siempre definir y respetar un estándar de codificación y sobre todo tener buenas prácticas para esta fase. En la **[Tabla 18-3.](#page-61-0)** LOCs se detalla el número de archivos y líneas de código de la aplicación web de gestión de calificaciones.

| Lenguaje                    | <b>Archivos</b> | Líneas en | Líneas de   | Líneas de |
|-----------------------------|-----------------|-----------|-------------|-----------|
|                             |                 | blanco    | comentarios | código    |
| JavaScript                  | 89              | 735       | 560         | 1257      |
| $\mathop{\rm CSS}\nolimits$ | 66              | 227       | 26          | 431       |
| Laravel                     | 251             | 1221      | 930         | 28860     |
| <b>TOTAL</b>                | 406             | 2184      | 1516        | 45742     |

<span id="page-61-0"></span>**Tabla 18-3.** LOCs

**Realizado por:** Quito, G. 2022

Al ser un desarrollo basado en el lenguaje PHP la mayor cantidad de archivos resultantes corresponden a archivos codificados en el lenguaje Laravel, como se puede observar en la **[Tabla](#page-61-0)  18-3.** [LOCs,](#page-61-0) seguido por la cantidad de líneas de código correspondan al lenguaje JavaScript, el cual se usa para facilitar el desarrollo de funcionalidades más interactivas. Por otra parte, se puede observar, aunque en menor cantidad, archivos CSS para el maquetado y diseño de las interfaces de la aplicación web, y es importante mencionar que también se emplea la librería Bootstrap que es una combinación de HTML con CSS que permite embeber código en un archivo con etiquetas HTML.

### *3.7.5. Fase de cierre*

Se mantiene comunicación con el cliente a lo largo del desarrollo de la aplicación web de gestión de calificaciones del Sindicato de Choferes Profesionales de Penipe, además se cumplen reuniones semanales y en el caso de que alguno de los involucrados no pudiese asistir a la reunión todos los avances se manejan vía correo electrónico, estas decisiones permiten genera un gran compromiso tanto en el equipo de desarrollo como en el cliente, incrementando la confianza y fiabilidad, puntos importantes para mejorar la comunicación.

### *3.7.5.1. BurnDown chart*

Durante el desarrollo del proyecto cada día miércoles se concreta una reunión, esto cada 15 días para presentar el avance de cada sprint, en estas reuniones se revisan puntos de vista en retrospectiva por parte del cliente sobre el trabajo y cumplimiento que se mantiene, las observaciones se enfocan principalmente a la seguridad de la información, cabe mencionar que no se registran cambios en cuanto a los requerimientos por lo cual se respeta la planificación establecida y no hubo necesidad de recurrir a una re planificación. En la **[Ilustración 8-3.](#page-62-0)** [Burndown chart](#page-62-0) se detalla el cumplimiento de los requisitos de software en el transcurso del tiempo.

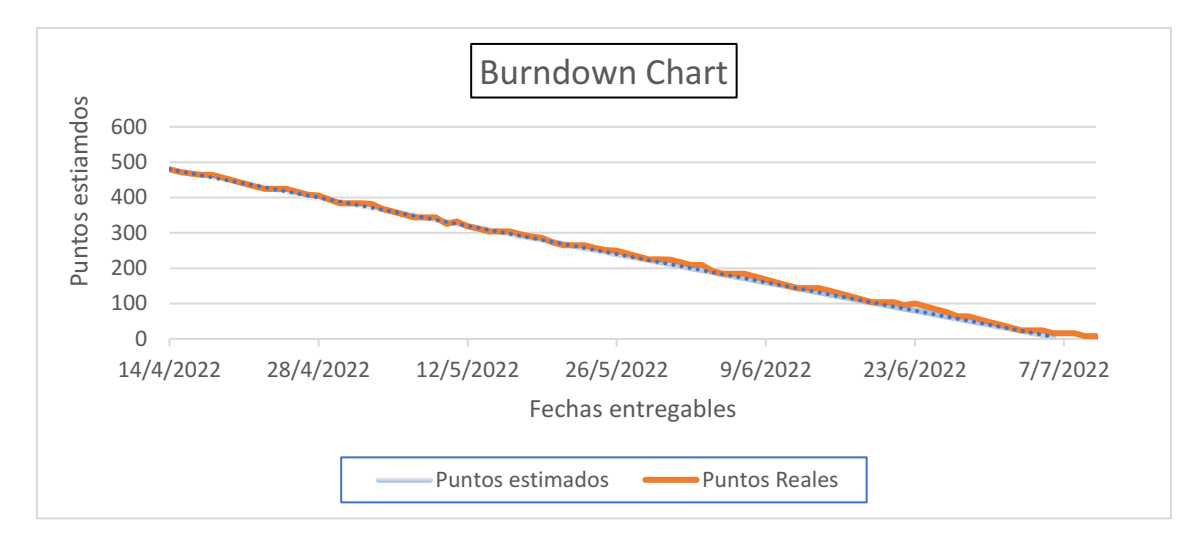

### <span id="page-62-0"></span>**Ilustración 8-3.** Burndown chart

**Realizado por:** Quito G., 2022

Los requisitos se desarrollan en su totalidad; en las reuniones de entrega se valida el cumplimiento de los requisitos tanto en su funcionalidad como en los tiempos de entrega pactados, además, cabe mencionar que se desarrollan gráficos tipo burndown chart para mostrar el avance y observar si el desarrollo va acorde a lo planificado; concluyendo que a pesar de haber desfases en algunos puntos estimados siempre se completa cada entrega semanal.

# **3.8. Criterios de evaluación**

El Trabajo de Integración Curricular tiene como objetivo evaluar la usabilidad y la eficiencia en el desempeño una vez que se concluya con el desarrollo de la aplicación. Para completar este estudio se toma la norma ISO/IEC 25010 del año 2011, esta norma define las características y sub características que se deben considerar para valorar la calidad del producto software. A continuación, se describen los criterios considerados para cada característica.

La ISO/IEC 25010 establece 3 sub características para la eficiencia en el desempeño que son: comportamiento temporal, utilización de recursos y capacidad. De estas se selecciona las sub características de comportamiento temporal y utilización de recursos para la evaluación de la eficiencia de desempeño del aplicativo web, empleando las siguientes métricas que se detallan en la **Tabla 19-3.** [Métricas para la evaluación de la eficiencia de desempeño](#page-63-0)

| Sub        | <b>Nombre</b> | Propósito     | Método de       | Fórmula                 | <b>Valor</b>        | <b>Recursos</b>   |
|------------|---------------|---------------|-----------------|-------------------------|---------------------|-------------------|
| caracterís | de la         |               | aplicación      |                         | deseado             | <b>Utilizados</b> |
| tica       | métrica       |               |                 |                         |                     |                   |
| Comporta   | Tiempo de     | ¿Cuál es el   | Tomar tiempo    | $X = B - A$             | 1<br>peor           | Especificación de |
| miento     | respuesta     | tiempo        | desde que se    | A=Tiempo de envio       | $\cos\theta > = 10$ | requerimientos,   |
| temporal   |               | estimado      | envía<br>la     | de petición             |                     | código<br>fuente, |
|            |               | para          | petición hasta  | $B = Tiempo$<br>de      |                     | Desarrollador,    |
|            |               | completar     | obtener<br>la   | recibir la primera      |                     | Tester.           |
|            |               | una tarea?    | respuesta       | respuesta               |                     |                   |
|            | Tiempo de     | ¿Cuál es el   | Tomar<br>el     | $X = B - A$             | 1<br>peor           | Especificación de |
|            | espera        | tiempo        | tiempo          | A= tiempo cuando        | $\cos\theta >=10$   | requerimientos,   |
|            |               | desde que se  | cuando<br>se    | inicia un trabajo       |                     | código<br>fuente, |
|            |               | envía<br>una  | inicia<br>un    | $B=$<br>tiempo<br>en    |                     | Desarrollador,    |
|            |               | instrucción,  | trabajo<br>V    | completar un trabajo    |                     | Tester.           |
|            |               | para<br>que   | tiempo<br>en    |                         |                     |                   |
|            |               | inicie<br>un  | completar<br>el |                         |                     |                   |
|            |               | trabajo,      | trabajo.        |                         |                     |                   |
|            |               | hasta que lo  |                 |                         |                     |                   |
|            |               | completa?     |                 |                         |                     |                   |
| Utilizació | Rendimie      | ¿Cuántas      | Contar el       | $X = A/T$               | $>=10/t$            | Especificación de |
| de<br>n    | nto           | tareas        | de<br>numero    | $A = n$ úmero de tareas | Peor caso           | requerimientos,   |
| recursos   |               | pueden<br>ser | tares           | completadas             | $=0/t$              | código<br>fuente. |
|            |               | procesadas    | completadas     | $T=$ Intervalo<br>de    |                     | Desarrollador,    |
|            |               | por unidad    | en<br>un        | tiempo donde $T>0$      |                     | Tester.           |
|            |               | de tiempo?    | intervalo<br>de |                         |                     |                   |
|            |               |               | tiempo.         |                         |                     |                   |

<span id="page-63-0"></span>**Tabla 19-3.** Métricas para la evaluación de la eficiencia de desempeño

*Fuente:* (Paguay Duchi 2021)

### *3.8.2. Usabilidad*

De igual forma, para la evaluación de la usabilidad del sistema web se usa la norma ISO/IEC 25010 la cual define 6 sub características que son: capacidad para reconocer su adecuación, capacidad de aprendizaje, operabilidad, protección contra errores de usuario, estética de la interfaz de usuario y accesibilidad. Para este estudio se realiza una encuesta a docentes y estudiantes de la institución usando las preguntas que se definen para cada indicador como lo muestra la **[Tabla](#page-64-0)  20-3.** Sub [características de usabilidad](#page-64-0)

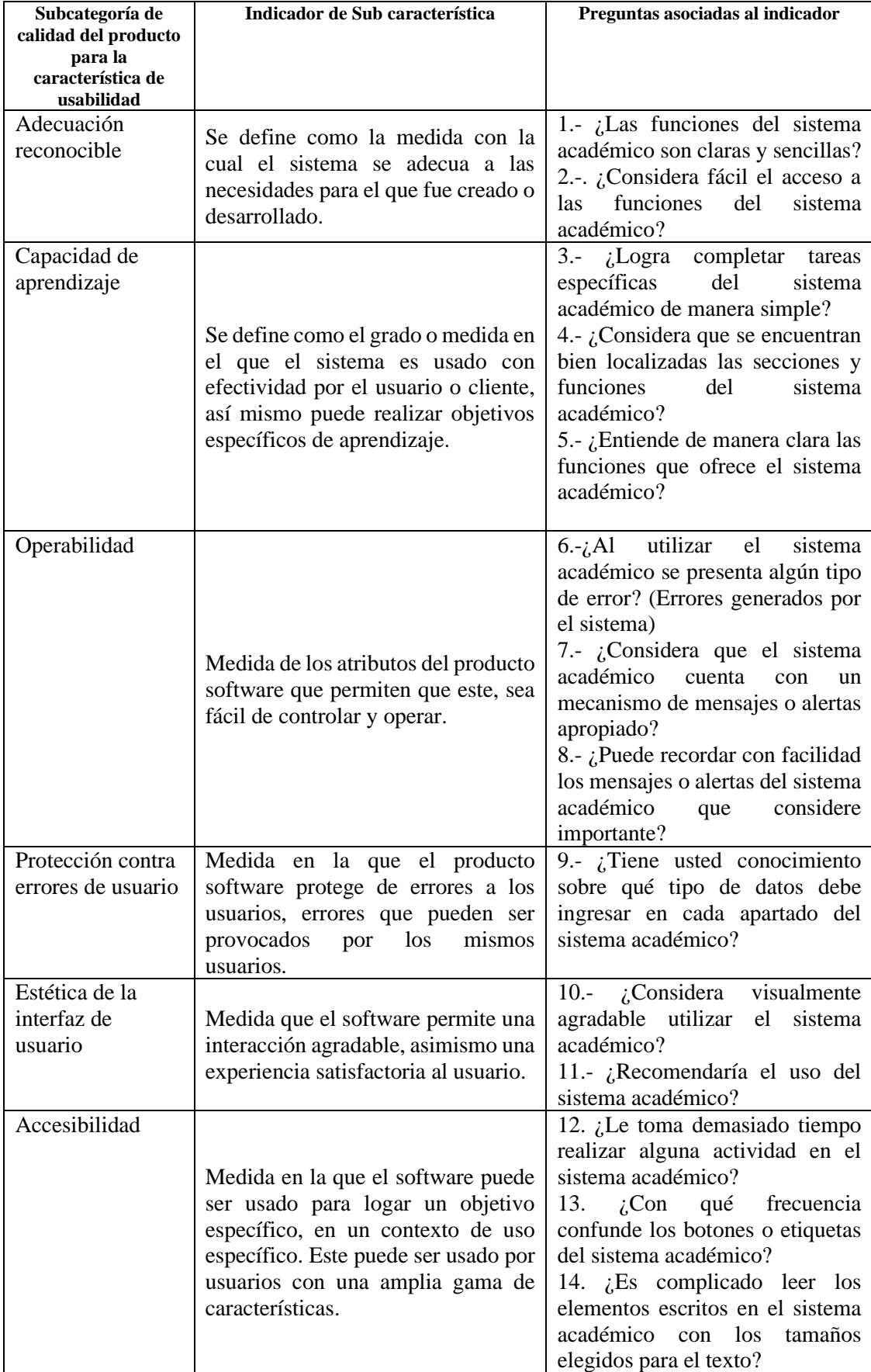

<span id="page-64-0"></span>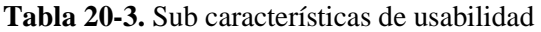

*Fuente:* (Mex Alvarez et al. 2019)

### *3.8.3. Instrumentos y herramientas para la evaluación*

Con la finalidad de evaluar la usabilidad se elabora un test de usabilidad, donde se recolectan datos acerca de la opinión de los usuarios con respecto a la aplicación web de gestión de calificaciones del Sindicato de Choferes Profesionales de Penipe; la recolección de datos se realiza mediante dos encuestas online utilizando Google Forms (una para cada estrato), cada una de ellas con 14 preguntas enfocadas principalmente a evaluar características de usabilidad, nivel de dominio, problemas frecuentes, eficiencia y valoración general del software.

Con respecto a la evaluación de la eficiencia de desempeño de la aplicación web se utiliza la herramienta Apache Jmeter el cual tiene un enfoque de medición de rendimiento de una variedad de servicios para aplicaciones web, Jmeter permite realizar pruebas de carga para analizar y medir el rendimiento general del aplicativo.

# **CAPÍTULO IV**

### **4. RESULTADOS**

En este capítulo se detalla los resultados obtenidos de la evaluación de usabilidad y eficiencia de desempeño de la aplicación web de gestión de calificaciones; utilizando la norma ISO/IEC 25010. Para la evaluación de usabilidad se utiliza una encuesta con 14 preguntas aplicada a docentes y estudiantes, mientras que para la evaluación de eficiencia de desempeño se hace uso de la herramienta Apache Jmeter que realiza simulaciones de carga al servidor donde se aloja la aplicación.

## **4.1. Proceso de evaluación de la usabilidad**

Después de haber revisado los conceptos de cada uno de los indicadores correspondientes a la usabilidad se realiza la investigación cuantitativa, aplicando encuestas a docentes y estudiantes del Sindicato de Choferes Profesionales de Penipe con la finalidad de calificar la usabilidad del software creado, para esto se utiliza como herramienta Google Forms. En la **[Tabla 21-4.](#page-66-0)** Encuesta [de usabilidad aplicado](#page-66-0) se presenta las preguntas realizadas las cuales fueron enfocadas a cada una de las sub características de usabilidad.

<span id="page-66-0"></span>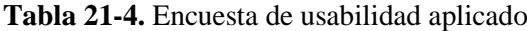

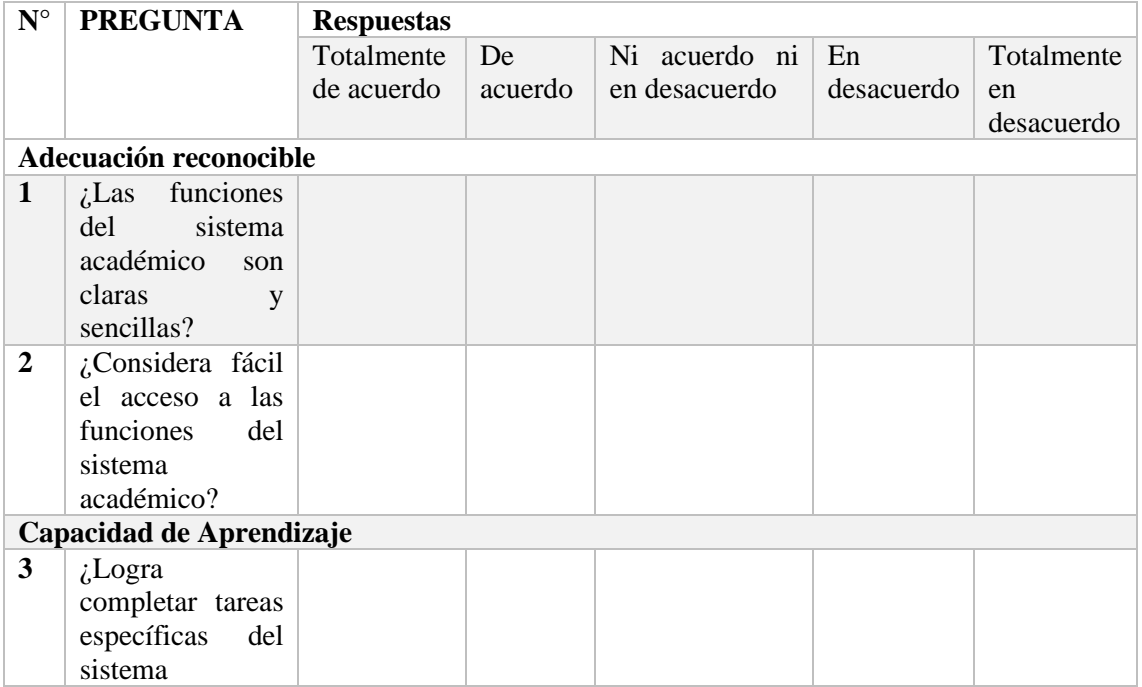

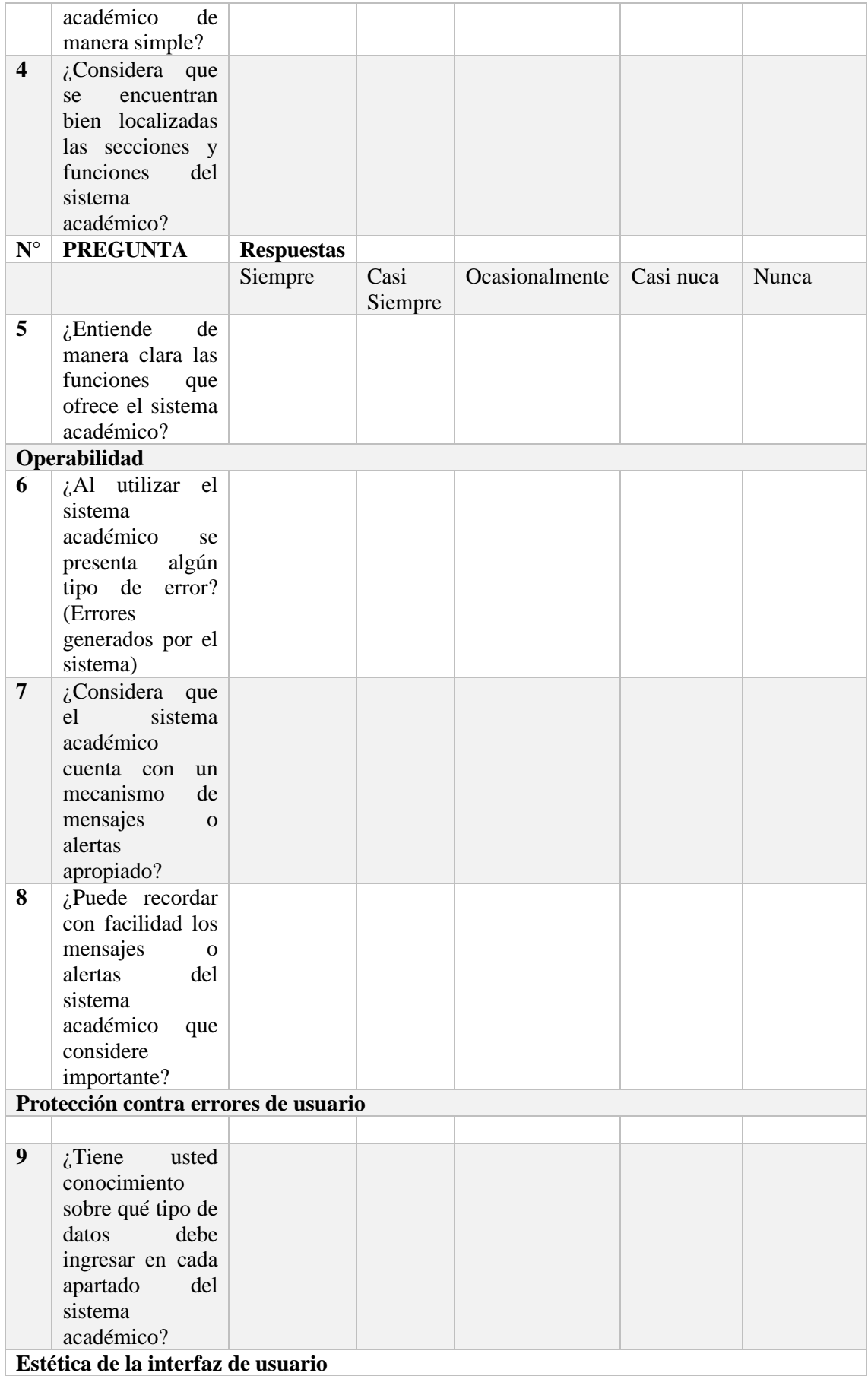

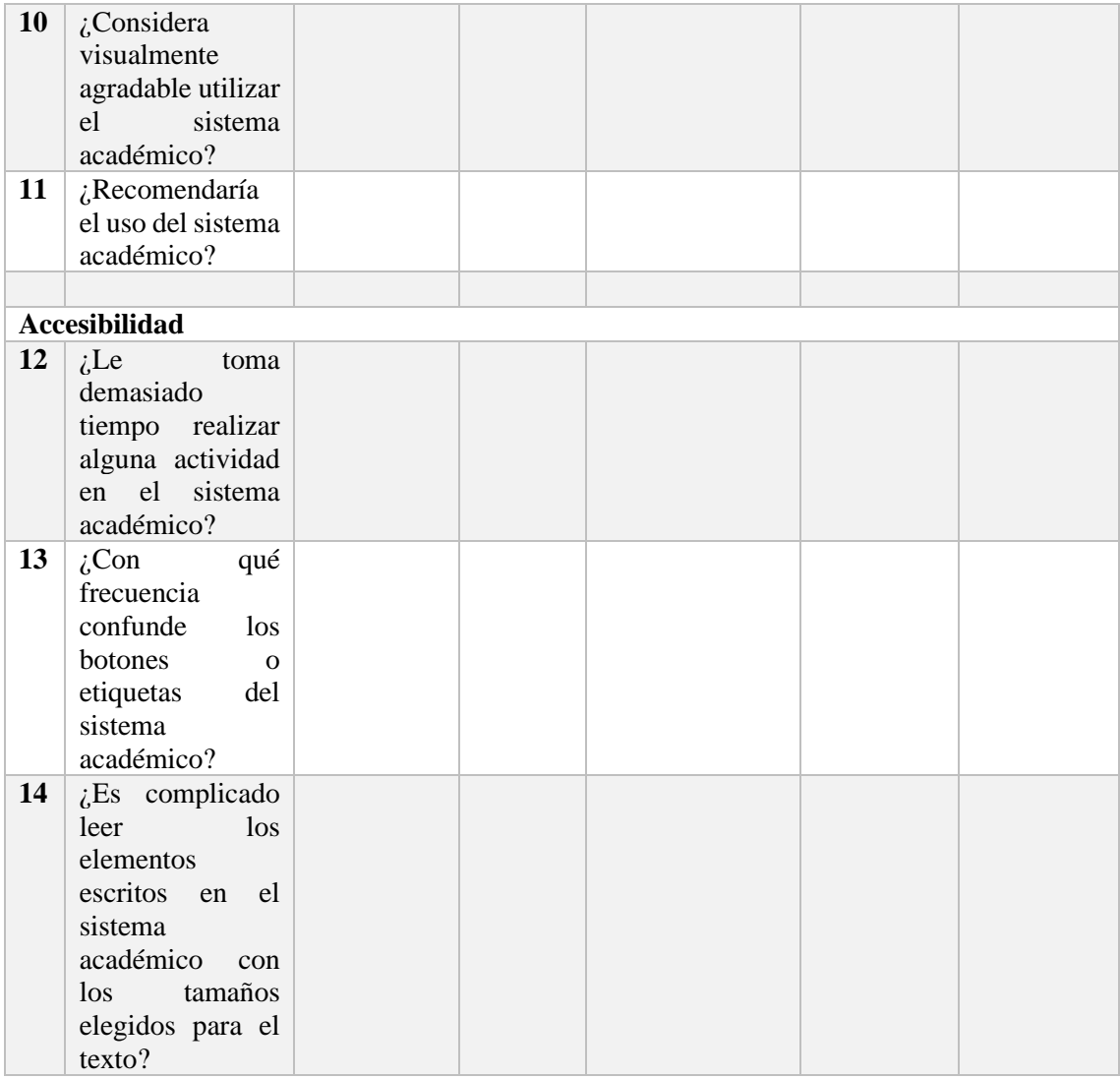

Las respuestas aceptadas en las preguntas 1 a 4 son: Totalmente de acuerdo, De acuerdo, Ni acuerdo ni en desacuerdo, En desacuerdo, Totalmente en desacuerdo, y de las preguntas 5 a la 14 se toma las siguientes respuestas: Siempre, Casi Siempre, Ocasionalmente, Casi nuca, Nunca. Después de haber aplicado la encuesta a docentes y estudiantes se realiza un análisis de cada pregunta.

# *4.1.1. Equivalencia de pesos para las preguntas planteadas*

Para el análisis de cada pregunta del cuestionario se ha desarrollado una tabla que representa la equivalencia de cada pregunta teniendo el 100% como indicador que cumple satisfactoriamente con el indicador de usabilidad correspondiente a la pregunta y 0% que indica que no se está cumpliendo con el indicador de usabilidad. La **Tabla 22-4.** [Equivalencia de las respuestas](#page-69-0) 1,2,3,4 indica la equivalencia de cada una de las respuestas posibles que el usuario puede dar a las

<span id="page-69-0"></span>preguntas 1,2,3, y 4. Asimismo en la **Tabla 23-4.** [Equivalencia de las respuestas](#page-69-1) 5,7,8,9,10 y 11 se detalla la equivalencia de pesos de las preguntas 5,7,8,9,10 y 11.

| <b>Respuesta</b>                                                                                                    | Porcentaje de Equivalencia<br>de Usabilidad |
|----------------------------------------------------------------------------------------------------|---------------------------------------------|
| Totalmente de acuerdo                                                                                                    |                                             |
| De acuerdo                                                                                                    |                                             |
| Ni acuerdo ni en desacuerdo                                                                                                    | 3                                           |
| En desacuerdo                                                                                                    | 2                                           |
| Totalmente en desacuerdo<br>$D_{\text{out}}$ $L_{\text{out}}$ $L_{\text{out}}$ $D_{\text{out}}$ $C_{\text{out}}$ $D_{\text{out}}$ |                                             |

**Tabla 22-4.** Equivalencia de las respuestas 1,2,3,4

**Realizado por:** Quito G., 2022

<span id="page-69-1"></span>**Tabla 23-4.** Equivalencia de las respuestas 5,7,8,9,10 y 11

| <b>Respuesta</b>     | Porcentaje de Equivalencia |  |  |
|----------------------|----------------------------|--|--|
|                      | de Usabilidad              |  |  |
| Siempre              |                            |  |  |
| Casi Siempre         |                            |  |  |
| <b>Algunas Veces</b> | 3                          |  |  |
| Muy pocas veces      | ◠                          |  |  |
| Nunca                |                            |  |  |

**Realizado por:** Quito G., 2022

La **Tabla 24-4.** [Equivalencia de las respuestas pregunta 6, 12, 13, y 14](#page-69-2) indica la equivalencia de cada una de las respuestas posibles que el usuario puede dar en la pregunta 6, 12, 13, y 14.

<span id="page-69-2"></span>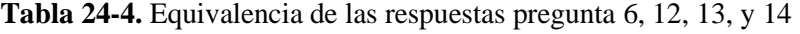

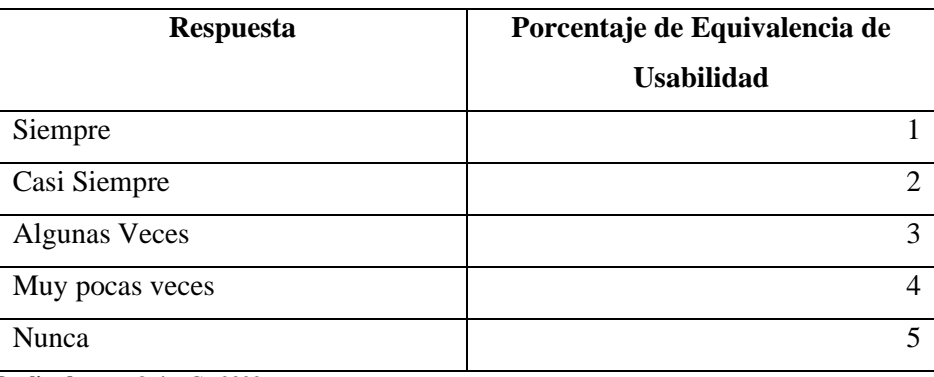

**Realizado por:** Quito G., 2022

Una vez realizado el análisis de cada una de las preguntas se obtiene el promedio total de las respuestas para de esta manera obtener el porcentaje total de usabilidad que tiene el sistema.

## *4.1.2. Tabla de resultados*

En la **Tabla 25-4.** [Resultados de encuesta aplicada a los estudiantes y](#page-70-0) docentes se muestra los resultados obtenidos de la encuesta realizada a docentes y estudiantes con respecto a su nivel de satisfacción al utilizar la aplicación web de gestión de calificaciones. Cabe recalcar que al usuario se le explicó la funcionalidad del sistema de manera verbal, para que posteriormente ellos hagan uso del sistema y revisen sus funcionalidades; de esta manera el usuario manipuló el sistema para después evaluarlo mediante una encuesta.

| Pregunta                               | Siempre/       | Casi           | Ocasionalmente/          | Casi Nunca/    | Nunca/         |  |  |  |
|----------------------------------------|----------------|----------------|--------------------------|----------------|----------------|--|--|--|
|                                        | Totalmente     | Siempre/       | Ni acuerdo ni en         | En             | Totalmente     |  |  |  |
|                                        | de acuerdo     | De acuerdo     | desacuerdo               | desacuerdo     | en             |  |  |  |
|                                        |                |                |                          |                | desacuerdo     |  |  |  |
| Capacidad para reconocer su adecuación |                |                |                          |                |                |  |  |  |
| Pregunta 1                             | 78             | 10             | 4                        | 0              | 0              |  |  |  |
| Pregunta 2                             | 75             | 12             | $\overline{\mathcal{A}}$ | $\theta$       |                |  |  |  |
| Capacidad de Aprendizaje               |                |                |                          |                |                |  |  |  |
| Pregunta 3                             | 67             | 20             | $\overline{2}$           | 3              | $\theta$       |  |  |  |
| Pregunta 4                             | 76             | 14             | $\overline{2}$           | $\overline{0}$ | $\overline{0}$ |  |  |  |
| Pregunta 5                             | 75             | 12             | 5                        | $\Omega$       | 0              |  |  |  |
| Operabilidad                           |                |                |                          |                |                |  |  |  |
| Pregunta 6                             | $\overline{4}$ | 3              | 7                        | 11             | 67             |  |  |  |
| Pregunta 7                             | 74             | 9              | 5                        |                | 3              |  |  |  |
| Pregunta 8                             | 64             | 13             | 6                        |                | $\theta$       |  |  |  |
| Protección contra errores de usuario   |                |                |                          |                |                |  |  |  |
| Pregunta 9                             | 77             | 10             | $\overline{4}$           | 1              | $\overline{0}$ |  |  |  |
| Estética de la interfaz de usuario     |                |                |                          |                |                |  |  |  |
| Pregunta 10                            | 81             | 8              | 3                        | 0              | 0              |  |  |  |
| Pregunta 11                            | 81             | $\overline{7}$ | 4                        | $\Omega$       | 0              |  |  |  |
| <b>Accesibilidad</b>                   |                |                |                          |                |                |  |  |  |
| Pregunta 12                            | 1              | 4              | 12                       | 9              | 66             |  |  |  |
| Pregunta 13                            |                | $\overline{2}$ | 7                        | 14             | 68             |  |  |  |
| Pregunta 14                            | $\overline{2}$ | $\mathbf{1}$   | 5                        | 9              | 75             |  |  |  |
| Total,                                 | 657            | 125            | 70                       | 49             | 280            |  |  |  |
| <b>Respuestas</b>                      |                |                |                          |                |                |  |  |  |

<span id="page-70-0"></span>**Tabla 25-4.** Resultados de encuesta aplicada a los estudiantes y docentes

**Realizado por:** Quito G., 2022

Las 92 encuestas realizadas con 14 preguntas permiten medir el criterio que tienen las personas acerca de la usabilidad que posee la aplicación web. El detalle de los resultados por pregunta de la encuesta se encuentra detallado en el **Anexo E**.

### *4.1.3. Medición del porcentaje de Usabilidad*

Para evaluar las preguntas 1, 2, 3, 4, 5,7,8,9,10 y 11, se toma el criterio de pesos, los cuales se pueden observar detalladamente en la **Tabla 22-4.** [Equivalencia de las respuestas](#page-69-0) 1,2,3,4 y **[Tabla](#page-69-1)  23-4.** [Equivalencia de las respuestas](#page-69-1) 5,7,8,9,10 y 11Por otra parte, las preguntas 6,12,13 y 14 son evaluadas de acuerdo con el criterio de pesos como se muestra en la **Tabla 24-4.** [Equivalencia de](#page-69-2)  [las respuestas pregunta 6, 12, 13, y 14](#page-69-2) por lo cual las respuestas que tienen un valor de Nunca y Casi Nuca se las toma como indicadores favorables.

Para realizar el análisis cuantitativo sobre la usabilidad se utilizó el procedimiento empleado por (Kucuk 2018) quien menciona que para obtener una media aritmética de la usabilidad se debe calcular el Total de Puntos por Pregunta-Característica (*ptcr*) que es el resultado de sumar los productos del total de valoraciones por su correspondiente puntaje, para ello se emplea la siguiente fórmula:

$$
ptcr = r(a) * 5 + r(b) * 4 + r(c) * 3 + r(d) * 2 + r(e) * 1
$$

Donde:

ptcr = puntaje(valoración) total de la pregunta - característica.

 $r(n)$  = cantidad de respuestas de la pregunta (n)

$$
vtcar = 5 * CE
$$

Donde:

vtcar = Valoración máxima que se puede obtener por cada pregunta

5 = (Máxima Valoración)

 $CE =$ Cantidad de encuestados

$$
PV = \frac{ptcr}{vtcar}
$$

Donde:

PV = Porcentaje de valoraciones por pregunta – característica

ptcr = Total de valoración obtenido por cada pregunta

vtcar = Valoración máxima que se puede obtener por cada pregunta
Resolviendo las ecuaciones se obtienen los siguientes resultados, que se muestran en la **[Tabla 26-](#page-72-0)**

**4.** [Tabla de resultados](#page-72-0)

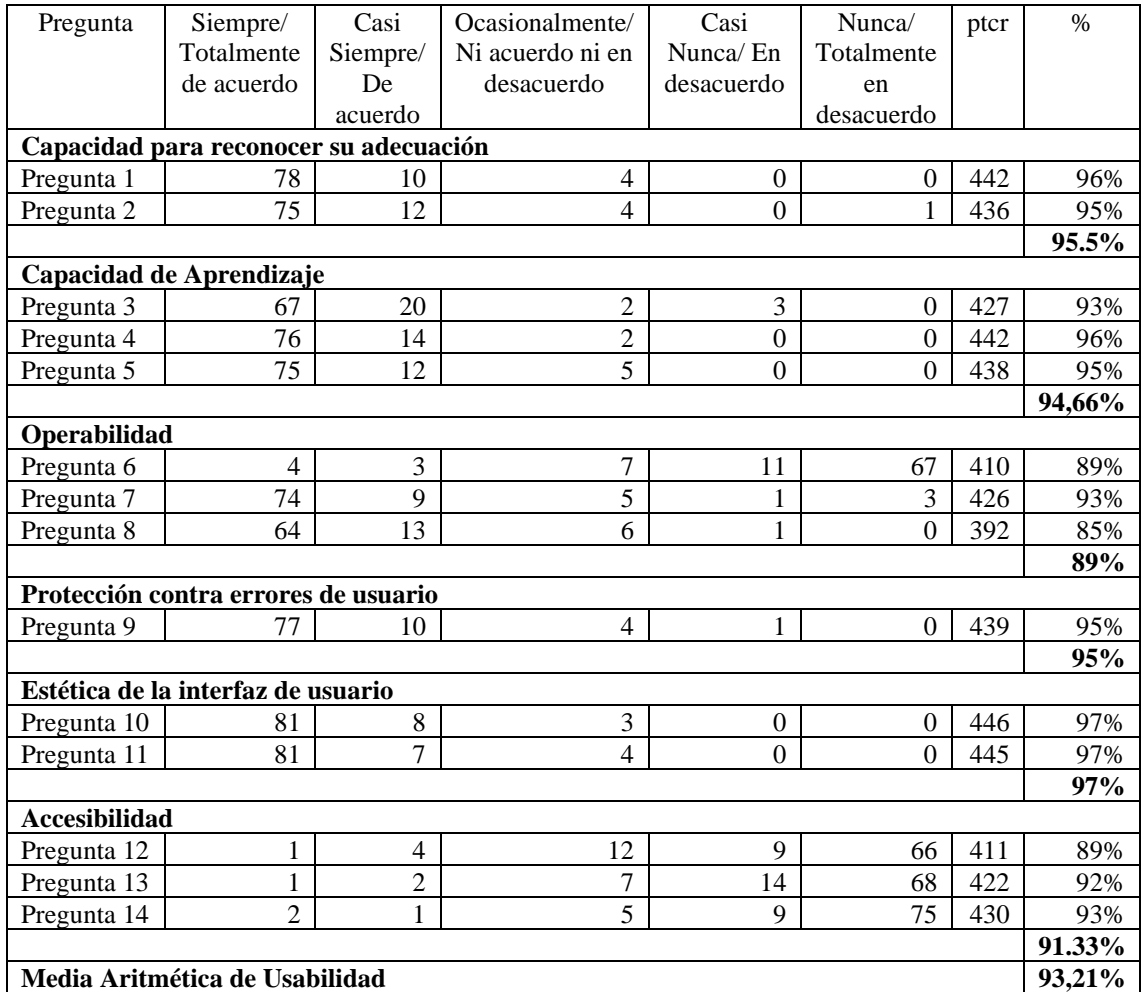

<span id="page-72-0"></span>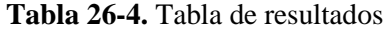

**Realizado por:** Quito G., 2022

En la **Tabla 26-4.** [Tabla de resultados](#page-72-0) se puede observar las respuestas de cada pregunta planteada, dichas preguntas están realizadas en base a los indicadores de usabilidad, la mayor parte de las respuestas tienen un porcentaje de aceptación del 90% o superior, obteniendo como sub característica con menor puntaje a la operabilidad con **89%** y como mejor métrica la sub característica estética de la interfaz de usuario, con un **97%.**

Con el propósito de determinar un porcentaje promedio se procede a calcular la media aritmética tal como propone el autor de las fórmulas empleadas, la media aritmética se utiliza para resolver la tendencia central de los porcentajes de las respuestas. Obteniendo un resultado promedio favorable de **93,21%** en la encuesta de usabilidad de la aplicación web de gestión de calificaciones.

Una vez obtenido un porcentaje total de usabilidad se procede a determinar si este valor está dentro de un rango aceptable para la usabilidad. Para ello, se hace uso de la escala de satisfacción propuesta por el autor (Paguay Duchi 2021) el cual determina los valores de medición en un intervalo de 0 a 10, con cuatro niveles de puntuación y tres grados de Satisfacción como se detallan en la **Tabla 27-4.** [Grados de satisfacción para](#page-73-0) la usabilidad

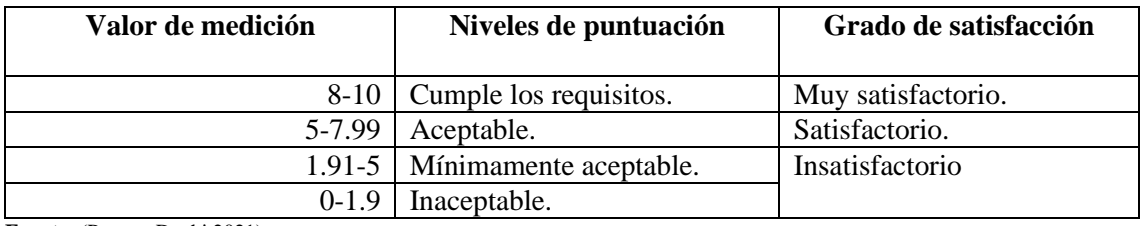

<span id="page-73-0"></span>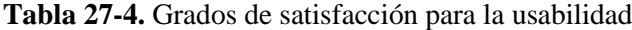

**Fuente:** (Paguay Duchi 2021)

Dado que la media de porcentaje de usabilidad obtenido en la **Tabla 26-4.** [Tabla de resultados](#page-72-0) da como resultado **93,21%** se realiza un el cálculo para representarlo sobre 10, del cual se obtiene como resultado **9.3**, Considerando los rangos establecidos en la **[Tabla 27-4.](#page-73-0)** Grados de [satisfacción para](#page-73-0) la usabilidad se tiene que el valor de usabilidad del aplicativo recae sobre el rango [8-10] que permite concluir que el grado de satisfacción es "Muy satisfactorio" en relación a la usabilidad de la aplicación web**.** 

### **4.2. Proceso de evaluación de la eficiencia de desempeño**

Como se definió en el capítulo anterior, para evaluar la eficiencia de desempeño se consideran las métricas del comportamiento temporal que son: tiempos de respuesta, tiempos de espera y rendimiento según lo define la norma ISO/IEC 25010. A fin de establecer los criterios de valoración para cada una de estas métricas se toma el rango usado por (Paguay Duchi 2021) donde cada valor de medición dentro del rango es asignado a un correspondiente nivel de puntuación, asimismo cada nivel de puntuación corresponde a un grado de satisfacción como se detallan en la **Tabla 28-4.** [Rango de puntuación para métricas de eficiencia](#page-73-1) de desempeño

| Valor de medición | Niveles de puntuación           | Grado de satisfacción |  |
|-------------------|---------------------------------|-----------------------|--|
|                   | 8-10   Cumple los requisitos.   | Muy satisfactorio.    |  |
| 5-7.99            | Aceptable.                      | Satisfactorio.        |  |
|                   | 1.91-5   Mínimamente aceptable. | Insatisfactorio       |  |
| $0-1.9$           | Inaceptable.                    |                       |  |

<span id="page-73-1"></span>**Tabla 28-4.** Rango de puntuación para métricas de eficiencia de desempeño

## *Fuente:* (Paguay Duchi 2021) *4.2.1. Ponderación de las métricas para la característica eficiencia de desempeño*

Así mismo, para obtener un valor total de la eficiencia del aplicativo es necesario establecer una ponderación para cada una de las métricas evaluadas. En la **Tabla 29-4.** [Ponderación de la](#page-74-0) métrica [para la característica eficiencia de desempeño](#page-74-0) se detalla la ponderación utilizada para la evaluación de la característica eficiencia de desempeño.

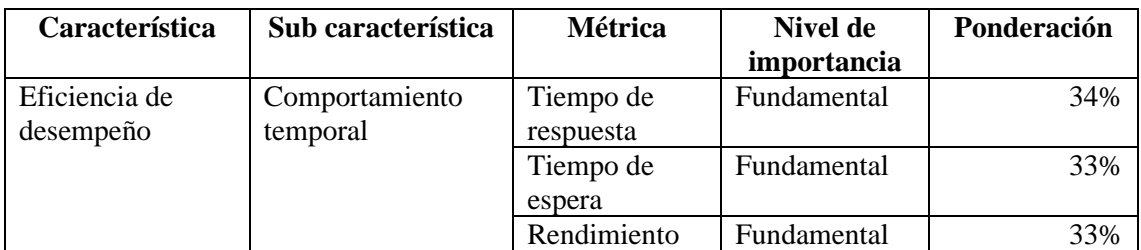

<span id="page-74-0"></span>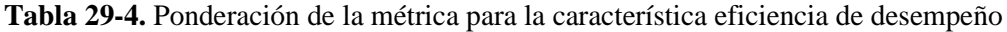

*Fuente:* (Paguay Duchi 2021)

# *4.2.2. Resultados de la evaluación de eficiencia de desempeño*

Para le evaluación de la eficiencia en el desempeño se hizo uso de la herramienta Apache JMeter mediante la cual se pudo simular diferentes tipos de carga al servidor, para posteriormente analizar el rendimiento general del aplicativo web bajo diferentes tipos de prueba, para ello se necesitó establecer dos escenarios que simulan el número de usuarios concurrentes.

Dado que la muestra de estudio son 92 usuarios, los cuales se dividen en dos sectores, 7 son docentes y 85 son estudiantes se consideró dos escenarios para la obtención de los resultados de las métricas:

- Escenario 1: Consta de una simulación de carga de 7 usuarios concurrentes (Docentes), los cuales hacen uso de la aplicación web; específicamente realizan la tarea de calificar un estudiante.
- Escenario 2: Se simula de carga de 85 usuarios (Estudiantes) que realizaran la tarea de visualizar sus calificaciones.

**Tiempo de respuesta:** para calcular esta métrica se usa la siguiente ecuación:

 $X = B - A$ 

Donde:

 $X =$ Tiempo de respuesta

A= Tiempo en el que se envió la petición

B= Tiempo en que se recibió la primera respuesta

<span id="page-75-0"></span>En la **Tabla 30-4.** [Tiempo de respuesta escenario 1](#page-75-0) se muestran los tiempos de respuesta obtenidos, en conjunto con la tabulación correspondiente de los datos, después de realizar la simulación para el escenario 1.

| #               | Tiempo (ms) |
|-----------------|-------------|
|                 | 306         |
| 2               | 316         |
| 3               | 227         |
| 4               | 228         |
| 5               | 1225        |
| 6               | 1236        |
| 7               | 1237        |
| <b>Promedio</b> | 682,14,88   |
| <b>Error</b>    | $0.00\%$    |
| Desv. Estándar  | 516.11      |

**Tabla 30-4.** Tiempo de respuesta escenario 1

**Realizado por:** Quito G., 2022

A continuación, en la **Tabla 31-4.** [Tiempo de respuesta escenario 2](#page-75-1) se muestran los tiempos de respuesta obtenidos en el escenario 2 perteneciente al grupo de estudiantes

<span id="page-75-1"></span>

| #               | Tiempo (ms) | #  | Tiempo (ms) | #  | Tiempo (ms) | #       | Tiempo (ms) |
|-----------------|-------------|----|-------------|----|-------------|---------|-------------|
| 1               | 1860        | 22 | 1413        | 43 | 2275        | 64      | 292         |
| $\overline{2}$  | 1861        | 23 | 1420        | 44 | 2160        | 65      | 292         |
| 3               | 1861        | 24 | 1426        | 45 | 2171        | 66      | 1229        |
| $\overline{4}$  | 1950        | 25 | 1026        | 46 | 311         | 67      | 1238        |
| 5               | 1950        | 26 | 1025        | 47 | 315         | 68      | 1323        |
| 6               | 1950        | 27 | 1144        | 48 | 306         | 69      | 1319        |
| $\overline{7}$  | 1463        | 28 | 1150        | 49 | 619         | 70      | 1315        |
| 8               | 1473        | 29 | 1034        | 50 | 313         | 71      | 1307        |
| 9               | 1472        | 30 | 1152        | 51 | 293         | 72      | 1323        |
| 10              | 1473        | 31 | 1030        | 52 | 302         | 73      | 1330        |
| 11              | 1472        | 32 | 1045        | 53 | 302         | 74      | 1335        |
| 12              | 1223        | 33 | 1043        | 54 | 293         | 75      | 1335        |
| 13              | 1218        | 34 | 1048        | 55 | 299         | 76      | 1257        |
| 14              | 1223        | 35 | 1046        | 56 | 301         | 77      | 303         |
| 15              | 1226        | 36 | 1213        | 57 | 300         | 78      | 304         |
| 16              | 1328        | 37 | 1224        | 58 | 300         | 79      | 3227        |
| 17              | 1642        | 38 | 2364        | 59 | 327         | 80      | 3249        |
| 18              | 1641        | 39 | 2363        | 60 | 328         | 81      | 3230        |
| 19              | 1226        | 40 | 2373        | 61 | 321         | 82      | 223         |
| 20              | 1226        | 41 | 2364        | 62 | 323         | 83      | 224         |
| 21              | 1251        | 42 | 2176        | 63 | 1223        | 84      | 1860        |
|                 |             |    |             |    |             | 85      | 224         |
| <b>Promedio</b> |             |    |             |    |             | 1213,98 |             |
| <b>Error</b>    |             |    |             |    |             | 0.00%   |             |
| Desv. Estandar  |             |    |             |    |             | 737.62  |             |

**Tabla 31-4.** Tiempo de respuesta escenario 2

 **Realizado por:** Quito G., 2022

**Tiempo de espera:** para valorar esta métrica se empleó la siguiente ecuación:

 $X = B - A$ 

Donde:

 $X =$ Tiempo de espera

- A **=** Tiempo en el que se inicia una tarea
- B = Tiempo en el que se completa la tarea

<span id="page-76-0"></span>En la **Tabla 32-4.** [Tiempo de espera escenario 1](#page-76-0) se muestran los resultados de la simulación referente al escenario 1 para el tiempo de espera.

| #              | Tiempo (ms) |
|----------------|-------------|
|                | 306         |
| $\overline{2}$ | 316         |
| 3              | 227         |
| 4              | 228         |
| 5              | 1225        |
| 6              | 1236        |
| 7              | 1237        |
| Promedio       | 682,14      |
| <b>Error</b>   | 0.00%       |
| Desv. Estándar | 516.11      |

**Tabla 32-4.** Tiempo de espera escenario 1

**Realizado por:** Quito G., 2022

Adicional, en la **Tabla 33-4.** [Tiempo de espera](#page-76-1) escenario 2 se muestran los tiempos de espera obtenidos en el escenario 2 perteneciente al grupo de 85 estudiantes.

**# Tiempo (ms) # Tiempo (ms) # Tiempo (ms) # Tiempo (ms)** 1 1983 22 1525 43 2791 64 409 2 1984 23 1541 44 2792 65 416 3 1986 24 1618 45 2795 66 1351 4 2073 25 1216 46 490 67 1350 5 2154 26 1215 47 497 68 1532 6 2156 27 1336 48 489 69 1528 7 | 1644 | 28 | 1340 | 49 | 810 | 70 | 1525 8 1648 29 1222 50 503 71 1517 9 1649 30 1343 51 515 72 1536 10 1651 31 1215 52 524 73  $11$  1650 32 1228 53 524 74 1456  $12$  1428 33 1228 54 54 515 75 1457 13 1423 34 1227 55 520 76 14 1427 | 35 | 1227 | 56 | 524 | 77 | 1420 15 16 1433 36 1338 57 522 78 426

<span id="page-76-1"></span>**Tabla 33-4.** Tiempo de espera escenario 2

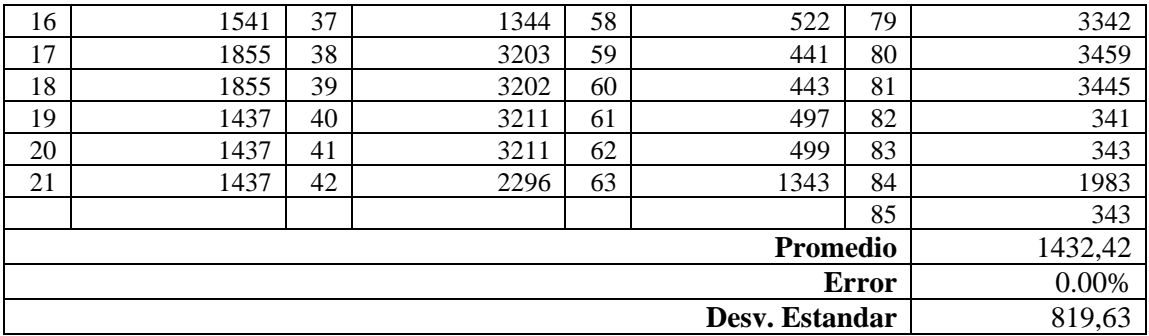

**Realizado por:** Quito G., 2022

**Rendimiento o throughput:** Para calcular el rendimiento de la aplicación web de gestión de calificaciones se utiliza la siguiente ecuación:

$$
X=A\div T
$$

Donde:

**X =** Rendimiento

**A=** Numero de tareas completada

**T=**Intervalo de tiempo donde t>0

En la **[Tabla 34-4.](#page-77-0)** se muestran los resultados arrojados por la herramienta Apache Jmeter respecto al rendimiento, se muestra el resultado obtenido para cada escenario.

<span id="page-77-0"></span>**Tabla 34-4.** Resultados de rendimiento

| #Muestras<br><b>Escenario</b> |          | Rendimiento                      | <b>Error</b> |  |
|-------------------------------|----------|----------------------------------|--------------|--|
|                               | -        | $7/\text{C}$<br>$o, \prime$ /seg | 0%           |  |
| ∸                             | Qς<br>oJ | $1.8/\text{seg}$                 | 0%           |  |

**Realizado por:** Quito G., 2022

## *4.2.3. Análisis de resultados de eficiencia de desempeño de la aplicación web*

En esta sección se realiza un análisis de los resultados que se obtuvo para cada métrica en los dos escenarios definidos para la evaluación de la eficiencia en el desempeño.

## *4.2.3.1. Escenario 1*

En la **Tabla 35-4.** [Resultados de eficiencia en el desempeño escenario 1](#page-78-0) se puede observar el resultado obtenido mediante las pruebas de carga realizadas en la herramienta Apache Jmeter

estos resultados pertenecen al escenario 1, que consta de 7 usuarios concurrentes calificando un estudiante.

| <b>Sub</b><br>característica | Métrica    | Peor<br>caso | <b>Valor</b><br>desead | <b>Resultad</b><br>$\bf{0}$ | Valor de<br>métrica/1 | Ponderación/<br>10 | Grado de<br>satisfacción |
|------------------------------|------------|--------------|------------------------|-----------------------------|-----------------------|--------------------|--------------------------|
|                              |            |              | $\mathbf{o}$           |                             | $\bf{0}$              |                    |                          |
| Comportamien                 | Tiempo de  | $>=1$        | 1s                     | 0.7s                        | 9.3                   | 3,16/3.4           | Muy                      |
| to temporal                  | respuesta  | 0            |                        |                             |                       |                    | satisfactorio            |
|                              | Tiempo de  | $>=1$        | 1s                     | 0.7s                        | 9.3                   | 3,16/3.3           | Muy                      |
|                              | espera     | 0            |                        |                             |                       |                    | satisfactorio            |
|                              | Rendimient | 0/s          | $>=10/$                | 6.7/s                       | 6.7                   | 2,21/3.3           | Satisfactori             |
|                              | $\Omega$   |              | S                      |                             |                       |                    | $\Omega$                 |
|                              | 8.53/10    | Muy          |                        |                             |                       |                    |                          |
|                              |            |              |                        |                             |                       |                    | <b>Satisfactori</b>      |
|                              |            |              |                        |                             |                       |                    | $\Omega$                 |

<span id="page-78-0"></span>**Tabla 35-4.** Resultados de eficiencia en el desempeño escenario 1

**Realizado por:** Quito G., 2022

Como se puede apreciar se muestra el resultado obtenido para cada métrica que se valoró. De estos resultados se los comparó con el rango de puntuación definido en la **[Tabla 29-4.](#page-74-0)** Ponderación de la métrica [para la característica eficiencia de desempeño](#page-74-0) para establecer el grado de satisfacción de cada métrica. Así mismo, se procedió a ponderar cada métrica en un valor sobre 10 para obtener una calificación de **8.53/10** que es el puntaje total de eficiencia de desempeño que se logró para el escenario 1 concluyendo que es "Muy satisfactorio" en cuanto a eficiencia valorado por los docentes que participaron en este estudio.

A continuación, en la **Ilustración 9-4.** [Resultados del escenario 1](#page-79-0) se muestra un gráfico que permite comparar los valores esperados para cada métrica comparados con los valores que se obtuvieron al evaluar el aplicativo en las condiciones definidas para el escenario 1.

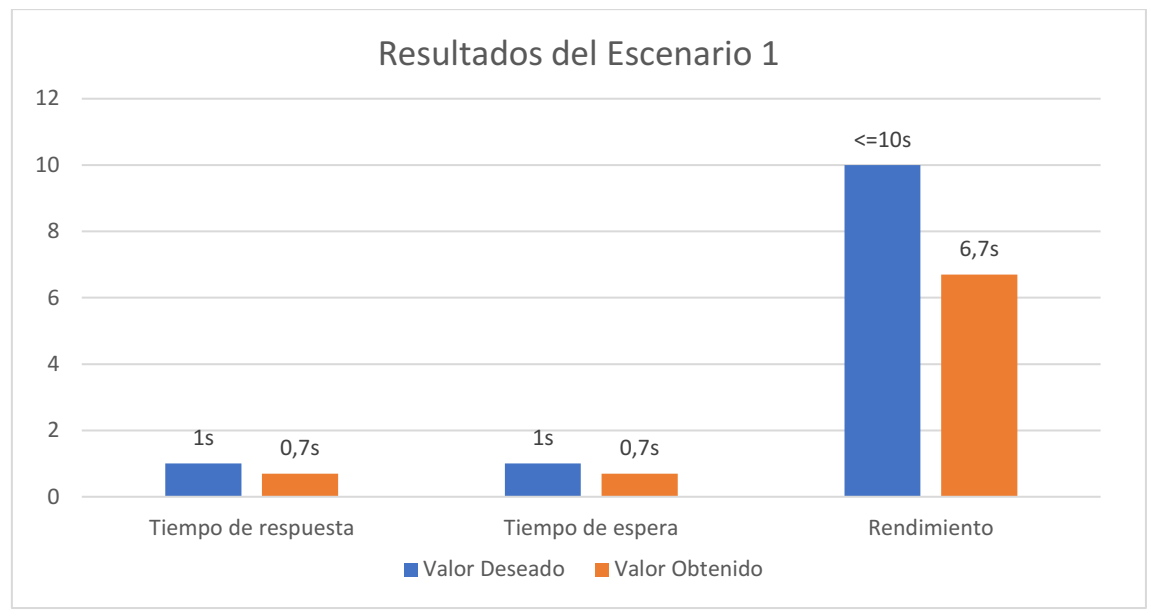

<span id="page-79-0"></span>**Ilustración 9-4.** Resultados del escenario 1

**Realizado por:** Quito G., 2022

Se aprecia en el gráfico que los resultados obtenidos son menores que los resultados deseados afirmando que el aplicativo web creado es eficiente para los participantes del escenario 1.

# *4.2.3.2. Escenario 2*

En la **Tabla 36-4.** [Resultados de eficiencia en el desempeño escenario 2](#page-79-1) se detallan los resultados de evaluación de la métrica para el escenario 2, en el cual se simularon 85 estudiantes accediendo a sus calificaciones.

| <b>Sub</b><br>característica<br>s | Métrica                   | Peor<br>caso | <b>Valor</b><br>deseado              | <b>Resultado</b> | Valor de<br>métrica/1<br>$\bf{0}$ | Ponderación/10 | Grado de<br>satisfacción           |
|-----------------------------------|---------------------------|--------------|--------------------------------------|------------------|-----------------------------------|----------------|------------------------------------|
| Comportami<br>ento<br>temporal    | Tiempo<br>de<br>respuesta | $>=10$       | 1s                                   | 1,21s            | 8,79                              | 2.99/3.4       | Muy<br>satisfactori<br>$\mathbf 0$ |
|                                   | Tiempo<br>de espera       | $>=10$       | 1s                                   | 1.43s            | 8.57                              | 2.83/3.3       | Muy<br>satisfactori<br>$\mathbf 0$ |
|                                   | Rendimie<br>nto           | 0/s          | $>=10/s$                             | 11.8/s           | 10                                | 3.3/3.3        | Muy<br>satisfactori<br>$\mathbf 0$ |
|                                   |                           | 9.12/10      | Muy<br>Satisfacto<br>r <sub>10</sub> |                  |                                   |                |                                    |

<span id="page-79-1"></span>**Tabla 36-4.** Resultados de eficiencia en el desempeño escenario 2

**Realizado por:** Quito G., 2022

Como se realizó en el escenario anterior, para este estudio también se ponderó los resultados obtenidos para cada métrica alcanzando una puntuación total de **9.12/10** para la eficiencia en el desempeño del escenario 2. Se crea un gráfico con los resultados obtenidos para realizar un análisis como se muestra en la **Ilustración 10-4.** [Resultados eficiencia en el desempeño escenario](#page-80-0) 

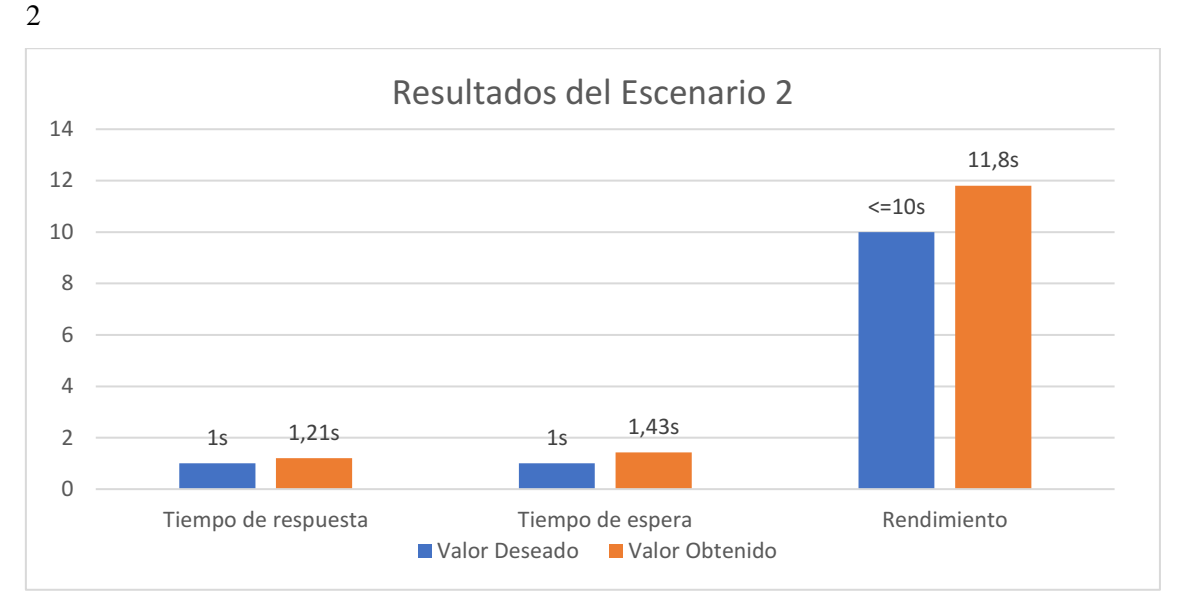

<span id="page-80-0"></span>**Ilustración 10-4.** Resultados eficiencia en el desempeño escenario 2

## **Realizado por:** Quito G., 2022

Para el escenario 2 se obtuvo un valor superior al esperado para cada métrica, pero se mantiene dentro del rango de "Muy satisfactorio" por lo que se puede concluir también que para el escenario 2, es decir los estudiantes, el aplicativo cumple con su grado de satisfacción para la eficiencia en el desempeño.

#### **CONCLUSIONES**

- Se desarrolló el 100% de la aplicación web de gestión de calificaciones del Sindicato de Choferes Profesionales de Penipe utilizando el framework Laravel, obteniendo como resultado, un total de 251 archivos Laravel con 28.860 líneas de código, 89 archivos JavaSript con 12571 líneas de código, y 66 archivos CSS con 4311 líneas de código; concluyendo con una suma total de 45.742 líneas del código.
- Se realizó un análisis de la gestión de calificaciones del Sindicato de Choferes Profesionales de Penipe mediante el cual se generó el diagrama de procesos actual de la gestión de calificaciones, asimismo se determinó que el proceso que se llevaba de manera manual generaba inconformidad a estudiantes y docentes de la institución. De igual manera se analizaron dos procesos adicionales, los cuales se consideraron dentro del desarrollo del proyecto, que son la gestión de sílabos y la gestión de avances académicos.
- Se completó exitosamente el desarrollo de los módulos propuestos en el planteamiento del problema. La metodología ágil Scrum permitió un correcto desenvolvimiento en el desarrollo del proyecto, gracias a la comunicación contante que se mantuvo con el cliente. En la fase inicial de Scrum, se definieron 50 requerimientos funcionales y 10 tareas técnicas; en la fase de planificación se obtuvo el product backlog mediante el cual se desarrolló el sprint backlog, donde se estableció que el proyecto consta de 6 Sprints con una duración de 80 puntos estimados cada uno cabe recalcar que cada punto estimado corresponde a una hora de trabajo y se labora 8 horas diarias; el total de historias realizadas fueron 52 historias de usuario y 10 tareas técnicas, teniendo en cuenta que se inició el 14 de abril y se finalizó el 06 de julio de 2022 con un total de 480 puntos estimados; en la fase de desarrollo se definió un estándar de codificación, estándar de interfaz de usuario, la arquitectura del sistemas, así mismo se diseñó la base de datos, la cual consta de 41 tablas, el desarrollo del proyecto no tuvo desfases de tiempo, por lo cual no existieron cambios en los requerimientos y no se necesitó de una re planificación.
- Se midió usabilidad y eficiencia de desempeño en la aplicación web de gestión de calificaciones de acuerdo a la norma ISO/IEC 25010 del año 2011, donde desglosa a la característica de usabilidad en 6 sub características que son: la capacidad para reconocer su adecuación, capacidad de aprendizaje, operabilidad, protección de errores de usuario, estética de la interfaz de usuario y accesibilidad. Así mismo se desglosa a la característica eficiencia de desempeño en 3 sub características que son: comportamiento temporal, utilización de recursos y capacidad, de estas 3 se evaluó el comportamiento temporal donde se definen 3 métricas: tiempos de respuesta, tiempos de espera y rendimiento. Para el estudio de esas características se definió una muestra de 92 usuarios. que se los dividió en 2 escenarios para

las respectivas pruebas considerando el escenario 1, formado por 7 docentes, y el escenario 2 conformado por 85 estudiantes de la institución del curso de licencia tipo E, se consideró estos dos escenarios para las pruebas de usabilidad y eficiencia en el desempeño.

- Para la evaluación de la usabilidad se utilizó la herramienta Google Forms para aplicar una encuesta a la muestra definida (85 estudiantes y 7 docentes) a continuación, se realizó un análisis de los resultados de las encuestas a fin de conocer el grado de satisfacción en relación a la usabilidad obteniendo un total de 93,21% favorable para esta característica, el cual se puede traducir como muy satisfactorio para el usuario final.
- Para la evaluación de la eficiencia en el desempeño se dividió la muestra en 2 escenarios para las respectivas pruebas considerando el escenario 1, formado por 7 docentes, y el escenario 2 conformado por 85 estudiantes de la institución del curso de licencia tipo E. A partir de esto se utilizó la herramienta Apache Jmeter para simular los dos escenarios definidos y analizar el comportamiento de la aplicación web. Primero, para el escenario 1, se simuló la tarea de calificar a un estudiante, donde se obtuvo el siguiente resultado para cada una de las métricas, tiempo de respuesta:0.7s, tiempo de espera: 0.7s y rendimiento: 6.7s, de estos valores se realizó la respectiva ponderación obteniendo un valor final de eficiencia en el desempeño de 8.53/10, mediante la cual se determina que se tiene un grado de satisfacción de "Muy satisfactorio". Finalmente, para el escenario 2 se simuló la carga de 85 estudiantes visualizando sus calificaciones, donde se obtuvo como resultado para cada métrica: tiempo de respuesta:1.21s, tiempo de espera: 1.43s y rendimiento: 11.8s; luego, al realizar la ponderación de estos valores se obtuvo un valor final de 9.12/10 que se califica como "Muy satisfactorio"; concluyendo que el grado de satisfacción para la característica de eficiencia de desempeño, que tiene la aplicación web de gestión de calificaciones es Muy satisfactoria para los dos escenarios.

### **RECOMENDACIONES**

- Se recomienda a las instituciones educativas, automatizar sus procesos de gestión de calificaciones pues el uso de tecnologías permite mejorar la calidad en sus procesos.
- Se recomienda el uso del framework Laravel, pues tiene muchas funcionalidades ya automatizadas, como es el caso del sistema de autenticación predeterminado, las migraciones de la base de datos etc. Estas funcionalidades son de mucho ayuda a la hora de desarrollar el código del producto software, pues permiten ahorrar tiempo.
- Se recomienda el uso de la metodología ágil Scrum, pues permite una comunicación cercana y constante con el cliente, además es flexible a los cambios en los requerimientos del cliente y permite generar entregables del producto en cortos períodos de tiempo, por lo cual se obtiene un producto eficaz y de una manera rápida.

# **BIBLIOGRAFÍA**

**ANDINO GUEVARA, C.X.**, Desarrollo de un sistema académico orientado a la web para la Unidad Educativa "Juan de Velasco" utilizando Symfony y MySQL*.* [en línea] (Trabajo de titulación). (Ingeniería). Escuela Superior Politécnica de Chimborazo, Ecuador. 2016. [Consulta: 14 septiembre 2022]. Disponible en: http://dspace.espoch.edu.ec/handle/123456789/6274.

**CASTILLA, C.**, *Tipos y función de los gestores de bases de datos*. [blog] 2015. [Consulta: 12 septiembre 2022]. Disponible en: https://blog.powerdata.es/el-valor-de-la-gestion-dedatos/bid/406547/tipos-y-funci-n-de-los-gestores-de-bases-de-datos.

**CÍCERI, M.**, *Introducción a Laravel: Aplicaciones robustas y a gran escala*. Argentina: RedUsers, 2018. ISBN 978-987-46518-9-1.

**DE LAS HERAS DEL DEDO, R., ÁLVAREZ GARCÍA, A. y LASA GÓMEZ, C.**, *Métodos Ágiles. Scrum, Kanban, Lean*. España: Anaya Multimedia, 2018. ISBN 978-84-415-3771-2.

**ECHAVARRÍA, J.D.L., GÓMEZ, C.A.R., ARISTIZÁBAL, M.U.Z. y VANEGAS, J.O.**, "El método analítico como método natural". *Nómadas. Revista Crítica de Ciencias Sociales y Jurídicas* [en línea] 2010, vol. 25, no. 1, pp. 28. [Consulta: 15 septiembre 2022]. Disponible en: https://www.redalyc.org/pdf/181/18112179017.pdf

**GÓMEZ PALOMO, S.R. y MORALEDA GIL, E.A.**, *Aproximación a la ingeniería del software*. España: Editorial Centro de Estudios Ramon Areces SA, 2020. ISBN 978-84-9961- 329-1.

**HUEBLA SOCAG, B.F.**, Desarrollo de un sistema académico orientado a la web para la Unidad Educativa Experimental Interandina utilizando el framework Laravel y Mysql*.* [en línea] (Trabajo de titulación). (Ingeniería). Escuela Superior Politécnica de Chimborazo, Ecuador. 2018. [Consulta: 15 septiembre 2022]. Disponible en: http://dspace.espoch.edu.ec/handle/123456789/9115.

**ISO/IEC 25010.**, *ISO 25010* [blog]. 2011. [Consulta: 13 septiembre 2022]. Disponible en: https://iso25000.com/index.php/normas-iso-25000/iso-25010.

**KUCUK, L.**, Marco de trabajo para la evaluación de usabilidad en objetos de aprendizajes basados en realidad aumentada [en línea] (Trabajo de titulación). (Maestría). Universidad de Misiones, Argentina. 2018. [Consulta: 19 julio 2022]. Disponible en: https://rid.unam.edu.ar:443/handle/20.500.12219/2187.

**LA MINA DIGITAL**, *Aplicaciones Web para empresas: Ventajas.* [blog] 2019. [Consulta: 12 septiembre 2022]. Disponible en: https://www.laminadigital.es/ventajas-de-las-aplicacionesweb-para-empresas/.

**LARAVEL**, *Laravel - The PHP Framework For Web Artisans*. [blog] 2020. [Consulta: 6 septiembre 2022]. Disponible en: https://laravel.com/.

LEÓN SOBERÓN, J.J., Análisis comparativo de sistemas gestores de bases de datos postgresql y mysql en procesos crud [en línea] (Trabajo de titulación). (Ingeniería) Universidad Señor de Sipán, Perú. 2020. [Consulta: 12 septiembre 2022]. Disponible en: http://repositorio.uss.edu.pe//handle/20.500.12802/7012.

**LOOR GARCÍA, Y.Y.**, Desarrollo de aplicación web para la gestión de consultas y agendamiento de citas de mascota de la clínica veterinaria burgos*.* [en línea] (Trabajo de titulación). (Ingeniería). Universidad Politécnica Salesiana, Ecuador. 2019 [Consulta: 12 septiembre 2022]. Disponible en: http://dspace.ups.edu.ec/handle/123456789/16991.

**MACAS AJILA, E.E.**, Desarrollo de un sistema académico web para la «Academia Militar Tiwintsa» utilizando tecnología PHP con el framework Symfony2 y la metodología ágil Scrum*.* [en línea] (Trabajo de titulación). (Ingeniería). Escuela Superior Politécnica de Chimborazo, Ecuador. 2018 [Consulta: 14 septiembre 2022]. Disponible en: http://dspace.espoch.edu.ec/handle/123456789/9279.

**MARMANILLO SALCEDO, E.J.**, Sistema Web para la Automatización del Proceso de Gestión de Calificaciones de los Estudiantes de la Institución Educativa Federico Froebel - Ayacucho [en línea] (Trabajo de titulación). (Ingeniería). Universidad de Ayacucho Federico Froebel, Perú. 2022 [Consulta: 12 septiembre 2022]. Disponible en: http://repositorio.udaff.edu.pe/handle/20.500.11936/240.

**MEX ALVAREZ, D.C., HERNÁNDEZ CRUZ, L.M., UC RIOS, C.E. y CAB CHAN, J.R.**, "Análisis de usabilidad web a través de métricas estandarizadas y su aplicación práctica en la plataforma SAEFI". *Revista de Tecnologías Computacionales* [en línea], 2019, vol. 3, no. 9, pp. 15-24. [Consulta: 5 agosto 2022] ISSN 2523-6814. DOI 10.35429/JOCT.2019.9.3.15.24. Disponible en:

https://www.ecorfan.org/taiwan/research\_journals/Tecnologias\_Computacionales/vol3num9/Re vista\_de\_Tecnolog%C3%ADas\_Computacionales\_V3\_N9\_3.pdf

**PAGUAY DUCHI, B.F.**, Desarrollo de un sistema de gestión de quirófanos para el Hospital Universitario Andino aplicando graphql [en línea] (Trabajo de titulación). (Ingeniería).

Universidad Nacional de Chimborazo, Ecuador. 2021 [Consulta: 14 septiembre 2022]. Disponible en: http://dspace.unach.edu.ec/handle/51000/7552.

**PALOMO DUARTE, M. y MONTERO PÉREZ, I.**, *Programación en PHP a través de ejemplos* [blog] 2007. [Consulta: 14 septiembre 2022]. Disponible en: http://mibusoperadores.com/wp-content/uploads/2019/03/apuntesPHP.pdf.

**PIATTINI VELTHUIS, M., GARCÍA RUBIO, F., RODRÍGUEZ DE GUZMÁN, I. y PINO, F.**, *Calidad de Sistemas de Información. 4<sup>a</sup> edición ampliada y actualizada*. España: Grupo Editorial RA-MA, 2018.

**PILCO GUACHI, N.E.**, Desarrollo de una aplicación web para el control académico de la Escuela de Educación Básica "Capullitos" aplicando la norma ISO/IEC 9126-2 para determinar el nivel de usabilidad*.* [en línea] (Trabajo de titulación). (Ingeniería). Escuela Superior Politécnica de Chimborazo, Ecuador. 2018 [Consulta: 15 septiembre 2022]. Disponible en: http://dspace.espoch.edu.ec/handle/123456789/9274.

**QUILLE PUNINA, A.C.**, Desarrollo de un sistema web para la gestión y difusión de los emprendimientos en la fundación «Emprender y no depender» [en línea] (Trabajo de titulación). (Ingeniería). Escuela Superior Politécnica de Chimborazo, Ecuador. 2018. Disponible en: http://dspace.espoch.edu.ec/handle/123456789/12992.

**TAPIA, N.**, *Ventajas y desventajas del lenguaje PHP. BaulPHP* [blog] 2018. [Consulta: 12 septiembre 2022]. Disponible en: https://www.baulphp.com/ventajas-y-desventajas-dellenguaje-php/.

**VALDERREY, P.**, *Administración de sistemas gestores de bases de datos*. Colombia: Ecoe Ediciones, 2013.

**VÁZQUEZ, L.**, *Ventajas y desventajas de PostgreSQL*. [blog] 2012. [Consulta: 12 septiembre 2022]. Disponible en: https://empresayeconomia.republica.com/aplicaciones-paraempresas/ventajas-y-desventajas-de-postgresql.html.

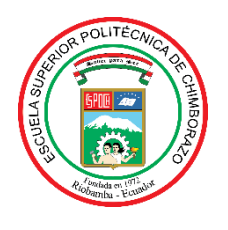

# **ESCUELA SUPERIOR POLITÉCNICA DE CHIMBORAZO**

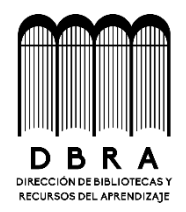

# **DIRECCIÓN DE BIBLIOTECAS Y RECURSOS DEL APRENDIZAJE**

# **UNIDAD DE PROCESOS TÉCNICOS**

REVISIÓN DE NORMAS TÉCNICAS, RESUMEN Y BIBLIOGRAFÍA

**Fecha de entrega:** 24/02/2023

**INFORMACIÓN DEL AUTOR**

**Nombres – Apellidos:** Gilson Eduardo Quito Pelaez

**INFORMACIÓN INSTITUCIONAL**

**Facultad:** Facultad de Informática y Electrónica.

**Carrera:** Carrera Software

**Título a optar:** Ingeniero de Software.

**f. Analista de Biblioteca responsable:**

Ing. Fernanda Arévalo M.

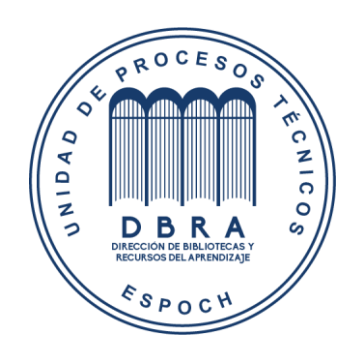